# ARM° Compiler toolchain v4.1 for µVision

**Using the Compiler** 

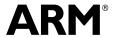

# ARM Compiler toolchain v4.1 for µVision Using the Compiler

Copyright © 2007-2008, 2011 ARM. All rights reserved.

### **Release Information**

The following changes have been made to this book.

### Change History

| Date          | Issue | Confidentiality  | Change                                                   |
|---------------|-------|------------------|----------------------------------------------------------|
| May 2007      | A     | Non-Confidential | Release for RVCT v3.1 for μVision                        |
| December 2008 | В     | Non-Confidential | Release for RVCT v4.0 for μVision                        |
| June 2011     | С     | Non-Confidential | Release for ARM Compiler toolchain v4.1 for $\mu$ Vision |

### **Proprietary Notice**

Words and logos marked with or are registered trademarks or trademarks of ARM in the EU and other countries, except as otherwise stated below in this proprietary notice. Other brands and names mentioned herein may be the trademarks of their respective owners.

Neither the whole nor any part of the information contained in, or the product described in, this document may be adapted or reproduced in any material form except with the prior written permission of the copyright holder.

The product described in this document is subject to continuous developments and improvements. All particulars of the product and its use contained in this document are given by ARM in good faith. However, all warranties implied or expressed, including but not limited to implied warranties of merchantability, or fitness for purpose, are excluded.

This document is intended only to assist the reader in the use of the product. ARM shall not be liable for any loss or damage arising from the use of any information in this document, or any error or omission in such information, or any incorrect use of the product.

Where the term ARM is used it means "ARM or any of its subsidiaries as appropriate".

Some material in this document is based on IEEE 754 - 1985 IEEE Standard for Binary Floating-Point Arithmetic. The IEEE disclaims any responsibility or liability resulting from the placement and use in the described manner.

# **Confidentiality Status**

This document is Non-Confidential. The right to use, copy and disclose this document may be subject to license restrictions in accordance with the terms of the agreement entered into by ARM and the party that ARM delivered this document to.

### **Product Status**

The information in this document is final, that is for a developed product.

# Web Address

http://www.arm.com

# Contents

# ARM Compiler toolchain v4.1 for µVision Using the Compiler

| Chapter 1 | Conventions and Feedback |                                                                         |      |  |
|-----------|--------------------------|-------------------------------------------------------------------------|------|--|
| Chapter 2 | Overview of the compiler |                                                                         |      |  |
| •         | 2.1                      | The compiler                                                            | 2-2  |  |
|           | 2.2                      | Source language modes of the compiler                                   |      |  |
|           | 2.3                      | The C and C++ libraries                                                 |      |  |
| Chapter 3 | Gett                     | ing started with the Compiler                                           |      |  |
| -         | 3.1                      | Compiler command-line syntax                                            | 3-3  |  |
|           | 3.2                      | Compiler command-line options listed by group                           |      |  |
|           | 3.3                      | Default compiler behavior                                               |      |  |
|           | 3.4                      | Order of compiler command-line options                                  |      |  |
|           | 3.5                      | Using stdin to input source code to the compiler                        | 3-11 |  |
|           | 3.6                      | Directing output to stdout                                              |      |  |
|           | 3.7                      | Filename suffixes recognized by the compiler                            |      |  |
|           | 3.8                      | Compiler output files                                                   |      |  |
|           | 3.9                      | Factors influencing how the compiler searches for header files          |      |  |
|           | 3.10                     | Compiler command-line options and search paths                          | 3-18 |  |
|           | 3.11                     | Compiler search rules and the current place                             |      |  |
|           | 3.12                     | The ARMCCnnINC environment variable                                     |      |  |
|           | 3.13                     | Code compatibility between separately compiled and assembled modules    | 3-21 |  |
|           | 3.14                     | Linker feedback during compilation                                      |      |  |
|           | 3.15                     | Unused function code                                                    |      |  |
|           | 3.16                     | Minimizing code size by eliminating unused functions during compilation | 3-24 |  |
|           | 3.17                     | Minimizing code size by reducing compilation required for interworking  |      |  |
|           | 3.18                     | How to minimize compilation build time                                  |      |  |
|           | 3.19                     | Minimizing compilation build time with a single armcc invocation        |      |  |

|           | 3.20                     | Effect ofmultifile on compilation build time                                           | 3-29   |
|-----------|--------------------------|----------------------------------------------------------------------------------------|--------|
|           | 3.21                     | Minimizing compilation build time with parallel make                                   |        |
|           | 3.22                     | Compilation build time and Windows                                                     |        |
| Chapter 4 | Com                      | piler Features                                                                         |        |
| •         | 4.1                      | Compiler intrinsics                                                                    | 4-3    |
|           | 4.2                      | Performance benefits of compiler intrinsics                                            |        |
|           | 4.3                      | ARM assembler instruction intrinsics supported by the compiler                         | 4-6    |
|           | 4.4                      | Generic intrinsics supported by the compiler                                           |        |
|           | 4.5                      | Compiler intrinsics for controlling IRQ and FIQ interrupts                             |        |
|           | 4.6                      | Compiler intrinsics for inserting optimization barriers                                | 4-9    |
|           | 4.7                      | Compiler intrinsics for inserting native instructions                                  | 4-10   |
|           | 4.8                      | Compiler intrinsics for Digital Signal Processing (DSP)                                | 4-11   |
|           | 4.9                      | European Telecommunications Standards Institute (ETSI) basic operations                | 4-12   |
|           | 4.10                     | Compiler support for European Telecommunications Standards Institute (ETSI) operations |        |
|           | 4.11                     | Overflow and carry status flags for C and C++ code                                     | 4-14   |
|           | 4.12                     | Texas Instruments (TI) C55x intrinsics for optimizing C code                           | 4-15   |
|           | 4.13                     | Compiler support for accessing registers using named register variables                | 4-16   |
|           | 4.14                     | Pragmas recognized by the compiler                                                     | 4-20   |
|           | 4.15                     | Compiler and processor support for bit-banding                                         | . 4-21 |
|           | 4.16                     | Compiler type attribute,attribute((bitband))                                           | 4-22   |
|           | 4.17                     | bitband compiler command-line option                                                   |        |
|           | 4.18                     | How the compiler handles bit-band objects placed outside bit-band regions              | . 4-26 |
|           | 4.19                     | Compiler support for thread-local storage                                              |        |
|           | 4.20                     | Compiler eight-byte alignment features                                                 |        |
|           | 4.21                     | PreCompiled Header (PCH) files                                                         |        |
|           | 4.22                     | Automatic PreCompiled Header (PCH) file processing                                     |        |
|           | 4.23                     | PreCompiled Header (PCH) file processing and the header stop point                     |        |
|           | 4.24                     | PreCompiled Header (PCH) file creation requirements                                    |        |
|           | 4.25                     | Compilation with multiple PreCompiled Header (PCH) files                               |        |
|           | 4.26                     | Obsolete PreCompiled Header (PCH) files                                                |        |
|           | 4.27                     | Manually specifying the filename and location of a PreCompiled Header (PCH) f 4-36     |        |
|           | 4.28                     | Selectively applying PreCompiled Header (PCH) file processing                          |        |
|           | 4.29                     | Suppressing PreCompiled Header (PCH) file processing                                   |        |
|           | 4.30                     | Message output during PreCompiled Header (PCH) processing                              |        |
|           | 4.31                     | Performance issues with PreCompiled Header (PCH) files                                 |        |
|           | 4.32                     | Default compiler options that are affected by optimization level                       | 4-41   |
| Chapter 5 |                          | piler Coding Practices                                                                 |        |
|           | 5.1                      | The compiler as an optimizing compiler                                                 |        |
|           | 5.2                      | Compiler optimization for code size versus speed                                       |        |
|           | 5.3                      | Compiler optimization levels and the debug view                                        |        |
|           | 5.4                      | Selecting the target CPU at compile time                                               |        |
|           | 5.5                      | Optimization of loop termination in C code                                             |        |
|           | 5.6                      | Loop unrolling in C code                                                               |        |
|           | 5.7                      | Compiler optimization and the volatile keyword                                         |        |
|           | 5.8<br>5.9               | Code metrics Code metrics for measurement of code size and data size                   |        |
|           | 5.9<br>5.10              |                                                                                        |        |
|           | 5.10<br>5.11             | Stack use in C and C++                                                                 |        |
|           | 5.11                     | Benefits of reducing debug information in objects and libraries                        |        |
|           | 5.12<br>5.13             | Methods of reducing debug information in objects and libraries                         |        |
|           | 5.13<br>5.14             | Methods of minimizing function parameter passing overhead                              |        |
|           | 5.1 <del>4</del><br>5.15 | Functions that return multiple values through registers                                |        |
|           | 5.15<br>5.16             | Functions that return the same result when called with the same arguments              |        |
|           | 5.17                     | Comparison of pure and impure functions                                                |        |
|           | 5.17                     | Recommendation of postfix syntax when qualifying functions with ARM function           | . 5 20 |
|           | 0.10                     | modifiers                                                                              | 5-27   |

| 5.19 | Inline functions                                                                | . 5-29 |
|------|---------------------------------------------------------------------------------|--------|
| 5.20 | Compiler decisions on function inlining                                         | . 5-30 |
| 5.21 | Automatic function inlining and static functions                                |        |
| 5.22 | Inline functions and removal of unused out-of-line functions at link time       |        |
| 5.23 | Automatic function inlining and multifile compilation                           |        |
| 5.24 | Restriction on overriding compiler decisions about function inlining            | 5-35   |
| 5.25 | Compiler modes and inline functions                                             |        |
| 5.26 | Inline functions in C++ and C90 mode                                            |        |
| 5.27 | Inline functions in C99 mode                                                    |        |
| 5.28 | Inline functions and debugging                                                  |        |
|      |                                                                                 |        |
| 5.29 | Types of data alignment                                                         |        |
| 5.30 | Advantages of natural data alignment                                            |        |
| 5.31 | Compiler storage of data objects by natural byte alignment                      |        |
| 5.32 | Relevance of natural data alignment at compile time                             |        |
| 5.33 | Unaligned data access in C and C++ code                                         |        |
| 5.34 | Thepacked qualifier and unaligned data access in C and C++ code                 |        |
| 5.35 | Unaligned fields in structures                                                  |        |
| 5.36 | Performance penalty associated with marking whole structures as packed          | . 5-48 |
| 5.37 | Unaligned pointers in C and C++ code                                            | . 5-49 |
| 5.38 | Unaligned Load Register (LDR) instructions generated by the compiler            | . 5-50 |
| 5.39 | Detailed comparison of an unpacked struct, apacked struct, and a struct with    |        |
|      | individuallypacked fields                                                       |        |
| 5.40 | Compiler support for floating-point arithmetic                                  |        |
| 5.41 | Default selection of hardware or software floating-point support                |        |
| 5.42 | Example of hardware and software support differences for floating-point arithme |        |
| 0.12 | 5-56                                                                            |        |
| 5.43 | Vector Floating-Point (VFP) architectures                                       | 5-58   |
| 5.44 | Limitations on hardware handling of floating-point arithmetic                   |        |
|      |                                                                                 |        |
| 5.45 | Implementation of Vector Floating-Point (VFP) support code                      |        |
| 5.46 | Compiler and library support for half-precision floating-point numbers          |        |
| 5.47 | Half-precision floating-point number format                                     |        |
| 5.48 | Compiler support for floating-point computations and linkage                    |        |
| 5.49 | Types of floating-point linkage                                                 |        |
| 5.50 | Compiler options for floating-point linkage and computations                    |        |
| 5.51 | Integer division-by-zero errors in C code                                       |        |
| 5.52 | About trapping integer division-by-zero errors withaeabi_idiv0()                |        |
| 5.53 | About trapping integer division-by-zero errors withrt_raise()                   |        |
| 5.54 | Identification of integer division-by-zero errors in C code                     |        |
| 5.55 | Examining parameters when integer division-by-zero errors occur in C code       | . 5-71 |
| 5.56 | Software floating-point division-by-zero errors in C code                       | . 5-72 |
| 5.57 | About trapping software floating-point division-by-zero errors                  |        |
| 5.58 | Identification of software floating-point division-by-zero errors               |        |
| 5.59 | Software floating-point division-by-zero debugging                              |        |
| 5.60 | New language features of C99                                                    |        |
| 5.61 | New library features of C99                                                     |        |
| 5.62 | // comments in C99 and C90                                                      |        |
|      | Compound literals in C99                                                        |        |
| 5.63 | •                                                                               |        |
| 5.64 | Designated initializers in C99                                                  |        |
| 5.65 | Hexadecimal floating-point numbers in C99                                       |        |
| 5.66 | Flexible array members in C99                                                   |        |
| 5.67 | func predefined identifier in C99                                               |        |
| 5.68 | inline functions in C99                                                         |        |
| 5.69 | long long data type in C99 and C90                                              |        |
| 5.70 | Macros with a variable number of arguments in C99                               | . 5-88 |
| 5.71 | Mixed declarations and statements in C99                                        | . 5-89 |
| 5.72 | New block scopes for selection and iteration statements in C99                  | . 5-90 |
| 5.73 | _Pragma preprocessing operator in C99                                           |        |
| 5.74 | Restricted pointers in C99                                                      |        |
| 5.75 | Additional <math.h> library functions in C99</math.h>                           |        |
| 5.76 | Complex numbers in C99                                                          |        |
| -    |                                                                                 |        |

|           | 5.77         | Boolean type and <stdbool.h> in C99</stdbool.h>                                                         |       |
|-----------|--------------|----------------------------------------------------------------------------------------------------|-------|
|           | 5.78         | Extended integer types and functions in <inttypes.h> and <stdint.h> in C99</stdint.h></inttypes.h>      | 5-96  |
|           | 5.79         | <fenv.h> floating-point environment access in C99</fenv.h>                                              |       |
|           | 5.80         | <stdio.h> snprintf family of functions in C99</stdio.h>                                                 |       |
|           | 5.81         | <tgmath.h> type-generic math macros in C99</tgmath.h>                                                   |       |
|           | 5.82         | <wchar.h> wide character I/O functions in C99</wchar.h>                                                 |       |
|           | 5.83         | How to prevent uninitialized data from being initialized to zero                                        |       |
| Chapter 6 | Com          | piler Diagnostic Messages                                                                               |       |
|           | 6.1          | Compiler diagnostics                                                                                    | 6-2   |
|           | 6.2          | Severity of compiler diagnostic messages                                                                | 6-3   |
|           | 6.3          | Options that change the severity of compiler diagnostic messages                                        | 6-4   |
|           | 6.4          | Prefix letters in compiler diagnostic messages                                                          | 6-5   |
|           | 6.5<br>6.6   | Compiler exit status codes and termination messages  Compiler data flow warnings                        |       |
|           |              |                                                                                                    | 0 7   |
| Chapter 7 | Using<br>7.1 | g the Inline and Embedded Assemblers of the ARM Compiler  Compiler support for inline assembly language | 7_4   |
|           | 7.1          | Inline assembler support in the compiler                                                                |       |
|           | 7.3          | Restrictions on inline assembler support in the compiler                                                |       |
|           | 7.4          | Inline assembly language syntax with theasm keyword in C and C++                                        |       |
|           | 7.5          | Inline assembly language syntax with the asm keyword in C++                                             |       |
|           | 7.6          | Inline assembler rules for compiler keywordsasm and asm                                                 |       |
|           | 7.7          | Restrictions on inline assembly operations in C and C++ code                                            |       |
|           | 7.8          | Inline assembler register restrictions in C and C++ code                                                |       |
|           | 7.9          | Inline assembler processor mode restrictions in C and C++ code                                          |       |
|           | 7.10         | Inline assembler Thumb instruction set restrictions in C and C++ code                                   |       |
|           | 7.11         | Inline assembler Vector Floating-Point (VFP) coprocessor restrictions in C and                          |       |
|           |              | code                                                                                                    |       |
|           | 7.12         | Inline assembler instruction restrictions in C and C++ code                                             | 7-16  |
|           | 7.13         | Miscellaneous inline assembler restrictions in C and C++ code                                           | 7-17  |
|           | 7.14         | Inline assembler and register access in C and C++ code                                                  | 7-18  |
|           | 7.15         | Inline assembler and the # constant expression specifier in C and C++ code                              | 7-20  |
|           | 7.16         | Inline assembler and instruction expansion in C and C++ code                                            | 7-21  |
|           | 7.17         | Expansion of inline assembler instructions that use constants                                           | 7-22  |
|           | 7.18         | Expansion of inline assembler load and store instructions                                               | 7-23  |
|           | 7.19         | Inline assembler effect on processor condition flags in C and C++ code                                  | 7-24  |
|           | 7.20         | Inline assembler operands in C and C++ code                                                             | 7-25  |
|           | 7.21         | Inline assembler expression operands in C and C++ code                                                  |       |
|           | 7.22         | Inline assembler register list operands in C and C++ code                                               | 7-27  |
|           | 7.23         | Inline assembler intermediate operands in C and C++ code                                                | 7-28  |
|           | 7.24         | Inline assembler function calls and branches in C and C++ code                                          |       |
|           | 7.25         | Behavior of BL and SVC without optional lists in C and C++ code                                         |       |
|           | 7.26         | Inline assembler BL and SVC input parameter list in C and C++ code                                      |       |
|           | 7.27         | Inline assembler BL and SVC output value list in C and C++ code                                         |       |
|           | 7.28         | Inline assembler BL and SVC corrupted register list                                                     |       |
|           | 7.29         | Inline assembler branches and labels in C and C++ code                                                  |       |
|           | 7.30         | Inline assembler and virtual registers                                                                  |       |
|           | 7.31         | Compiler support for embedded assembler                                                                 |       |
|           | 7.32         | Embedded assembler syntax in C and C++                                                                  |       |
|           | 7.33         | Effect of compiler ARM and Thumb states on embedded assembler                                           |       |
|           | 7.34         | Restrictions on embedded assembly language functions in C and C++ code                                  |       |
|           | 7.35         | Compiler generation of embedded assembly language functions                                             |       |
|           | 7.36         | Access to C and C++ compile-time constant expressions from embedded asser 7-43                          | mbler |
|           | 7.37         | Differences between expressions in embedded assembler and C or C++                                      | 7-44  |
|           | 7.38         | Manual overload resolution in embedded assembler                                                        | 7-45  |
|           | 7.39         | offsetof_base keyword for related base classes in embedded assembler                                    | 7-46  |
|           | 7.40         | Compiler-supported keywords for calling class member functions in embedded                              |       |
|           |              | assembler                                                                                               | 7-47  |

| 7.41 | mcall_is_virtual(D, f)                                               | 7-48 |
|------|----------------------------------------------------------------------|------|
| 7.42 | mcall_is_in_vbase(D, f)                                              | 7-49 |
| 7.43 | mcall_offsetof_vbase(D, f)                                           | 7-50 |
| 7.44 | mcall_this_offset(D, f)                                              | 7-51 |
| 7.45 | vcall_offsetof_vfunc(D, f)                                           | 7-52 |
| 7.46 | Calling nonstatic member functions in embedded assembler             |      |
| 7.47 | Calling a nonvirtual member function                                 | 7-54 |
| 7.48 | Calling a virtual member function                                    | 7-55 |
| 7.49 | Legacy inline assembler that accesses sp, Ir, or pc                  | 7-56 |
| 7.50 | Accessing sp (r13), lr (r14), and pc (r15) in legacy code            | 7-57 |
| 7.51 | Differences in compiler support of inline and embedded assembly code | 7-58 |
|      | •                                                                    |      |

# Chapter 1 Conventions and Feedback

The following describes the typographical conventions and how to give feedback:

# **Typographical conventions**

The following typographical conventions are used:

monospace Denotes text that can be entered at the keyboard, such as commands, file and program names, and source code.

monospace Denotes a permitted abbreviation for a command or option. The underlined text can be entered instead of the full command or option name.

monospace italic

Denotes arguments to commands and functions where the argument is to be replaced by a specific value.

# monospace bold

Denotes language keywords when used outside example code.

*italic* Highlights important notes, introduces special terminology, denotes internal cross-references, and citations.

bold Highlights interface elements, such as menu names. Also used for emphasis in descriptive lists, where appropriate, and for ARM® processor signal names.

# Feedback on this product

If you have any comments and suggestions about this product, contact your supplier and give:

your name and company

- the serial number of the product
- details of the release you are using
- details of the platform you are using, such as the hardware platform, operating system type and version
- a small standalone sample of code that reproduces the problem
- a clear explanation of what you expected to happen, and what actually happened
- the commands you used, including any command-line options
- sample output illustrating the problem
- the version string of the tools, including the version number and build numbers.

### Feedback on documentation

If you have comments on the documentation, e-mail errata@arm.com. Give:

- the title
- the number, ARM DUI 0375C
- if viewing online, the topic names to which your comments apply
- if viewing a PDF version of a document, the page numbers to which your comments apply
- a concise explanation of your comments.

ARM also welcomes general suggestions for additions and improvements.

ARM periodically provides updates and corrections to its documentation on the ARM Information Center, together with knowledge articles and *Frequently Asked Questions* (FAQs).

### Other information

- ARM Product Manuals, http://www.keil.com/support/man\_arm.htm
- Keil Support Knowledgebase, http://www.keil.com/support/knowledgebase.asp
- Keil Product Support, http://www.keil.com/support/
- ARM Glossary, http://infocenter.arm.com/help/topic/com.arm.doc.aeg0014-/index.html.

# Chapter 2 **Overview of the compiler**

The following topics give an overview of the ARM compiler, armcc:

- The compiler on page 2-2
- Source language modes of the compiler on page 2-3
- The C and C++ libraries on page 2-4.

# 2.1 The compiler

The compiler, armcc, is an optimizing C and C++ compiler that compiles Standard C and Standard C++ source code into machine code for ARM architecture-based processors. Publications on the C and C++ standards are available from national standards bodies. For example, AFNOR in France and ANSI in the USA.

armcc complies with the *Base Standard Application Binary Interface for the ARM Architecture* (BSABI) and generates output objects in ELF with support for *Debug With Arbitrary Record Format* (DWARF) 3 debug tables. armcc uses the *Edison Design Group* (EDG) front end.

Many features of the compiler are designed to take advantage of the target processor or architecture that your code is designed to run on, so knowledge of your target processor or architecture is useful, and in some cases, essential, when working with the compiler.

# 2.1.1 See also

# Reference

- ARM Architecture Reference Manual, ARMv7-A and ARMv7-R edition (ARM DDI 0406)
- ARMv7-M Architecture Reference Manual (ARM DDI 0403)
- *ARMv6-M Architecture Reference Manual* (ARM DDI 0419)
- the ARM datasheet or technical reference manual for your hardware device.

### Other information

- *Application Binary Interface* (ABI) for the ARM Architecture, http://infocenter.arm.com/help/topic/com.arm.doc.subset.swdev.abi/index.html
- DWARF Debugging Standard, http://www.dwarfstd.org
- ISO/IEC 9899:1999, C Standard
- ISO/IEC 14882:2003, C++ Standard
- Stroustrup, B., The C++ Programming Language (3rd edition, 1997). Addison-Wesley Publish Company, Reading, Massachusetts. ISBN 0-201-88954-4.

# 2.2 Source language modes of the compiler

The compiler has three distinct source language modes that you can use to compile different varieties of C and C++ source code:

**ISO C90** The compiler compiles C as defined by the 1990 C standard and addenda.

Use the compiler option --c90 to compile C90 code. This is the default behavior.

**ISO C99** The compiler compiles C as defined by the 1999 C standard and addenda. Use the compiler option --c99 to compile C99 code.

**ISO C++** The compiler compiles C++ as defined by the 2003 standard, excepting wide streams and export templates.

Use the compiler option --cpp to compile C++ code.

The compiler provides support for numerous extensions to the C and C++ languages. The compiler has a mode where compliance to a source language is either enforced or relaxed:

**Strict mode** In strict mode the compiler enforces compliance with the language standard relevant to the source language.

To compile in strict mode, use the command-line option --strict.

### 2.2.1 See also

# Concepts

- New language features of C99 on page 5-77
- *Hexadecimal floating-point numbers in C99* on page 5-83.

# Reference

Compiler Reference:

- --c90 on page 3-18
- --c99 on page 3-18
- --*cpp* on page 3-20
- --strict, --no\_strict on page 3-88
- Source language modes on page 2-3
- *Language extensions and language compliance* on page 2-5.

# 2.3 The C and C++ libraries

The following runtime C and C++ libraries are provided:

### The ARM C libraries

The ARM C libraries provide standard C functions, and helper functions used by the C and C++ libraries.

The ARM libraries comply with:

- the C Library Application Binary Interface for the ARM Architecture (CLIBABI)
- the C++ Application Binary Interface for the ARM Architecture (CPPABI).

# Rogue Wave Standard C++ Library version 2.02.03

The Rogue Wave Standard C++ Library, as supplied by Rogue Wave Software, Inc., provides Standard C++ functions and objects such as cout. It also includes data structures and algorithms of the *Standard Template Library* (STL).

# Support libraries

The ARM C libraries provide additional components to enable support for C++ and to compile code for different architectures and processors.

The C and C++ libraries are provided as binaries only. There are variants of the C and C++ libraries for each combination of major build options, such as the byte order of the target system, whether interworking is selected, and whether floating-point support is selected.

### 2.3.1 See also

# Concepts

*Using ARM® C and C++ Libraries and Floating-Point Support:* 

- Compliance with the Application Binary Interface (ABI) for the ARM architecture on page 2-9
- Chapter 2 *The ARM C and C++ libraries*.

# Reference

Compiler Reference:

• The C and C++ libraries on page 2-7.

# Other information

- Application Binary Interface (ABI) for the ARM Architecture, http://infocenter.arm.com/help/topic/com.arm.doc.subset.swdev.abi/index.html
- Rogue Wave libraries information, http://www.roguewave.com.

# Chapter 3

# **Getting started with the Compiler**

The following topics outline the command-line options accepted by the ARM compiler, armcc. They describe how to invoke the compiler, how to pass options to other tools provided with the compiler, and how to control diagnostic messages:

- *Compiler command-line syntax* on page 3-3
- Compiler command-line options listed by group on page 3-4
- Default compiler behavior on page 3-8
- Order of compiler command-line options on page 3-10
- Using stdin to input source code to the compiler on page 3-11
- *Directing output to stdout* on page 3-13
- Filename suffixes recognized by the compiler on page 3-14
- Compiler output files on page 3-16
- Factors influencing how the compiler searches for header files on page 3-17
- *Compiler command-line options and search paths* on page 3-18
- Compiler search rules and the current place on page 3-19
- The ARMCCnnINC environment variable on page 3-20
- Code compatibility between separately compiled and assembled modules on page 3-21
- Linker feedback during compilation on page 3-22

- *Unused function code* on page 3-23
- Minimizing code size by eliminating unused functions during compilation on page 3-24
- Minimizing code size by reducing compilation required for interworking on page 3-25
- How to minimize compilation build time on page 3-26
- Minimizing compilation build time with a single armcc invocation on page 3-28
- Effect of --multifile on compilation build time on page 3-29
- *Minimizing compilation build time with parallel make* on page 3-30
- Compilation build time and Windows on page 3-31.

# 3.1 Compiler command-line syntax

The command for invoking the compiler is:

armcc [options] [source]

Where:

options are compiler command-line options that affect the behavior or the compiler.

provides the filenames of one or more text files containing C or C++ source code. By default, the compiler looks for source files and creates output files in the

current directory.

If a source file is an assembly file, that is, one with an extension of .s, the compiler activates the ARM assembler to process the source file.

When you invoke the compiler, you normally specify one or more source files. However, a minority of compiler command-line options do not require you to specify a source file. For example, armcc --version\_number.

The compiler accepts one or more input files, for example:

```
armcc -c [options] input_file_1 ... input_file_n
```

To accept input from stdin, specify a dash - for an input file, for example:

```
armcc -c [options] -
```

To specify that all subsequent arguments are treated as filenames, not as command switches, use the POSIX option --.

The -c option instructs the compiler to perform the compilation step, but not the link step.

# 3.1.1 See also

# Reference

- Compiler command-line options listed by group on page 3-4 Compiler Reference:
- -*c* on page 3-17.

Introducing the ARM Compiler toolchain:

• *Compilation tools command-line option rules* on page 2-17.

# 3.2 Compiler command-line options listed by group

\_\_\_\_\_Note \_\_\_\_\_

The following characters are interchangeable:

- Nonprefix hyphens and underscores. For example, --version\_number and --version-number.
- Equals signs and spaces. For example, armcc --cpu=list and armcc --cpu list.

This applies to all tools provided with the compiler.

See the following command-line options in the Compiler Reference:

# Help

- *--help* on page 3-49
- --show\_cmdline on page 3-85
- --version number on page 3-94
- --*vsn* on page 3-96.

# Source languages

- --*c90* on page 3-18
- --*c99* on page 3-18
- --compile all input, --no compile all input on page 3-20
- --*cpp* on page 3-20
- --strict, --no strict on page 3-88
- *--strict warnings* on page 3-89.

# Search paths

- -*Idir*[,*dir*,...] on page 3-49
- *-Jdir[,dir,...]* on page 3-55
- *--kandr\_include* on page 3-55
- --preinclude=filename on page 3-78
- --reduce paths, --no reduce paths on page 3-81
- --sys include on page 3-90.

# **Precompiled headers**

- *--create pch=filename* on page 3-22
- *--pch* on page 3-75
- *--pch dir=dir* on page 3-75
- --pch\_messages, --no\_pch\_messages on page 3-76
- --pch verbose, --no pch verbose on page 3-76
- --use pch=filename on page 3-93.

# **Preprocessor**

- -C on page 3-17
- --code gen, --no code gen on page 3-18
- -*Dname[(parm-list)][=def]* on page 3-22
- -*E* on page 3-35
- *-M* on page 3-64
- *-Uname* on page 3-91.

# C++

- -- anachronisms, -- no anachronisms on page 3-7
- --dep\_name, --no\_dep\_name on page 3-25
- --export\_all\_vtbl, --no\_export\_all\_vtbl on page 3-38
- --force new nothrow, --no force new nothrow on page 3-40
- --friend injection, --no friend injection on page 3-46
- --guiding decls, --no guiding decls on page 3-48
- --implicit include, --no implicit include on page 3-50
- --implicit include searches, --no implicit include searches on page 3-51
- --implicit typename, --no implicit typename on page 3-52
- --nonstd qualifier deduction, --no nonstd qualifier deduction on page 3-69
- --old specializations, --no old specializations on page 3-72
- --parse\_templates, --no\_parse\_templates on page 3-74
- --pending instantiations=n on page 3-76
- --rtti, --no rtti on page 3-84
- --using std, --no using std on page 3-94
- --vfe, --no vfe on page 3-94.

# **Output format**

- --asm on page 3-12
- -c on page 3-17
- *--default extension=ext* on page 3-25
- --depend=filename on page 3-26
- *--depend\_format=string* on page 3-27
- --depend system headers, --no depend system headers on page 3-29
- *--info=totals* on page 3-52
- *--interleave* on page 3-54
- *--list* on page 3-59
- --*md* on page 3-65
- -o filename on page 3-69
- -S on page 3-85
- *--split sections* on page 3-87.

# Target architectures and processors

- --arm on page 3-11
- --compatible=name on page 3-19
- --cpu=list on page 3-20
- *--cpu=name* on page 3-20
- --fpu=list on page 3-43
- --fpu=name on page 3-44
- *--thumb* on page 3-90.

# **Floating-point support**

- *--fp16 format=format* on page 3-41
- --fpmode=model on page 3-42
- *--fpu=list* on page 3-43
- --fpu=name on page 3-44.

# **Debug**

• --debug, --no debug on page 3-24

- --debug macros, --no debug macros on page 3-24
- --dwarf2 on page 3-35
- --dwarf3 on page 3-35
- -g on page 3-47
- --remove unneeded entities, --no remove unneeded entities on page 3-82.

# Code generation

- --alternative tokens, --no alternative tokens on page 3-7
- *--bigend* on page 3-14
- --bss threshold=num on page 3-16
- --dollar, --no dollar on page 3-34
- --enum is int on page 3-36
- --exceptions, --no\_exceptions on page 3-37
- --exceptions unwind, --no exceptions unwind on page 3-37
- --export all vtbl, --no export all vtbl on page 3-38
- --export\_defs\_implicitly, --no\_export\_defs\_implicitly on page 3-38
- --extended initializers, --no extended initializers on page 3-38
- --hide all, --no hide all on page 3-49
- *--littleend* on page 3-61
- *--locale=lang country* on page 3-62
- *--loose implicit cast* on page 3-63
- --message\_locale=lang\_country[.codepage] on page 3-65
- --min\_array\_alignment=opt on page 3-66
- --multibyte\_chars, --no\_multibyte\_chars on page 3-67
- --narrow volatile bitfields on page 3-69
- *--pointer alignment=num* on page 3-77
- --restrict, --no restrict on page 3-83
- --signed bitfields, --unsigned bitfields on page 3-86
- --signed chars, --unsigned chars on page 3-86
- --split ldm on page 3-87
- --unaligned access, --no unaligned access on page 3-92
- --vla, --no vla on page 3-96
- --wchar16 on page 3-97
- --wchar32 on page 3-97.

# **Optimization**

- --autoinline, --no autoinline on page 3-14
- --data\_reorder, --no\_data\_reorder on page 3-23
- *--forceinline* on page 3-40
- *--fpmode=model* on page 3-42
- --inline, --no inline on page 3-53
- *--library interface=lib* on page 3-56
- *--library type=lib* on page 3-58
- --lower ropi, --no lower ropi on page 3-63
- --lower rwpi, --no lower rwpi on page 3-63
- *--ltcg* on page 3-64
- --multifile, --no multifile on page 3-67
- *-Onum* on page 3-71
- -Ospace on page 3-72

- *-Otime* on page 3-73
- *--retain=option* on page 3-83.

\_\_\_\_\_Note \_\_\_\_\_

Optimization options can limit the debug information generated by the compiler.

# **Diagnostics**

- --brief diagnostics, --no brief diagnostics on page 3-15
- --diag error=tag[,tag,...] on page 3-30
- --diag\_remark=tag[,tag,...] on page 3-31
- --diag style={arm|ide|gnu} on page 3-31
- --diag suppress=tag[,tag,...] on page 3-32
- --diag suppress=optimizations on page 3-33
- --diag warning=tag[,tag,...] on page 3-33
- --diag warning=optimizations on page 3-34
- --errors=filename on page 3-36
- *--remarks* on page 3-82
- -W on page 3-96
- --wrap\_diagnostics, --no\_wrap\_diagnostics on page 3-98.

# Command-line options in a text file

• --via=filename on page 3-95.

# Linker feedback

• --feedback=filename on page 3-39.

# Procedure call standard

• --apcs=qualifer...qualifier on page 3-7.

# Passing options to other tools

- -Aopt on page 3-6
- *-Lopt* on page 3-56.

# 3.3 Default compiler behavior

The default compiler configuration is determined by the filename extension, for example, *filename.c*, *filename.c*pp, but the command-line options can override this.

The compiler startup language can be C or C++ and the instruction set can be ARM or Thumb.

When you compile multiple files with a single command, all files must be of the same type, either C or C++. The compiler cannot switch the language based on the file extension. The following example produces an error because the specified source files have different languages:

```
armcc -c test1.c test2.cpp
```

If you specify files with conflicting file extensions you can force the compiler to compile both files for C or for C++, regardless of file extension. For example:

```
armcc -c --cpp test1.c test2.cpp
```

Where an unrecognized extension begins with .c, for example, filename.cmd, an error message is generated.

Support for processing *PreCompiled Header* (PCH) files is not available when you specify multiple source files in a single compilation. If you request PCH processing and specify more than one primary source file, the compiler issues an error message, and aborts the compilation.

armcc can in turn invoke armasm and armlink. For example, if your source code contains embedded assembler, armasm is called. With regard to where armcc looks for the armasm and armlink binaries, it first checks the same location as armcc. If not found, it then checks the PATH locations for these binaries.

# 3.3.1 See also

### **Tasks**

• *Using stdin to input source code to the compiler* on page 3-11.

Introducing the ARM Compiler toolchain:

• *Using a text file to specify command-line options* on page 2-20.

# Concepts

- Order of compiler command-line options on page 3-10
- Filename suffixes recognized by the compiler on page 3-14
- Compiler output files on page 3-16
- Factors influencing how the compiler searches for header files on page 3-17
- Compiler search rules and the current place on page 3-19
- The ARMCCnnINC environment variable on page 3-20
- Compiler command-line options and search paths on page 3-18
- *PreCompiled Header (PCH) files* on page 4-29.

Introducing the ARM Compiler toolchain:

- Autocompletion of compilation tools command-line option on page 2-19
- TMP environment variable for temporary file directories on page 2-23.

# Reference

- *Compiler command-line syntax* on page 3-3
- *Compiler command-line options listed by group* on page 3-4.

# Introducing the ARM Compiler toolchain:

- Compilation tools command-line option rules on page 2-17
- Specifying command-line options with an environment variable on page 2-24.

# 3.4 Order of compiler command-line options

In general, compiler command-line options can appear in any order in a single compiler invocation. However, the effects of some options depend on the order they appear in the command line and how they are combined with other related options, for example, optimization options prefixed by -0, or *PreCompiled Header* (PCH) options.

The compiler enables you to use multiple options even where these might conflict. This means that you can append new options to an existing command line, for example, in a makefile or a via file.

Where options override previous options on the same command line, the last option specified always takes precedence. For example:

```
armcc -01 -03 -Ospace -Otime ...
```

is executed by the compiler as:

```
armcc -03 -Otime
```

The environment variable ARMCCnn\_CCOPT can be used to specify compiler command-line options. Options specified on the command line take precedence over options specified in the environment variable.

To see how the compiler has processed the command line, use the --show\_cmdline option. This shows nondefault options that the compiler used. The contents of any via files are expanded. In the example used here, although the compiler executes armcc -02 -0time, the output from --show\_cmdline does not include -02. This is because -02 is the default optimization level, and --show\_cmdline does not show options that apply by default.

# 3.4.1 See also

# Concepts

• *PreCompiled Header (PCH) files* on page 4-29.

Introducing the ARM Compiler toolchain:

• Specifying command-line options with an environment variable on page 2-24.

## Reference

• Compiler command-line options listed by group on page 3-4.

Introducing the ARM Compiler toolchain:

• *Toolchain environment variables* on page 2-12.

# 3.5 Using stdin to input source code to the compiler

Instead of creating a file for your source code, you can use stdin to input source code directly on the command line. This is useful if you want to test a short piece of code without having to create a file for it.

To use stdin to input source code directly on the command line:

1. Invoke the compiler with the command-line options you want to use. The default compiler mode is C. Use the minus character (-) as the source filename to instruct the compiler to take input from stdin. For example:

```
armcc --bigend -c -
```

If you want an object file to be written, use the -o option. If you want preprocessor output to be sent to the output stream, use the -E option. If you want the output to be sent to stdout, use the -o- option. If you want an assembly listing of the keyboard input to be sent to the output stream after input has been terminated, use none of these options.

2. You cannot input on the same line after the minus character. You must press the return key if you have not already done so.

The command prompt waits for you to enter more input.

3. Enter your input. For example:

```
#include <stdio.h>
int main(void)
{ printf("Hello world\n"); }
```

4. Terminate your input by entering Ctrl-Z then Return.

An assembly listing for the keyboard input is sent to the output stream after input has been terminated if both the following are true:

- no output file is specified
- no preprocessor-only option is specified, for example -E.

Otherwise, an object file is created or preprocessor output is sent to the standard output stream, depending on whether you used the  $-\sigma$  option or the -E option.

The compiler accepts source code from the standard input stream in combination with other files, when performing a link step. For example, the following are permitted:

```
• armcc -o output.axf - object.o mylibrary.a
```

```
• armcc -o output.axf --c90 source.c -
```

Executing the following command compiles the source code you provide on standard input, and links it into test.axf:

```
armcc -o test.axf -
```

You can only combine standard input with other source files when you are linking code. If you attempt to combine standard input with other source files when not linking, the compiler generates an error.

# 3.5.1 See also

### **Tasks**

Introducing the ARM Compiler toolchain:

• *Using a text file to specify command-line options* on page 2-20.

# Reference

- *Compiler command-line syntax* on page 3-3
- Compiler command-line options listed by group on page 3-4.

Introducing the ARM Compiler toolchain:

• Compilation tools command-line option rules on page 2-17.

# 3.6 Directing output to stdout

If you want output to be sent to the standard output stream, use the -o- option. For example:

armcc -c -o- hello.c

This outputs an assembly listing of the source code to stdout.

To send preprocessor output to stdout, use the -E option.

# 3.6.1 See also

# **Tasks**

Introducing the ARM Compiler toolchain:

• Using a text file to specify command-line options on page 2-20.

# Reference

- *Compiler command-line syntax* on page 3-3
- Compiler command-line options listed by group on page 3-4.

Introducing the ARM Compiler toolchain:

• *Compilation tools command-line option rules* on page 2-17.

# 3.7 Filename suffixes recognized by the compiler

The compiler uses filename suffixes to identify the classes of file involved in compilation and in the link stage. The filename suffixes recognized by the compiler are described in Table 3-1.

\_\_\_\_\_Note \_\_\_\_\_

Explicitly specifying --c90, --c99, or --cpp overrides the effect of filename suffixes.

Table 3-1 Filename suffixes recognized by the compiler

| Suffix                      | Description                                                                      | Usage notes                                                                                                    |
|-----------------------------|----------------------------------------------------------------------------------|----------------------------------------------------------------------------------------------------|
| .с                          | C source file                                                                    | Impliesc90                                                                                                    |
| .С                          | C or C++ source file                                                             | On UNIX platforms, impliescpp. On non-UNIX platforms, impliesc90.                                                                                                    |
| .cpp<br>.c++<br>.cxx<br>.cc | C++ source file                                                                  | Impliescpp The compiler uses the suffixes .cc and .CC to identify files for implicit inclusion.                                                                                                    |
| .d                          | Dependency list file                                                             | .d is the default output filename suffix for files output using themd option.                                                                                                    |
| .h                          | C or C++ header file                                                             | -                                                                                                    |
| .i                          | C or C++ source file                                                             | A C or C++ file that has already been preprocessed, and is to be compiled without further preprocessing.                                                                                                    |
| .ii                         | C++ source file                                                                  | A C++ file that has already been preprocessed, and is to be compiled without further preprocessing.                                                                                                    |
| .lst                        | Error and warning list file                                                      | .1st is the default output filename suffix for files output using thelist option.                                                                                                    |
| .a<br>.lib<br>.o<br>.obj    | ARM, Thumb, or mixed ARM and Thumb object file or library.                       | -                                                                                                    |
| .pch                        | Precompiled header file                                                          | .pch is the default output filename suffix for files output using thepch option.                                                                                                    |
| .S                          | ARM, Thumb,<br>or mixed ARM<br>and Thumb<br>assembly<br>language source<br>file. | For files in the input file list suffixed with .s, the compiler invokes the assembler, armasm, to assemble the files is the default output filename suffix for files output using either the option -S orasm. |

Table 3-1 Filename suffixes recognized by the compiler (continued)

| Suffix | Description                                                                      | Usage notes                                                                                                    |
|--------|----------------------------------------------------------------------------------|----------------------------------------------------------------------------------------------------|
| .S     | ARM, Thumb,<br>or mixed ARM<br>and Thumb<br>assembly<br>language source<br>file. | On UNIX platforms, for files in the input file list suffixed with .5, the compiler preprocesses the assembly source prior to passing that source to the assembler.  On non-UNIX platforms, .5 is equivalent to .5. That is, preprocessing is not performed. |
| . SX   | ARM, Thumb,<br>or mixed ARM<br>and Thumb<br>assembly<br>language source<br>file. | For files in the input file list suffixed with .sx, the compiler preprocesses the assembly source prior to passing that source to the assembler.                                                                                                    |
| .txt   | Text file                                                                        | .txt is the default output filename suffix for files output using the -S orasm option in combination with theinterleave option.                                                                                                    |

# 3.7.1 See also

# Reference

Compiler Reference:

- --arm on page 3-11
- --*c90* on page 3-18
- *--cpp* on page 3-20
- --interleave on page 3-54
- -- *list* on page 3-59
- --md on page 3-65
- *--pch* on page 3-75
- -*S* on page 3-85
- *Implicit inclusion* on page 6-12.

# 3.8 Compiler output files

By default, output files created by the compiler are located in the current directory. Object files are written in ARM ELF format.

# 3.8.1 See also

# Other information

• *ARM ELF File Format*, http://infocenter.arm.com/help/topic/com.arm.doc.ihi0044-/index.html

# 3.9 Factors influencing how the compiler searches for header files

Several factors influence how the compiler searches for #include header files and source files:

- the value of the environment variable ARMCCnnINC
- the value of the environment variable ARMINC
- the -I and -J compiler options
- the --kandr\_include and --sys\_include compiler options
- whether the filename is an absolute filename or a relative filename
- whether the filename is between angle brackets or double quotes.

# 3.9.1 See also

# Concepts

- Compiler search rules and the current place on page 3-19
- The ARMCCnnINC environment variable on page 3-20.

# Reference

• Compiler command-line options and search paths on page 3-18.

# Compiler Reference:

- -*Idir[,dir,...]* on page 3-49
- *-Jdir[,dir,...]* on page 3-55
- *--kandr include* on page 3-55
- --sys include on page 3-90.

Introducing the ARM Compiler toolchain:

• *Toolchain environment variables* on page 2-12.

# 3.10 Compiler command-line options and search paths

Table 2-2 shows how the specified compiler command-line options affect the search path used by the compiler when it searches for header and source files.

Table 3-2 Include file search paths

| Compiler option                       | <include> search order</include>                                                                                       | "include" search order                                                                                                    |
|---------------------------------------|----------------------------------------------------------------------------------------------------|----------------------------------------------------------------------------------------------------|
| Neither -Idir[,dir,] nor -Jdir[,dir,] | ARMCC <i>nn</i> INC, then ARMINC, then/include                                                                         | Current Working Directory (CWD) then ARMCCnnINC, then ARMINC, then/include                                                      |
| -Idir[,dir,]                          | ARMCCnnINC, then ARMINC, then/include, then the directory or directories specified by -Idir[,dir,]                     | CWD then the directory or directories specified by -Idir[,dir,] then ARMCCnnINC, then ARMINC, then/include                      |
| -Jdir[,dir,]                          | The directory or directories specified by -Jdir[,dir,]                                                                 | CWD then the directory or directories specified by -Jdir[,dir,]                                                                 |
| Both -Idir[,dir,] and -Jdir[,dir,]    | The directory or directories specified by -Jdir[,dir,] and then the directory or directories specified by -Idir[,dir,] | CWD then the directory or directories specified by -Idir[,dir,] and then the directory or directories specified by -Jdir[,dir,] |
| sys_include                           | No effect                                                                                                    | Removes CWD from the search path                                                                                                |
| kandr_include                         | No effect                                                                                                    | Uses Kernighan and Ritchie search rules                                                                                         |

# 3.10.1 See also

# Reference

- Compiler search rules and the current place on page 3-19
- The ARMCCnnINC environment variable on page 3-20.

# Compiler Reference:

- -*Idir[,dir,...]* on page 3-49
- *-Jdir[,dir,...]* on page 3-55
- *--kandr include* on page 3-55
- --sys include on page 3-90.

# Introducing the ARM Compiler toolchain:

• *Toolchain environment variables* on page 2-12.

### Other information

• Kernighan, B.W. and Ritchie, D.M., *The C Programming Language* (2nd edition, 1988). Prentice-Hall, Englewood Cliffs, NJ, USA. ISBN 0-13-110362-8.

# 3.11 Compiler search rules and the current place

By default, the compiler uses Berkeley UNIX search rules, so source files and #include header files are searched for relative to the *current place*. The current place is the directory containing the source or header file currently being processed by the compiler.

When a file is found relative to an element of the search path, the directory containing that file becomes the new current place. When the compiler has finished processing that file, it restores the previous current place. At each instant there is a stack of current places corresponding to the stack of nested #include directives. For example, if the current place is the include directory ...\include, and the compiler is seeking the include file sys\defs.h, it locates ...\include\sys\defs.h if it exists. When the compiler begins to process defs.h, the current place becomes ...\include\sys. Any file included by defs.h that is not specified with an absolute path name, is searched for relative to ...\include\sys.

The original current place ...\include is restored only when the compiler has finished processing defs.h.

You can disable the stacking of current places by using the compiler option --kandr\_include. This option makes the compiler use Kernighan and Ritchie search rules whereby each nonrooted user #include is searched for relative to the directory containing the source file that is being compiled.

# 3.11.1 See also

# Concepts

• Factors influencing how the compiler searches for header files on page 3-17.

# Reference

• --kandr include on page 3-55.

# Other information

Kernighan, B.W. and Ritchie, D.M., *The C Programming Language* (2nd edition, 1988).
 Prentice-Hall, Englewood Cliffs, NJ, USA. ISBN 0-13-110362-8.

# 3.12 The ARMCCnnINC environment variable

The ARMCC*nn*INC environment variable points to the location of the included header and source files that are provided with the compilation tools.

This variable might be initialized with the correct path to the header files when the ARM compilation tools are installed or when configured with server modules. You can change this variable, but you must ensure that any changes you make do not break the installation.

The list of directories specified by the ARMCCnnINC environment variable is colon separated on UNIX and semi-colon separated on Windows, following the convention for the platform you are running on.

If you want to include files from other locations, use the -I and -J command-line options as required.

When compiling, directories specified with ARMCC*nn*INC are searched immediately after directories specified by the -I option have been searched, for user include files.

If you use the -J option, ARMCCnnINC is ignored.

## 3.12.1 See also

### Reference

• *Compiler command-line options and search paths* on page 3-18.

Compiler Reference:

- -*Idir*[,*dir*,...] on page 3-49
- -Jdir[,dir,...] on page 3-55.

Introducing the ARM Compiler toolchain:

• *Toolchain environment variables* on page 2-12.

# 3.13 Code compatibility between separately compiled and assembled modules

By writing code that adheres to the ARM Architecture Procedure Call Standard (AAPCS), you can ensure that separately compiled and assembled modules can work together. The AAPCS forms part of the Base Standard Application Binary Interface for the ARM Architecture specification.

Interworking qualifiers associated with the --apcs compiler command-line option control interworking. Position independence qualifiers, also associated with the --apcs compiler command-line option, control position independence, and affect the creation of reentrant and thread-safe code.

| Note                                                                                                    |     |
|----------------------------------------------------------------------------------------------------|-----|
| This does not mean that you must use the sameapcs command-line options to get y modules to work together. You must be familiar with the AAPCS. | our |

# 3.13.1 See also

### Tasks

• *ARM C libraries and multithreading* on page 2-16.

## Reference

Compiler Reference:

• *--apcs=qualifer...qualifier* on page 3-7.

### Other information

• Procedure Call Standard for the ARM Architecture, http://infocenter.arm.com/help/topic/com.arm.doc.ihi0042-/index.html

# 3.14 Linker feedback during compilation

Feedback from the linker to the compiler enables:

- efficient elimination of unused functions
- reduction of compilation required for interworking.

# 3.14.1 See also

### **Tasks**

- Minimizing code size by eliminating unused functions during compilation on page 3-24
- *Minimizing code size by reducing compilation required for interworking* on page 3-25.

# Concepts

• *Unused function code* on page 3-23.

# 3.15 Unused function code

Unused function code might occur in the following situations:

- Where you have legacy functions that are no longer used in your source code. Rather than
  manually remove the unused function code from your source code, you can use linker
  feedback to remove the unused object code automatically from the final image.
- Where a function is inlined. Where an inlined function is not declared as **static**, the out-of-line function code is still present in the object file, but there is no longer a call to that code.

# 3.15.1 See also

# **Tasks**

Minimizing code size by eliminating unused functions during compilation on page 3-24.

# Concepts

• Linker feedback during compilation on page 3-22.

## 3.16 Minimizing code size by eliminating unused functions during compilation

To eliminate unused functions from your object files:

- 1. Compile your source code.
- 2. Use the linker option --feedback=filename to create a feedback file. By default, the type of feedback generated is for the elimination of unused functions.
- 3. Re-compile using the compiler option --feedback=filename to feed the feedback file to the compiler.

The compiler uses the feedback file generated by the linker to compile the source code in a way that enables the linker to subsequently discard the unused functions.

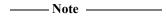

To obtain maximum benefit from linker feedback, do a full compile and link at least twice. A single compile and link using feedback from a previous build is normally sufficient to obtain some benefit.

You can specify the --feedback=filename option even when no feedback file exists. This enables you to use the same build or make file regardless of whether a feedback file exists, for example:

```
armcc -c --feedback=unused.txt test.c -o test.o
armlink --feedback=unused.txt test.o -o test.axf
```

The first time you build the application, it compiles normally but the compiler warns you that it cannot read the specified feedback file because it does not exist. The link command then creates the feedback file and builds the image. Each subsequent compilation step uses the feedback file from the previous link step to remove any unused functions that are identified.

#### 3.16.1 See also

#### **Tasks**

Using the Linker:

• *About linker feedback* on page 5-6.

## Concepts

- Linker feedback during compilation on page 3-22
- *Unused function code* on page 3-23.

#### Reference

Compiler Reference:

• --feedback=filename on page 3-39.

Linker Reference:

• --feedback type=type on page 2-50.

## 3.17 Minimizing code size by reducing compilation required for interworking

The linker detects when an ARM function is being called from a Thumb state, and when a Thumb function is being called from an ARM state. You can use feedback from the linker to avoid compiling functions for interworking that are never used in an interworking context.

Reduction of compilation required for interworking is only applicable to ARMv4T architectures. ARMv5T and later processors can interwork without penalty.

To reduce compilation required for interworking:

- 1. Compile your source code.
- 2. Use the linker options --feedback=filename and --feedback\_type=iw to create a feedback file that reports functions requiring interworking support.
- 3. Re-compile using the compiler option --feedback=filename to feed the feedback file to the compiler.

The compiler uses the feedback file generated by the linker to compile the source code in a way that enables the compiler to subsequently avoid compiling functions for interworking if those functions are not used in an interworking context.

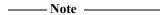

Always ensure that you perform a full clean build immediately prior to using the linker feedback file. This minimizes the risk of the feedback file becoming out of date with the source code it was generated from.

#### 3.17.1 See also

#### Concepts

• *Linker feedback during compilation* on page 3-22.

## Reference

Compiler Reference:

• --feedback=filename on page 3-39.

Linker Reference:

• --feedback type=type on page 2-50.

#### **Tasks**

Using the Linker:

• *About linker feedback* on page 5-6.

## 3.18 How to minimize compilation build time

To minimize how long the compiler takes to compile your source code, you can:

- Avoid compiling at -03 level. -03 gives maximum optimization in the code that is generated, but can result in longer build times to achieve such results.
- Precompile header files to avoid repeated compilation.
- Minimize the amount of debug information the compiler generates.
- Guard against multiple inclusion of header files.
- Use the **restrict** keyword if you can safely do so, to avoid the compiler having to do compile-time checks for pointer aliasing.
- Try to keep the number of include paths to a minimum. If you have many include paths, ensure that the files you need to include most often exist in directories near the start of the include search path.
- Try compiling a small number of large files instead of a large number of small files.
- Try compiling multiple files within a single invocation of armcc (and single license checkout), instead of multiple armcc invocations.
- Consider using or avoiding --multifile compilation, depending on the resulting build time.

| ——Note |  |
|--------|--|
| 11010  |  |

- In RVCT 4.0, if you compile with -03, --multifile is enabled by default.
- In ARM Compiler 4.1 and later, the default is --multifile regardless of the optimization level.
- If you are using a makefile-based build environment, consider using a make tool that can apply some form of parallelism.

#### 3.18.1 See also

#### **Tasks**

- Methods of reducing debug information in objects and libraries on page 5-20
- Minimizing compilation build time with a single armcc invocation on page 3-28
- *Minimizing compilation build time with parallel make* on page 3-30.

#### **Concepts**

- PreCompiled Header (PCH) files on page 4-29
- Guarding against multiple inclusion of header files on page 5-21
- Effect of --multifile on compilation build time on page 3-29
- Compilation build time and Windows on page 3-31.

Introducing the ARM Compiler toolchain:

• *Licensed features of the toolchain* on page 2-8.

#### Reference

- --create pch=filename on page 3-22
- --multifile, --no multifile on page 3-67
- *-Onum* on page 3-71

- --pch on page 3-75
- *--pch\_dir=dir* on page 3-75
- *restrict* on page 4-7.

## 3.19 Minimizing compilation build time with a single armcc invocation

The following type of script incurs multiple loads and unloads of the compiler and multiple license checkouts:

```
armcc file1.c ... armcc file2.c ... armcc file3.c ...
```

Instead, you can try modifying your script to compile multiple files within a single invocation of armcc. For example, armcc file1.c file2.c file3.c ...

For convenience, you can also list all your .c files in a single via file invoked with armcc -via sources.txt.

Although this mechanism can dramatically reduce license checkouts and loading and unloading of the compiler to give significant improvements in build time, the following limitations apply:

- All files are compiled with the same options.
- Converting existing build systems could be difficult.
- Usability depends on source file structure and dependencies.
- An IDE might be unable to report which file had compilation errors.
- After detecting an error, the compiler does not compile subsequent files.
- Compiling these files at optimization level -03 enables multifile compilation, which might increase build times. Use --no\_multifile to disable multifile compilation.

## 3.19.1 See also

#### **Tasks**

• *How to minimize compilation build time* on page 3-26.

## Concepts

Introducing the ARM Compiler toolchain:

• Licensed features of the toolchain on page 2-8

## Reference

- --multifile, --no multifile on page 3-67
- *-Onum* on page 3-71
- --via=filename on page 3-95.

## 3.20 Effect of --multifile on compilation build time

When compiling with --multifile, the compiler might generate code with additional optimizations by compiling across several source files to produce a single object file. These additional cross-source optimizations can increase compilation time.

Conversely, if there is little additional optimization to apply, and only small amounts of code to check for possible optimizations, then using --multifile to generate a single object file instead of several might reduce compilation time as a result of time recovered from creating (opening and closing) multiple object files.

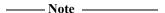

- In RVCT 4.0, if you compile with -03, --multifile is enabled by default.
- In ARM Compiler 4.1 and later, --multifile is disabled by default, regardless of the optimization level.

## 3.20.1 See also

#### **Tasks**

• *How to minimize compilation build time* on page 3-26.

#### Concepts

Introducing the ARM Compiler toolchain:

• Licensed features of the toolchain on page 2-8

#### Reference

- --multifile, --no multifile on page 3-67
- *-Onum* on page 3-71.

## 3.21 Minimizing compilation build time with parallel make

If you are using a makefile-based build environment, you could consider using a make tool that can apply some form of parallelism to minimize compilation build time. For example, with GNU make you can typically use make -j N, where N is the number of compile processes you want to have running in parallel. Even on a single machine with a single processor, a performance boost can be achieved. This is because running processes in parallel can hide the effects of network delays and general I/O accesses such as loading and saving files to disk, by fully utilizing the CPU during these times with another compilation process.

If you have multiple processor machines, you can extend the use of parallelism with make -j N \* M, where M is the number of processors.

## 3.21.1 See also

#### **Tasks**

• *How to minimize compilation build time* on page 3-26.

## 3.22 Compilation build time and Windows

There are ways to tune the performance of the Windows operating system at a general level. This might help with increasing the percentage of CPU time that is being used for your build. At a simple level, turning off virus checking software can help, but an Internet search for "tune windows performance" provides plenty of information.

## 3.22.1 See also

## **Tasks**

• How to minimize compilation build time on page 3-26.

# Chapter 4 Compiler Features

The following topics give an overview of ARM-specific features of the compiler:

- *Compiler intrinsics* on page 4-3
- *Performance benefits of compiler intrinsics* on page 4-5
- *ARM assembler instruction intrinsics supported by the compiler* on page 4-6
- *Generic intrinsics supported by the compiler* on page 4-7
- Compiler intrinsics for controlling IRQ and FIQ interrupts on page 4-8
- Compiler intrinsics for inserting optimization barriers on page 4-9
- Compiler intrinsics for inserting native instructions on page 4-10
- Compiler intrinsics for Digital Signal Processing (DSP) on page 4-11
- European Telecommunications Standards Institute (ETSI) basic operations on page 4-12
- Compiler support for European Telecommunications Standards Institute (ETSI) basic operations on page 4-13
- Overflow and carry status flags for C and C++ code on page 4-14
- Texas Instruments (TI) C55x intrinsics for optimizing C code on page 4-15
- Compiler support for accessing registers using named register variables on page 4-16
- *Pragmas recognized by the compiler* on page 4-20
- Compiler and processor support for bit-banding on page 4-21
- *Compiler type attribute, attribute ((bitband))* on page 4-22
- --bitband compiler command-line option on page 4-24
- How the compiler handles bit-band objects placed outside bit-band regions on page 4-26
- *Compiler support for thread-local storage* on page 4-27
- Compiler eight-byte alignment features on page 4-28
- PreCompiled Header (PCH) files on page 4-29

- Automatic PreCompiled Header (PCH) file processing on page 4-30
- PreCompiled Header (PCH) file processing and the header stop point on page 4-31
- PreCompiled Header (PCH) file creation requirements on page 4-32
- Compilation with multiple PreCompiled Header (PCH) files on page 4-34
- Obsolete PreCompiled Header (PCH) files on page 4-35
- Manually specifying the filename and location of a PreCompiled Header (PCH) file on page 4-36
- Selectively applying PreCompiled Header (PCH) file processing on page 4-37
- Suppressing PreCompiled Header (PCH) file processing on page 4-38
- Message output during PreCompiled Header (PCH) processing on page 4-39
- Performance issues with PreCompiled Header (PCH) files on page 4-40
- Default compiler options that are affected by optimization level on page 4-41.

## 4.1 Compiler intrinsics

The C and C++ languages are suited to a wide variety of tasks but they do not provide inbuilt support for specific areas of application, for example, *Digital Signal Processing* (DSP).

Within a given application domain, there is usually a range of domain-specific operations that have to be performed frequently. However, often these operations cannot be efficiently implemented in C or C++. A typical example is the saturated add of two 32-bit signed two's complement integers, commonly used in DSP programming. Example 4-1 shows its implementation in C.

#### Example 4-1 C implementation of saturated add operation

```
#include <limits.h>
int L_add(const int a, const int b)
{
    int c;
    c = a + b;
    if (((a ^ b) & INT_MIN) == 0)
    {
        if ((c ^ a) & INT_MIN)
        {
            c = (a < 0) ? INT_MIN : INT_MAX;
        }
    }
    return c;
}</pre>
```

Compiler intrinsics are functions provided by the compiler. They enable you to easily incorporate domain-specific operations in C and C++ source code without resorting to complex implementations in assembly language. Using compiler intrinsics, you can achieve more complete coverage of target architecture instructions than you would from the instruction selection of the compiler.

An intrinsic function has the appearance of a function call in C or C++, but is replaced during compilation by a specific sequence of low-level instructions. When implemented using an intrinsic, for example, the saturated add function of Example 4-1 has the form:

```
#include <dspfns.h> /* Include ETSI intrinsics */
...
int a, b, result;
...
result = L_add(a, b); /* Saturated add of a and b */
```

#### 4.1.1 See also

#### Concepts

- Performance benefits of compiler intrinsics on page 4-5
- *ARM assembler instruction intrinsics supported by the compiler* on page 4-6
- European Telecommunications Standards Institute (ETSI) basic operations on page 4-12
- Texas Instruments (TI) C55x intrinsics for optimizing C code on page 4-15.

#### Reference

- *Instruction intrinsics* on page 5-61
- ETSI basic operations on page 5-89

• *C55x intrinsics* on page 5-91.

## 4.2 Performance benefits of compiler intrinsics

The use of compiler intrinsics offers the following performance benefits:

• The low-level instructions substituted for an intrinsic might be more efficient than corresponding implementations in C or C++, resulting in both reduced instruction and cycle counts. To implement the intrinsic, the compiler automatically generates the best sequence of instructions for the specified target architecture. For example, the L\_add intrinsic maps directly to the ARM v5TE assembly language instruction qadd:

```
QADD r0, r0, r1 /* Assuming r0 = a, r1 = b on entry */
```

• More information is given to the compiler than the underlying C and C++ language is able to convey. This enables the compiler to perform optimizations and to generate instruction sequences that it could not otherwise have performed.

These performance benefits can be significant for real-time processing applications. However, care is required because the use of intrinsics can decrease code portability.

#### 4.2.1 See also

## Concepts

• *Compiler intrinsics* on page 4-3.

## 4.3 ARM assembler instruction intrinsics supported by the compiler

See the following topics for a range of instruction intrinsics for generating ARM assembly language instructions from within your C or C++ code. Collectively, these intrinsics enable you to emulate inline assembly code using a combination of C code and instruction intrinsics.

- Generic intrinsics supported by the compiler on page 4-7
- Compiler intrinsics for controlling IRQ and FIQ interrupts on page 4-8
- Compiler intrinsics for inserting optimization barriers on page 4-9
- Compiler intrinsics for inserting native instructions on page 4-10
- Compiler intrinsics for Digital Signal Processing (DSP) on page 4-11.

## 4.4 Generic intrinsics supported by the compiler

In the *Compiler Reference*, see the following generic intrinsics that are ARM language extensions to the ISO C and C++ standards:

- \_\_breakpoint intrinsic on page 5-61
- current pc intrinsic on page 5-63
- \_\_current\_sp intrinsic on page 5-64
- \_\_*nop* on page 5-72
- \_\_return\_address intrinsic on page 5-77
- *semihost intrinsic* on page 5-78.

Implementations of these intrinsics are available across all architectures.

## 4.5 Compiler intrinsics for controlling IRQ and FIQ interrupts

The intrinsics \_\_disable\_irq, \_\_enable\_irq, \_\_disable\_fiq and \_\_enable\_fiq control IRQ and FIQ interrupts.

You cannot use these intrinsics to change any other CPSR bits, including the mode, state, and imprecise data abort setting. This means that the intrinsics can be used only if the processor is already in a privileged mode, because the control bits of the CPSR and SPSR cannot be changed in User mode.

These intrinsics are available for all processor architectures in both ARM and Thumb state, as follows:

• If you are compiling for processors that support ARMv6 (or later), a CPS instruction is generated inline for these functions, for example:

```
CPSID i
```

• If you are compiling for processors that support ARMv4 or ARMv5 in ARM state, the compiler inlines a sequence of MRS and MSR instructions, for example:

```
MRS r0, CPSR
ORR r0, r0, #0x80
MSR CPSR_c, r0
```

• If you are compiling for processors that support ARMv4 or ARMv5 in Thumb state, or if --compatible is being used, the compiler calls a helper function, for example:

```
BL __ARM_disable_irq
```

## 4.5.1 See also

#### Reference

- disable fiq intrinsic on page 5-64
- disable irq intrinsic on page 5-65
- enable fiq intrinsic on page 5-66
- \_\_enable\_irq intrinsic on page 5-67.

## 4.6 Compiler intrinsics for inserting optimization barriers

The compiler can perform a range of optimizations, including re-ordering instructions and merging some operations. In some cases, such as system level programming where memory is being accessed concurrently by multiple processes, it might be necessary to disable instruction re-ordering and force memory to be updated.

The optimization barrier intrinsics \_\_schedule\_barrier, \_\_force\_stores and \_\_memory\_changed do not generate code, but they can result in slightly increased code size and additional memory accesses.

| Note _ |  |
|--------|--|
|--------|--|

On some systems the memory barrier intrinsics might not be sufficient to ensure memory consistency. For example, the \_\_memory\_changed intrinsic forces values held in registers to be written out to memory. However, if the destination for the data is held in a region that can be buffered it might wait in a write buffer. In this case you might also have to write to CP15 or use a memory barrier instruction to drain the write buffer. See the Technical Reference Manual for your ARM processor for more information.

## 4.6.1 See also

#### Reference

Compiler Reference:

- force stores intrinsic on page 5-68
- memory changed intrinsic on page 5-72
- \_\_schedule\_barrier intrinsic on page 5-78.

## Other information

The Technical Reference Manual for your ARM processor.

## 4.7 Compiler intrinsics for inserting native instructions

The following intrinsics insert ARM processor instructions into the instruction stream generated by the compiler:

## Reference

- *cdp intrinsic* on page 5-62
- *clrex intrinsic* on page 5-63
- *ldrex intrinsic* on page 5-68
- *ldrt intrinsic* on page 5-70
- \_\_pld intrinsic on page 5-72
- *pli intrinsic* on page 5-74
- *rbit intrinsic* on page 5-76
- rev intrinsic on page 5-76
- ror intrinsic on page 5-78
- sev intrinsic on page 5-79
- \_\_sev initiation page 5-1)
- \_\_strex intrinsic on page 5-81
   strt intrinsic on page 5-83
- \_\_swp intrinsic on page 5-84 wfe intrinsic on page 5-86
- \_\_wfi intrinsic on page 5-86
- \_\_yield intrinsic on page 5-87.

## 4.8 Compiler intrinsics for Digital Signal Processing (DSP)

The compiler provides intrinsics that assist in the implementation of DSP algorithms. These intrinsics introduce the appropriate target instructions for:

- ARM architectures from ARM v5TE and later
- Thumb-2 architectures.

Not every instruction has its own intrinsic. The compiler can combine several intrinsics, or combinations of intrinsics and C operators to generate more powerful instructions. For example, the ARM v5TE QDADD instruction is generated by a combination of \_\_qadd and \_\_qdb1.

## 4.8.1 See also

## Reference

- *clz intrinsic* on page 5-63
- fabs intrinsic on page 5-67
- \_\_fabsf intrinsic on page 5-68
- *qadd intrinsic* on page 5-75
- \_\_qdbl intrinsic on page 5-75
- *qsub intrinsic* on page 5-76
- sqrt intrinsic on page 5-80
- sqrtf intrinsic on page 5-81
- ssat intrinsic on page 5-81
- *usat intrinsic* on page 5-85
- *ARMv6 SIMD intrinsics* on page 5-88.

## 4.9 European Telecommunications Standards Institute (ETSI) basic operations

ETSI has produced several recommendations for the coding of speech, for example, the G.723.1 and G.729 recommendations. These recommendations include source code and test sequences for reference implementations of the codecs.

Model implementations of speech codecs supplied by ETSI are based on a collection of C functions known as the *ETSI basic operations*. The ETSI basic operations include 16-bit, 32-bit and 40-bit operations for saturated arithmetic, 16-bit and 32-bit logical operations, and 16-bit and 32-bit operations for data type conversion.

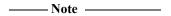

Version 2.0 of the ETSI collection of basic operations, as described in the *ITU-T Software Tool Library 2005 User's manual*, introduces new 16-bit, 32-bit and 40 bit-operations. These operations are not supported in the ARM compilation tools.

The ETSI basic operations serve as a set of primitives for developers publishing codec algorithms, rather than as a library for use by developers implementing codecs in C or C++.

#### 4.9.1 See also

## Concepts

• Compiler support for European Telecommunications Standards Institute (ETSI) basic operations on page 4-13.

#### Reference

Compiler Reference:

• ETSI basic operations on page 5-89.

## Other information

- ETSI Recommendation G.191: Software tools for speech and audio coding standardization
- *ITU-T Software Tool Library 2005 User's manual*, included as part of ETSI Recommendation G.191
- ETSI Recommendation G723.1: Dual rate speech coder for multimedia communications transmitting at 5.3 and 6.3 kbit/s
- ETSI Recommendation G.729: Coding of speech at 8 kbit/s using conjugate-structure algebraic-code-excited linear prediction (CS-ACELP).

## 4.10 Compiler support for *European Telecommunications Standards Institute* (ETSI) basic operations

ARM Compiler 4.1 and later provide support for the ETSI basic operations through the header file dspfns.h. The dspfns.h header file contains definitions of the ETSI basic operations as a combination of C code and intrinsics.

See dspfns.h for a complete list of the ETSI basic operations supported in ARM Compiler 4.1 and later.

ARM Compiler 4.1 and later support the original ETSI family of basic operations as described in the ETSI G.729 recommendation *Coding of speech at 8 kbit/s using conjugate-structure algebraic-code-excited linear prediction (CS-ACELP)*, including:

- 16-bit and 32-bit saturated arithmetic operations, such as add and sub. For example, add(v1, v2) adds two 16-bit numbers v1 and v2 together, with overflow control and saturation, returning a 16-bit result.
- 16-bit and 32-bit multiplication operations, such as mult and L\_mult. For example, mult(v1, v2) multiplies two 16-bit numbers v1 and v2 together, returning a scaled 16-bit result.
- 16-bit arithmetic shift operations, such as sh1 and shr. For example, the saturating left shift operation sh1(v1, v2) arithmetically shifts the 16-bit input v1 left v2 positions. A negative shift count shifts v1 right v2 positions.
- 16-bit data conversion operations, such as extract\_1, extract\_h, and round. For example, round(L\_v1) rounds the lower 16 bits of the 32-bit input L\_v1 into the most significant 16 bits with saturation.

| - | Note                                                                                     |
|---|------------------------------------------------------------------------------------------|
| ] | Beware that both the dspfns.h header file and the ISO C99 header file math.h both define |
| ( | different versions of) the function round(). Take care to avoid this potential conflict. |

#### 4.10.1 See also

#### Concepts

• European Telecommunications Standards Institute (ETSI) basic operations on page 4-12.

## Reference

Compiler Reference:

• ETSI basic operations on page 5-89.

**-** - .

## 4.11 Overflow and carry status flags for C and C++ code

The implementation of the *European Telecommunications Standards Institute* (ETSI) basic operations in dspfns.h exposes the status flags 0verflow and Carry. These flags are available as global variables for use in your own C or C++ programs. For example:

Generally, saturating functions have a sticky effect on overflow. That is, the overflow flag remains set until it is explicitly cleared.

## 4.12 Texas Instruments (TI) C55x intrinsics for optimizing C code

The TI C55x compiler recognizes a number of intrinsics for the optimization of C code. The ARM compilation tools support the emulation of selected TI C55x intrinsics through the header file, c55x.h.

c55x.h gives a complete list of the TI C55x intrinsics that are emulated by the ARM compilation tools.

TI C55x intrinsics that are emulated in c55x.h include:

- Intrinsics for addition, subtraction, negation and absolute value, such as \_sadd and \_ssub. For example, \_sadd(v1, v2) returns the 16-bit saturated sum of v1 and v2.
- Intrinsics for multiplication and shifting, such as \_smpy and \_ssh1. For example, \_smpy(v1, v2) returns the saturated fractional-mode product of v1 and v2.
- Intrinsics for rounding, saturation, bitcount and extremum, such as \_round and \_count. For example, \_round(v1) returns the value v1 rounded by adding 215 using unsaturated arithmetic, clearing the lower 16 bits.
- Associative variants of intrinsics for addition and multiply-and-accumulate. This includes all TI C55x intrinsics prefixed with \_a\_, for example, \_a\_sadd and \_a\_smac.
- Rounding variants of intrinsics for multiplication and shifting, for example, \_smacr and \_smasr.

The following TI C55x intrinsics are not supported in c55x.h:

- All long long variants of intrinsics. This includes all TI C55x intrinsics prefixed with \_11, for example, \_11sadd and \_11sh1. long long variants of intrinsics are not supported in the ARM compilation tools because they operate on 40-bit data.
- All arithmetic intrinsics with side effects. For example, the TI C55x intrinsics \_firs and \_lms are not defined in c55x.h.

| Note                                                                                      |
|-------------------------------------------------------------------------------------------|
| An exception is the ETSI support function for saturating division, divs. This intrinsic i |
| supported in c55x.h.                                                                      |

Intrinsics for ETSI support functions, such as L\_add\_c and L\_sub\_c.

#### 4.12.1 See also

## Other information

http://www.ti.com.

## 4.13 Compiler support for accessing registers using named register variables

The compiler enables you to access registers of an ARM architecture-based processor using named register variables.

Named register variables are declared by combining the **register** keyword with the \_\_asm keyword. The \_\_asm keyword takes one parameter, a character string, that names the register. For example, the following declaration declares R0 as a named register variable for the register r0:

```
register int R0 __asm("r0");
```

You can declare named register variables as global variables. You can declare some, but not all, named register variables as local variables. In general, do not declare *Vector Floating-Point* (VFP) registers and core registers as local variables. Do not declare caller-save registers, such as R0, as local variables. (Caller-save registers are registers that the caller must save the values of, if it wants the values after the subroutine completes.) Your program might still compile if you declare these locally, but you risk unexpected runtime behavior if you do this.

A typical use of named register variables is to access bits in the *Application Program Status Register* (APSR). Example 3-3 shows the use of named register variables to set the saturation flag Q in the APSR.

Example 4-2 Setting bits in the APSR using a named register variable

```
#ifndef __BIG_ENDIAN // bitfield layout of APSR is sensitive to endianness
typedef union
    struct
        int mode:5;
        int T:1;
        int F:1;
        int I:1;
        int _dnm:19;
        int Q:1;
        int V:1;
        int C:1;
        int Z:1;
        int N:1;
    } b;
    unsigned int word;
} PSR;
#else /* __BIG_ENDIAN */
typedef union
    struct
    {
        int N:1;
        int Z:1;
        int C:1;
        int V:1;
        int 0:1;
        int _dnm:19;
        int I:1;
        int F:1;
        int T:1;
        int mode:5;
    unsigned int word;
#endif /* __BIG_ENDIAN */
```

```
/* Declare PSR as a register variable for the "apsr" register */
register PSR apsr __asm("apsr");

void set_Q(void)
{
    apsr.b.Q = 1;
}
```

See also Example 4-3.

## Example 4-3 Clearing the Q flag in the APSR using a named register variable

```
register unsigned int _apsr __asm("apsr");
__forceinline void ClearQFlag(void)
{
    _apsr = _apsr & ~0x08000000; // clear Q flag
}
Disassembly:
ClearQFlag
    MRS    r0,APSR ; formerly CPSR
    BIC    r0,r0,#0x80000000
    MSR    APSR_nzcvq,r0; formerly CPSR_f
    BX    lr
```

See also Example 4-4.

## Example 4-4 Setting up stack pointers using named register variables

```
register unsigned int _control __asm("control");
register unsigned int _msp __asm("msp");
register unsigned int _psp
                               __asm("psp");
void init(void)
    _{msp} = 0x30000000;
                              // set up Main Stack Pointer
    _control = _control | 3; // switch to User Mode with Process Stack
    _{psp} = 0x40000000;
                              // set up Process Stack Pointer
Disassembly, compiled using --cpu=7-M:
init
    MOV
           r0,0x30000000
    MSR
           MSP, r0
    MRS
           r0,CONTROL
    ORR
           r0, r0, #3
           CONTROL, r0
    MSR
    MOV
           r0,#0x40000000
    MSR
           PSP,r0
    BX
           ٦r
```

You can also use named register variables to access registers within a coprocessor. The string syntax within the declaration corresponds to how you intend to use the variable. For example, to declare a variable that you intend to use with the MCR instruction, look up the instruction syntax for this instruction and use this syntax when you declare your variable. See Example 4-5.

#### Example 4-5 Setting bits in a coprocessor register using a named register variable

```
register unsigned int PMCR __asm("cp15:0:c9:c12:0");
__inline void __reset_cycle_counter(void)
{
    PMCR = 4;
}
Disassembly:
__reset_cycle_counter PROC
    MOV    r0,#4
    MCR    p15,#0x0,r0,c9,c12,#0    ; move from r0 to c9
    BX    lr
    ENDP
```

In Example 4-5, PMCR is declared as a register variable of type unsigned int, that is associated with the cp15 coprocessor, with CRn = c9, CRm = c12, opcode1 = 0, and opcode2 = 0 in an MCR or MRC instruction. The MCR encoding in the disassembly corresponds with the register variable declaration.

The physical coprocessor register is specified with a combination of the two register numbers, CRn and CRm, and two opcode numbers. This maps to a single physical register.

The same principle applies if you want to manipulate individual bits in a register, but you write normal variable arithmetic in C, and the compiler does a read-modify-write of the coprocessor register. See Example 4-6.

#### Example 4-6 Manipulating bits in a coprocessor register using a named register variable

```
register unsigned int SCTLR __asm("cp15:0:c1:c0:0");
/* Set bit 11 of the system control register */
void enable_branch_prediction(void)
{
    SCTLR = (1 << 11);
}
Disassembly:
__enable_branch_prediction PROC
           p15,#0x0,r0,c1,c0,#0
    MRC
    ORR
           r0, r0, #0x800
    MCR
           p15,#0x0,r0,c1,c0,#0
    RX
           1r
    FNDP
```

## 4.13.1 See also

## Reference

Assembler Reference:

- Application Program Status Register on page 3-16
- MCR, MCR2, MCRR, and MCRR2 on page 3-126.

- *asm* on page 5-4
- Named register variables on page 5-94.

## 4.14 Pragmas recognized by the compiler

See the following topics in the *Compiler Reference*:

## Pragmas for saving and restoring the pragma state

- #pragma pop on page 5-57
- #pragma push on page 5-57.

## Pragmas controlling optimization goals

- #pragma Onum on page 5-54
- #pragma Ospace on page 5-55
- #pragma Otime on page 5-55.

## Pragmas controlling code generation

- #pragma arm on page 5-47
- #pragma thumb on page 5-60
- #pragma exceptions unwind, #pragma no exceptions unwind on page 5-52.

## Pragmas controlling loop unrolling:

- #pragma unroll [(n)] on page 5-58
- #pragma unroll completely on page 5-59.

## Pragmas controlling PreCompiled Header (PCH) processing

- #pragma hdrstop on page 5-52
- #pragma no pch on page 5-54.

## Pragmas controlling anonymous structures and unions

• #pragma anon unions, #pragma no anon unions on page 5-47.

## Pragmas controlling diagnostic messages

- #pragma diag default tag[,tag,...] on page 5-49
- #pragma diag\_error tag[,tag,...] on page 5-50
- #pragma diag remark tag[,tag,...] on page 5-50
- #pragma diag suppress tag[,tag,...] on page 5-51
- #pragma diag warning tag[, tag, ...] on page 5-51.

## Miscellaneous pragmas

- #pragma arm section [section\_type\_list] on page 5-48
- #pragma import( use full stdio) on page 5-53
- #pragma inline, #pragma no inline on page 5-54
- #pragma once on page 5-55
- #pragma pack(n) on page 5-56
- #pragma softfp linkage, #pragma no softfp linkage on page 5-57
- #pragma import symbol name on page 5-52.

## 4.15 Compiler and processor support for bit-banding

Bit-banding is supported by the compiler in the following ways:

- \_\_attribute((bitband)) language extension
- --bitband command-line option.

Bit-banding is a feature of the Cortex-M3 and Cortex-M4 processors (--cpu=Cortex-M3 and --cpu=Cortex-M4) and some derivatives (for example, --cpu=Cortex-M3-rev0). This functionality is not available on other ARM processors.

## 4.15.1 See also

## Concepts

- *Compiler type attribute,* \_\_attribute\_\_((bitband)) on page 4-22
- --bitband compiler command-line option on page 4-24
- How the compiler handles bit-band objects placed outside bit-band regions on page 4-26.

## Reference

Compiler Reference:

- *attribute ((bitband)) type attribute* on page 5-36
- *--bitband* on page 3-15.

## Other information

• Technical Reference Manual for your processor.

## **4.16** Compiler type attribute, \_\_attribute\_\_((bitband))

\_\_attribute\_\_((bitband)) is a type attribute that is used to bit-band type definitions of structures.

In Example 4-7, the unplaced bit-banded objects must be relocated into the bit-band region. This can be achieved by either using an appropriate scatter-loading description file or by using the --rw\_base linker command-line option.

#### **Example 4-7 Unplaced object**

```
/* foo.c */

typedef struct {
   int i : 1;
   int j : 2;
   int k : 3;
} BB __attribute__((bitband));

BB value; // Unplaced object

void update_value(void) {
   value.i = 1;
   value.j = 0;
}

/* end of foo.c */
```

Alternatively, \_\_attribute\_\_((at())) can be used to place bit-banded objects at a particular address in the bit-band region. See Example 4-8.

#### **Example 4-8 Placed object**

```
/* foo.c */
typedef struct {
  int i : 1;
  int j : 2;
  int k : 3;
} BB __attribute((bitband));

BB value __attribute__((at(0x20000040))); // Placed object

void update_value(void)
{
  value.i = 1;
  value.j = 0;
}

/* end of foo.c */
```

## 4.16.1 See also

## Concepts

• *Compiler and processor support for bit-banding* on page 4-21.

## Using the Linker:

• Chapter 8 *Using scatter files*.

## Reference

Compiler Reference:

- \_\_attribute\_\_((at(address))) variable attribute on page 5-40
- \_\_attribute\_\_((bitband)) type attribute on page 5-36
- *--bitband* on page 3-15.

## Linker Reference:

• --rw\_base=address on page 2-107.

## Other information

• Technical Reference Manual for your processor.

## **4.17** --bitband compiler command-line option

The --bitband command-line option bit-bands all non const global structure objects.

When --bitband is applied to foo.c in Example 4-9, the write to value.i is bit-banded. That is, the value 0x00000001 is written to the bit-band alias word that value.i maps to in the bit-band region.

Accesses to value.j and value.k are not bit-banded.

## Example 4-9 Using the --bitband command-line option

```
/* foo.c */

typedef struct {
   int i : 1;
   int j : 2;
   int k : 3;
} BB;

BB value __attribute__((at(0x20000040))); // Placed object

void update_value(void)
{
   value.i = 1;
   value.j = 0;
}

/* end of foo.c */
```

armcc supports the bit-banding of objects accessed through absolute addresses. When --bitband is applied to foo.c in Example 4-10, the access to rts is bit-banded.

## Example 4-10 Bit-banding of objects accessed through absolute addresses

```
/* foo.c */

typedef struct {
   int rts : 1;
   int cts : 1;
   unsigned int data;
} uart;

#define com2 (*((volatile uart *)0x20002000))
void put_com2(int n)
{
   com2.rts = 1;
   com2.data = n;
}

/* end of foo.c */
```

## 4.17.1 See also

## Concepts

• *Compiler and processor support for bit-banding* on page 4-21.

## Reference

## Compiler Reference:

- \_\_attribute\_\_((at(address))) variable attribute on page 5-40
- \_\_attribute\_\_((bitband)) type attribute on page 5-36
- *--bitband* on page 3-15.

## Other information

• Technical Reference Manual for your processor.

## 4.18 How the compiler handles bit-band objects placed outside bit-band regions

Bit-band objects must not be placed outside bit-band regions. If you do inadvertently place a bit-band object outside a bit-band region, either using the at attribute, or using an integer pointer to a particular address, the compiler responds as follows:

- If the bitband attribute is applied to an object type and --bitband is not specified on the command line, the compiler generates an error.
- If the bitband attribute is applied to an object type and --bitband is specified on the command line, the compiler generates a warning, and ignores the request to bit-band.
- If the bitband attribute is *not* applied to an object type and --bitband is specified on the command line, the compiler ignores the request to bit-band.

#### 4.18.1 See also

## **Concepts**

• *Compiler and processor support for bit-banding* on page 4-21.

#### Reference

- \_\_attribute\_\_((at(address))) variable attribute on page 5-40
- attribute ((bitband)) type attribute on page 5-36
- --bitband on page 3-15.

## 4.19 Compiler support for thread-local storage

Thread-local storage is a class of static storage that, like the stack, is private to each thread of execution. Each thread in a process is given a location where it can store thread-specific data. Variables are allocated so that there is one instance of the variable for each existing thread.

Before each thread terminates, it releases its dynamic memory and any pointers to thread-local variables in that thread become invalid.

## 4.19.1 See also

## Reference

Compiler Reference:

• \_\_declspec(thread) on page 5-23.

## 4.20 Compiler eight-byte alignment features

The compiler has the following eight-byte alignment features:

- The *Procedure Call Standard for the ARM Architecture* (AAPCS) requires that the stack is eight-byte aligned at all external interfaces. The compiler and C libraries preserve the eight-byte alignment of the stack. In addition, the default C library memory model maintains eight-byte alignment of the heap.
- Code is compiled in a way that requires and preserves the eight byte alignment constraints at external interfaces.
- If you have assembly language files, or legacy objects, or libraries in your project, it is your responsibility to check that they preserve eight-byte stack alignment, and correct them if required.
- In RVCT v2.0 and later, and in ARM Compiler 4.1 and later, **double** and **long long** data types are eight-byte aligned for compliance with the *Application Binary Interface for the ARM Architecture* (AEABI). This enables efficient use of the LDRD and STRD instructions in ARMv5TE and later.
- The default implementations of malloc(), realloc(), and calloc() maintain an eight-byte aligned heap.
- The default implementation of alloca() returns an eight-byte aligned block of memory.

#### 4.20.1 See also

## Concepts

Using the Linker:

• Section alignment with the linker on page 4-22.

#### Reference

 $ARM^{\circ}$  C and C++ Libraries and Floating-Point Support Reference:

• *alloca()* on page 2-5.

## Other information

- Procedure Call Standard for the ARM Architecture, http://infocenter.arm.com/help/topic/com.arm.doc.ihi0042-/index.html
- Application Binary Interface (ABI) for the ARM Architecture, http://infocenter.arm.com/help/topic/com.arm.doc.subset.swdev.abi/index.html

## 4.21 PreCompiled Header (PCH) files

When you compile source files, the included header files are also compiled. If a header file is included in more than one source file, it is recompiled when each source file is compiled. Also, you might include header files that introduce many lines of code, but the primary source files that include them are relatively small. Therefore, it is often desirable to avoid recompiling a set of header files by precompiling them. These are referred to as PCH files.

By default, when the compiler creates a PCH file, it:

- takes the name of the primary source file and replaces the suffix with .pch
- creates the file in the same directory as the primary source file.

| Note                                         |                                                                                                    |
|----------------------------------------------|----------------------------------------------------------------------------------------------------|
| 11 0                                         | not available when you specify multiple source files in a single compiler issues an error message and aborts the compilation. |
| —— Note ——— Do not assume that if a PCH file | e is available, it is used by the compiler. In some cases, system                                                             |

The compiler can precompile header files automatically, or enable you to control the precompilation.

configuration issues mean that the compiler might not always be able to use the PCH file.

## 4.21.1 See also

## **Tasks**

- Manually specifying the filename and location of a PreCompiled Header (PCH) file on page 4-36
- Selectively applying PreCompiled Header (PCH) file processing on page 4-37
- Suppressing PreCompiled Header (PCH) file processing on page 4-38.

#### Concepts

- Automatic PreCompiled Header (PCH) file processing on page 4-30
- PreCompiled Header (PCH) file processing and the header stop point on page 4-31
- PreCompiled Header (PCH) file creation requirements on page 4-32
- Compilation with multiple PreCompiled Header (PCH) files on page 4-34
- Obsolete PreCompiled Header (PCH) files on page 4-35
- Message output during PreCompiled Header (PCH) processing on page 4-39
- Performance issues with PreCompiled Header (PCH) files on page 4-40.

## Reference

- *--pch* on page 3-75
- *--pch dir=dir* on page 3-75
- --pch\_messages, --no\_pch\_messages on page 3-76
- --pch verbose, --no pch verbose on page 3-76
- #pragma hdrstop on page 5-52
- #pragma no pch on page 5-54.

## 4.22 Automatic PreCompiled Header (PCH) file processing

The --pch command-line option enables automatic PCH file processing. This means that the compiler automatically looks for a qualifying PCH file, and reads it if found. Otherwise, the compiler creates one for use on a subsequent compilation.

When the compiler creates a PCH file, it takes the name of the primary source file and replaces the suffix with .pch. The PCH file is created in the directory of the primary source file unless the --pch\_dir option is specified.

## 4.22.1 See also

## Concepts

- Order of compiler command-line options on page 3-10
- PreCompiled Header (PCH) file processing and the header stop point on page 4-31
- PreCompiled Header (PCH) file creation requirements on page 4-32
- PreCompiled Header (PCH) files on page 4-29.

#### Reference

- --pch on page 3-75
- --pch dir=dir on page 3-75.

## 4.23 PreCompiled Header (PCH) file processing and the header stop point

The PCH file contains a snapshot of all the code that precedes a *header stop point*. Typically, the header stop point is the first token in the primary source file that does not belong to a preprocessing directive. In the following example, the header stop point is int and the PCH file contains a snapshot that reflects the inclusion of xxx.h and yyy.h:

```
#include "xxx.h"
#include "yyy.h"
int i;
```

The header stop point can be manually specified with #pragma hdrstop. If used, this pragma must be placed before the first token that does not belong to a preprocessing directive. In this example, it must be placed before int, as follows:

```
#include "xxx.h"
#include "yyy.h"

#pragma hdrstop
int i;
```

If a #if block encloses the first non-preprocessor token or #pragma hdrstop, the header stop point is the outermost enclosing #if. For example:

```
#include "xxx.h"
#ifndef YYY_H
#define YYY_H 1
#include "yyy.h"
#endif
#if TEST /* Header stop point lies immediately before #if TEST */
int i;
#endif
```

In this example, the first token that does not belong to a preprocessing directive is int, but the header stop point is the start of the #if block containing it. The PCH file reflects the inclusion of xxx.h and, conditionally, the definition of YYY\_H and inclusion of yyy.h. It does not contain the state produced by #if TEST.

#### 4.23.1 See also

#### **Tasks**

- Selectively applying PreCompiled Header (PCH) file processing on page 4-37
- Selectively applying PreCompiled Header (PCH) file processing on page 4-37
- Suppressing PreCompiled Header (PCH) file processing on page 4-38.

#### Concepts

- PreCompiled Header (PCH) files on page 4-29
- Automatic PreCompiled Header (PCH) file processing on page 4-30
- PreCompiled Header (PCH) file creation requirements on page 4-32
- PreCompiled Header (PCH) file creation requirements on page 4-32
- *Performance issues with PreCompiled Header (PCH) files* on page 4-40.

## Reference

- #pragma hdrstop on page 5-52
- *--pch* on page 3-75
- --pch dir=dir on page 3-75.

## 4.24 PreCompiled Header (PCH) file creation requirements

A PCH file is produced only if the header stop point and the code preceding it, mainly the header files, meet the following requirements:

• The header stop point must appear at file scope. It must not be within an unclosed scope established by a header file. For example, a PCH file is not created in this case:

```
// xxx.h
class A
{
     // xxx.c
     #include "xxx.h"
     int i;
};
```

• The header stop point must not be inside a declaration that is started within a header file. Also, in C++, it must not be part of a declaration list of a linkage specification. For example, in the following case the header stop point is int, but because it is not the start of a new declaration, no PCH file is created:

```
// yyy.h
static
// yyy.c
#include "yyy.h"
int i;
```

- The header stop point must not be inside a #if block or a #define that is started within a header file.
- The processing that precedes the header stop point must not have produced any errors.

——Note ———
Warnings and other diagnostics are not reproduced when the PCH file is reused.

- No references to predefined macros \_\_DATE\_\_ or \_\_TIME\_\_ must appear.
- No instances of the #line preprocessing directive must appear.
- #pragma no\_pch must not appear.
- The code preceding the header stop point must have introduced a sufficient number of declarations to justify the overhead associated with precompiled headers.

## 4.24.1 See also

#### Tasks

- Selectively applying PreCompiled Header (PCH) file processing on page 4-37
- Suppressing PreCompiled Header (PCH) file processing on page 4-38.

## Concepts

- PreCompiled Header (PCH) files on page 4-29
- Automatic PreCompiled Header (PCH) file processing on page 4-30
- PreCompiled Header (PCH) file processing and the header stop point on page 4-31
- PreCompiled Header (PCH) file creation requirements
- *Performance issues with PreCompiled Header (PCH) files* on page 4-40.

## Reference

- #pragma hdrstop on page 5-52
- #pragma no\_pch on page 5-54
- *--pch* on page 3-75
- --pch\_dir=dir on page 3-75.
- --pch\_messages, --no\_pch\_messages on page 3-76
- --pch\_verbose, --no\_pch\_verbose on page 3-76.

## 4.25 Compilation with multiple PreCompiled Header (PCH) files

More than one PCH file might apply to a given compilation. If so, the largest is used, that is, the one representing the most preprocessing directives from the primary source file. For example, a primary source file might begin with:

```
#include "xxx.h"
#include "yyy.h"
#include "zzz.h"
```

If there is one PCH file for xxx.h and a second for xxx.h and yyy.h, the latter PCH file is selected, assuming that both apply to the current compilation. Additionally, after the PCH file for the first two headers is read in and the third is compiled, a new PCH file for all three headers is created if the requirements for PCH file creation are met.

#### 4.25.1 See also

## Concepts

• *PreCompiled Header (PCH) files* on page 4-29.

## 4.26 Obsolete PreCompiled Header (PCH) files

In automatic PCH processing mode the compiler indicates that a PCH file is obsolete, and deletes it, under the following circumstances:

- if the PCH file is based on at least one out-of-date header file but is otherwise applicable for the current compilation
- if the PCH file has the same base name as the source file being compiled, for example, xxx.pch and xxx.c, but is not applicable for the current compilation, for example, because you have used different command-line options.

These describe some common cases. You must delete other PCH files as required.

## 4.26.1 See also

## Concepts

• PreCompiled Header (PCH) files on page 4-29.

## 4.27 Manually specifying the filename and location of a *PreCompiled Header* (PCH) file

To manually specify the filename and location of a PCH file, use any of the following compiler command-line options:

- --create\_pch=filename
- --pch\_dir=directory
- --use\_pch=filename

If you use --create\_pch or --use\_pch with the --pch\_dir option, the indicated filename is appended to the directory name, unless the filename is an absolute path name.

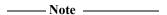

If multiple options are specified on the same command line, the following rules apply:

- --use\_pch takes precedence over --pch
- --create\_pch takes precedence over all other PCH file options.

## 4.27.1 See also

## Concepts

- PreCompiled Header (PCH) files on page 4-29
- Automatic PreCompiled Header (PCH) file processing on page 4-30.

#### Reference

- *--create pch=filename* on page 3-22
- *--pch* on page 3-75
- *--pch dir=dir* on page 3-75
- --use\_pch=filename on page 3-93.

## 4.28 Selectively applying PreCompiled Header (PCH) file processing

You can selectively include and exclude header files for PCH file processing, even if you are using automatic PCH file processing. Do this by inserting a manual header stop point using the #pragma hdrstop directive in the primary source file. Insert it before the first token that does not belong to a preprocessing directive. This enables you to specify where the set of header files that is subject to precompilation ends. For example,

```
#include "xxx.h"
#include "yyy.h"
#pragma hdrstop
#include "zzz.h"
```

In this example, the PCH file includes the processing state for xxx.h and yyy.h but not for zzz.h. This is useful if you decide that the information following the #pragma hdrstop does not justify the creation of another PCH file.

#### 4.28.1 See also

#### **Tasks**

Suppressing PreCompiled Header (PCH) file processing on page 4-38.

## Concepts

- PreCompiled Header (PCH) files on page 4-29
- Automatic PreCompiled Header (PCH) file processing on page 4-30
- Pragmas recognized by the compiler on page 4-20.

#### Reference

- #pragma hdrstop on page 5-52
- #pragma no pch on page 5-54.

## 4.29 Suppressing PreCompiled Header (PCH) file processing

To suppress PCH file processing, use the #pragma no\_pch directive in the primary source file. You do not have to place this directive at the beginning of the file for it to take effect. For example, no PCH file is created if you compile the following source code with armcc --create\_pch=foo.pch myprog.c:

```
#include "xxx.h"
#pragma no_pch
#include "zzz.h"
```

If you want to selectively enable PCH processing, for example, subject xxx.h to PCH file processing, but not zzz.h, replace #pragma no\_pch with #pragma hdrstop, as follows:

```
#include "xxx.h"
#pragma hdrstop
#include "zzz.h"
```

## 4.29.1 See also

#### **Tasks**

• Selectively applying PreCompiled Header (PCH) file processing on page 4-37.

## Concepts

- PreCompiled Header (PCH) files on page 4-29
- Automatic PreCompiled Header (PCH) file processing on page 4-30
- *Pragmas recognized by the compiler* on page 4-20.

## Reference

- #pragma hdrstop on page 5-52
- #pragma no\_pch on page 5-54.

## 4.30 Message output during PreCompiled Header (PCH) processing

When the compiler creates or uses a PCH file, it displays the following kind of message:

test.c: creating precompiled header file test.pch

You can suppress this message by using the compiler command-line option --no\_pch\_messages.

A verbose mode is available using --pch\_verbose. In verbose mode, the compiler displays a message for each PCH file that is considered but cannot be used, giving the reason why it cannot be used.

## 4.30.1 See also

## Concepts

• *PreCompiled Header (PCH) files* on page 4-29.

## Reference

- --pch messages, --no pch messages on page 3-76
- --pch verbose, --no pch verbose on page 3-76.

## 4.31 Performance issues with PreCompiled Header (PCH) files

Typically, the overhead of creating and reading a PCH file is small, even for reasonably large header files. If the PCH file is used, there is typically a significant decrease in compilation time. However, PCH files can range in size from about 250KB to several megabytes or more, so you might not want to create many PCH files.

PCH processing might not always be appropriate, for example, where you have an arbitrary set of files with non-uniform initial sequences of preprocessing directives.

The benefits of PCH processing occur when several source files can share the same PCH file. The more sharing, the less disk space is consumed. Sharing minimizes the disadvantage of large PCH files, without giving up the advantage of a significant decrease in compilation times.

Therefore, to take full advantage of header file precompilation, you might have to re-order the #include sections of your source files, or group #include directives within a commonly used header file.

Different environments and different projects might have differing requirements. Be aware, however, that making the best use of PCH support might require some experimentation and probably some minor changes to source code.

#### 4.31.1 See also

#### Concepts

• PreCompiled Header (PCH) files on page 4-29.

## 4.32 Default compiler options that are affected by optimization level

In general, optimization levels are independent from the default behavior of command-line options. However, there are a small number of exceptions where the level of optimization you use changes the default option.

These exceptions are:

- --autoinline, --no\_autoinline
- --data\_reorder, --no\_data\_reorder.

Depending on the value of -0num you use (-00, -01, -02, or -03), the default option changes as specified. See the individual command-line option reference descriptions for more information.

## 4.32.1 See also

## Concepts

- --autoinline, --no autoinline on page 3-14
- --data reorder, --no data reorder on page 3-23
- *-Onum* on page 3-71.

# Chapter 5 Compiler Coding Practices

The compiler, armcc, is a mature, industrial-strength ISO C and C++ compiler capable of producing highly optimized, high quality machine code. By using programming practices and techniques that work well on RISC processors such as ARM cores, you can increase the portability, efficiency and robustness of your C and C++ source code. The following topics describe some of these programming practices, together with some programming techniques that are specific to ARM processors:

- *The compiler as an optimizing compiler* on page 5-5
- Compiler optimization for code size versus speed on page 5-6
- Compiler optimization levels and the debug view on page 5-7
- Selecting the target CPU at compile time on page 5-8
- Optimization of loop termination in C code on page 5-9
- Loop unrolling in C code on page 5-11
- *Compiler optimization and the volatile keyword* on page 5-13
- *Code metrics* on page 5-15
- Code metrics for measurement of code size and data size on page 5-16
- *Stack use in C and C++* on page 5-17
- Benefits of reducing debug information in objects and libraries on page 5-19
- *Methods of reducing debug information in objects and libraries* on page 5-20

- Guarding against multiple inclusion of header files on page 5-21
- Methods of minimizing function parameter passing overhead on page 5-22
- Functions that return multiple values through registers on page 5-23
- Functions that return the same result when called with the same arguments on page 5-24
- *Comparison of pure and impure functions* on page 5-25
- Recommendation of postfix syntax when qualifying functions with ARM function modifiers on page 5-27
- *Inline functions* on page 5-29
- Compiler decisions on function inlining on page 5-30
- *Automatic function inlining and static functions* on page 5-32
- Inline functions and removal of unused out-of-line functions at link time on page 5-33
- Automatic function inlining and multifile compilation on page 5-34
- Restriction on overriding compiler decisions about function inlining on page 5-35
- *Compiler modes and inline functions* on page 5-36
- *Inline functions in C++ and C90 mode* on page 5-37
- Inline functions in C99 mode on page 5-38
- *Inline functions and debugging* on page 5-40
- Types of data alignment on page 5-41
- Advantages of natural data alignment on page 5-42
- Compiler storage of data objects by natural byte alignment on page 5-43
- Relevance of natural data alignment at compile time on page 5-44
- *Unaligned data access in C and C++ code* on page 5-45
- The packed qualifier and unaligned data access in C and C++ code on page 5-46
- Unaligned fields in structures on page 5-47
- Performance penalty associated with marking whole structures as packed on page 5-48
- Unaligned pointers in C and C++ code on page 5-49
- Unaligned Load Register (LDR) instructions generated by the compiler on page 5-50
- Detailed comparison of an unpacked struct, a \_\_packed struct, and a struct with individually packed fields on page 5-51
- Compiler support for floating-point arithmetic on page 5-53
- Default selection of hardware or software floating-point support on page 5-55
- Example of hardware and software support differences for floating-point arithmetic on page 5-56
- *Vector Floating-Point (VFP) architectures* on page 5-58
- Limitations on hardware handling of floating-point arithmetic on page 5-59

- Implementation of Vector Floating-Point (VFP) support code on page 5-60
- Compiler and library support for half-precision floating-point numbers on page 5-61
- *Half-precision floating-point number format* on page 5-62
- Compiler support for floating-point computations and linkage on page 5-63
- Types of floating-point linkage on page 5-64
- Compiler options for floating-point linkage and computations on page 5-65
- Integer division-by-zero errors in C code on page 5-67
- About trapping integer division-by-zero errors with aeabi idiv0() on page 5-68
- About trapping integer division-by-zero errors with rt raise() on page 5-69
- *Identification of integer division-by-zero errors in C code* on page 5-70
- Examining parameters when integer division-by-zero errors occur in C code on page 5-71
- Software floating-point division-by-zero errors in C code on page 5-72
- About trapping software floating-point division-by-zero errors on page 5-73
- *Identification of software floating-point division-by-zero errors* on page 5-74
- Software floating-point division-by-zero debugging on page 5-76
- *New language features of C99* on page 5-77
- *New library features of C99* on page 5-79
- // comments in C99 and C90 on page 5-80
- Compound literals in C99 on page 5-81
- Designated initializers in C99 on page 5-82
- Hexadecimal floating-point numbers in C99 on page 5-83
- Flexible array members in C99 on page 5-84
- func predefined identifier in C99 on page 5-85
- *inline functions in C99* on page 5-86
- long long data type in C99 and C90 on page 5-87
- *Macros with a variable number of arguments in C99* on page 5-88
- *Mixed declarations and statements in C99* on page 5-89
- New block scopes for selection and iteration statements in C99 on page 5-90
- Pragma preprocessing operator in C99 on page 5-91
- Restricted pointers in C99 on page 5-92
- *Additional <math.h> library functions in C99* on page 5-93
- Complex numbers in C99 on page 5-94
- Boolean type and <stdbool.h> in C99 on page 5-95

- Extended integer types and functions in <inttypes.h> and <stdint.h> in C99 on page 5-96
- <fenv.h> floating-point environment access in C99 on page 5-97
- <stdio.h> snprintf family of functions in C99 on page 5-98
- <tgmath.h> type-generic math macros in C99 on page 5-99
- *<wchar.h> wide character I/O functions in C99* on page 5-100
- How to prevent uninitialized data from being initialized to zero on page 5-101.

## 5.1 The compiler as an optimizing compiler

The compiler is highly optimizing for small code size and high performance. The compiler performs optimizations common to other optimizing compilers, for example, data-flow optimizations such as common sub-expression elimination and loop optimizations such as loop combining and distribution. In addition, the compiler performs a range of optimizations specific to ARM architecture-based processors.

Even though the compiler is highly optimizing, you can often significantly improve the performance of your C or C++ code by selecting correct optimization criteria, and the correct target processor.

| Note -          |                                                  |               |
|-----------------|--------------------------------------------------|---------------|
| Optimization of | options can limit debug information generated by | the compiler. |

#### 5.1.1 See also

## Concepts

- Compiler optimization for code size versus speed on page 5-6
- Compiler optimization levels and the debug view on page 5-7
- Selecting the target CPU at compile time on page 5-8
- Optimization of loop termination in C code on page 5-9
- *Compiler optimization and the volatile keyword* on page 5-13.

#### Reference

- -- autoinline, -- no autoinline on page 3-14
- *--cpu=name* on page 3-20
- --data reorder, --no data reorder on page 3-23
- *--forceinline* on page 3-40
- --fpmode=model on page 3-42
- --inline, --no\_inline on page 3-53
- *--library interface=lib* on page 3-56
- *--library type=lib* on page 3-58
- --lower ropi, --no lower ropi on page 3-63
- --lower rwpi, --no lower rwpi on page 3-63
- --*ltcg* on page 3-64
- --multifile, --no multifile on page 3-67
- *-Onum* on page 3-71
- -Ospace on page 3-72
- *-Otime* on page 3-73
- *--retain=option* on page 3-83.

## 5.2 Compiler optimization for code size versus speed

The compiler provides two options for optimizing for code size and performance:

-0space This option causes the compiler to optimize mainly for code size. This is the

default option.

-Otime This option causes the compiler to optimize mainly for speed.

For best results, you must build your application using the most appropriate command-line option.

\_\_\_\_\_Note \_\_\_\_\_

These command-line options instruct the compiler to use optimizations that deliver the effect wanted in the vast majority of cases. However, it is not guaranteed that -Otime always generates faster code, or that -Ospace always generates smaller code.

## 5.2.1 See also

## Reference

- -Ospace on page 3-72
- *-Otime* on page 3-73.

## 5.3 Compiler optimization levels and the debug view

The precise optimizations performed by the compiler depend both on the level of optimization chosen, and whether you are optimizing for performance or code size.

The compiler supports the following optimization levels:

-00 Minimum optimization. The compiler performs simple optimizations that do not impair the debug view.

When debugging is enabled, this option gives the best possible debug view.

-01 Restricted optimization.

When debugging is enabled, this option gives a generally satisfactory debug view with good code density.

-02 High optimization. This is the default optimization level.

When debugging is enabled, this option might give a less satisfactory debug view.

-03 Maximum optimization. This is the most aggressive form of optimization available. Specifying this option enables multifile compilation by default where multiple files are specified on the command line.

When debugging is enabled, this option typically gives a poor debug view.

Because optimization affects the mapping of object code to source code, the choice of optimization level with -0space and -0time generally impacts the debug view.

The option -00 is the best option to use if a simple debug view is needed. Selecting -00 typically increases the size of the ELF image by 7 to 15%. To reduce the size of your debug tables, use the --remove\_unneeded\_entities option.

#### 5.3.1 See also

## Tasks

• *Methods of reducing debug information in objects and libraries* on page 5-20.

#### Concepts

• Benefits of reducing debug information in objects and libraries on page 5-19.

## Reference

Compiler Reference:

- --debug, --no\_debug on page 3-24
- --debug macros, --no debug macros on page 3-24
- --dwarf2 on page 3-35
- *--dwarf3* on page 3-35
- *-Onum* on page 3-71
- -Ospace on page 3-72
- *-Otime* on page 3-73
- --remove\_unneeded\_entities, --no\_remove\_unneeded\_entities on page 3-82.

## Other information

• *ARM ELF File Format*, http://infocenter.arm.com/help/topic/com.arm.doc.dui0101-/index.html

## 5.4 Selecting the target CPU at compile time

Each new version of the ARM architecture typically supports extra instructions, extra modes of operation, pipeline differences, and register renaming. You can often significantly improve the performance of your C or C++ code by selecting the appropriate target processor at compile time

To specify a target processor at compile time:

- 1. Decide whether the compiled program is to run on a specific ARM architecture-based processor or on different ARM processors.
- 2. Obtain the name, or names, of the target processors recognized by the compiler using the following compiler command-line option:
  - --cpu=list
- 3. If the compiled program is to run on a specific ARM architecture-based processor, having obtained the name of the processor with the --cpu=list option, select the target processor using the --cpu=name compiler command-line option. For example, to compile code to run on a Cortex-M3 processor:

```
armcc --cpu=Cortex-M3 myprog.c
```

Selecting the target processor using the --cpu=name command-line option enables the compiler to make full use of instructions that are supported by the processor, and also to perform processor-specific optimizations such as instruction scheduling.

--cpu=list lists all the processors supported by the compiler.

## 5.4.1 See also

## Reference

- *--cpu=list* on page 3-20
- --cpu=name on page 3-20.

## 5.5 Optimization of loop termination in C code

Loops are a common construct in most programs. Because a significant amount of execution time is often spent in loops, it is worthwhile paying attention to time-critical loops.

The loop termination condition can cause significant overhead if written without caution. Where possible:

- use simple termination conditions
- write count-down-to-zero loops
- use counters of type unsigned int
- test for equality against zero.

Following any or all of these guidelines, separately or in combination, is likely to result in better code.

Table 5-1 shows two sample implementations of a routine to calculate n! that together illustrate loop termination overhead. The first implementation calculates n! using an incrementing loop, while the second routine calculates n! using a decrementing loop.

Table 5-1 C code for incrementing and decrementing loops

| Incrementing loop                                                                                                   | Decrementing loop                                                                                                    |
|----------------------------------------------------------------------------------------------------|----------------------------------------------------------------------------------------------------|
| <pre>int fact1(int n) {    int i, fact = 1;    for (i = 1; i &lt;= n; i++)       fact *= i;    return (fact);</pre> | <pre>int fact2(int n) {     unsigned int i, fact = 1;     for (i = n; i != 0; i)         fact *= i;     return (fact);</pre> |
| }                                                                                                    | }                                                                                                    |

Table 5-2 shows the corresponding disassembly of the machine code produced by the compiler for each of the sample implementations of Table 5-1, where the C code for both implementations has been compiled using the options -02 -0time.

Table 5-2 C Disassembly for incrementing and decrementing loops

| Incrementing loop |                 | Decrementing loop |            |  |
|-------------------|-----------------|-------------------|------------|--|
| fact1 PROC        |                 | fact2 PROC        |            |  |
| MOV               | r2, r0          | MOVS              | r1, r0     |  |
| MOV               | r0, #1          | MOV               | r0, #1     |  |
| CMP               | r2, #1          | BXEQ              | 1r         |  |
| MOV               | r1, r0          | L1.12             |            |  |
| BXLT              | 1r <sup>°</sup> | MUL               | r0, r1, r0 |  |
| L1.20             |                 | SUBS              | r1, r1, #1 |  |
| MUL               | r0, r1, r0      | BNE               | L1.12      |  |
| ADD               | r1, r1, #1      | BX                | lr         |  |
| CMP               | r1, r2          | ENDP              |            |  |
| BLE               | L1.20           |                   |            |  |
| BX                | ir .            |                   |            |  |
| ENDP              |                 |                   |            |  |

Comparing the disassemblies of Table 5-2 shows that the ADD and CMP instruction pair in the incrementing loop disassembly has been replaced with a single SUBS instruction in the decrementing loop disassembly. This is because a compare with zero can be used instead.

In addition to saving an instruction in the loop, the variable n does not have to be saved across the loop, so the use of a register is also saved in the decrementing loop disassembly. This eases register allocation. It is even more important if the original termination condition involves a function call. For example:

```
for (...; i < get_limit(); ...);</pre>
```

The technique of initializing the loop counter to the number of iterations required, and then decrementing down to zero, also applies to while and do statements.

## 5.5.1 See also

## Concepts

• Loop unrolling in C code on page 5-11.

## 5.6 Loop unrolling in C code

Loops are a common construct in most programs. Because a significant amount of execution time is often spent in loops, it is worthwhile paying attention to time-critical loops.

Small loops can be unrolled for higher performance, with the disadvantage of increased code size. When a loop is unrolled, a loop counter needs to be updated less often and fewer branches are executed. If the loop iterates only a few times, it can be fully unrolled so that the loop overhead completely disappears. The compiler unrolls loops automatically at -03 -0time. Otherwise, any unrolling must be done in source code.

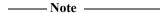

Manual unrolling of loops might hinder the automatic re-rolling of loops and other loop optimizations by the compiler.

The advantages and disadvantages of loop unrolling can be illustrated using the two sample routines shown in Table 5-3. Both routines efficiently test a single bit by extracting the lowest bit and counting it, after which the bit is shifted out.

The first implementation uses a loop to count bits. The second routine is the first implementation unrolled four times, with an optimization applied by combining the four shifts of n into one shift.

Unrolling frequently provides new opportunities for optimization.

Table 5-3 C code for rolled and unrolled bit-counting loops

| Bit-counting loop                                                                                                    | Unrolled bit-counting loop                                                                                                    |
|----------------------------------------------------------------------------------------------------|----------------------------------------------------------------------------------------------------|
| <pre>int countbit1(unsigned int n) {     int bits = 0;     while (n != 0)     {         if (n &amp; 1) bits++;         n &gt;&gt;= 1;     }     return bits; }</pre> | <pre>int countbit2(unsigned int n) {     int bits = 0;     while (n != 0)     {         if (n &amp; 1) bits++;         if (n &amp; 2) bits++;         if (n &amp; 4) bits++;         if (n &amp; 8) bits++;         if (n &amp; 8) bits++;         n &gt;&gt;= 4;     }     return bits; }</pre> |
|                                                                                                    | l                                                                                                    |

Table 5-4 shows the corresponding disassembly of the machine code produced by the compiler for each of the sample implementations of Table 5-3 on page 5-11, where the C code for each implementation has been compiled using the option -02.

Table 5-4 Disassembly for rolled and unrolled bit-counting loops

| Bit-counting loop countbit1 PROC |            | Unrolled bit-counting loop |  |
|----------------------------------|------------|----------------------------|--|
|                                  |            | countbit2 PROC             |  |
| MOV                              | r1, #0     | MOV r1, r0                 |  |
| В                                | L1.20      | MOV r0, #0                 |  |
| L1.8                             |            | B  L1.48                   |  |
| TST                              | r0, #1     | L1.12                      |  |
| ADDNE                            | r1, r1, #1 | TST r1, #1                 |  |
| LSR                              | r0, r0, #1 | ADDNE r0, r0, #1           |  |
| L1.20                            |            | TST r1, #2                 |  |
| CMP                              | r0, #0     | ADDNE r0, r0, #1           |  |
| BNE                              | L1.8       | TST r1, #4                 |  |
| MOV                              | r0, r1     | ADDNE r0, r0, #1           |  |
| BX                               | 1r         | TST r1, #8                 |  |
| ENDP                             |            | ADDNE r0, r0, #1           |  |
|                                  |            | LSR r1, r1, #4             |  |
|                                  |            | L1.48                      |  |
|                                  |            | CMP r1, #0                 |  |
|                                  |            | BNE  L1.12                 |  |
|                                  |            | BX 1r                      |  |
|                                  |            | ENDP                       |  |

On the ARM9, checking a single bit takes six cycles in the disassembly of the bit-counting loop shown in the leftmost column. The code size is only nine instructions. The unrolled version of the bit-counting loop checks four bits at a time per loop iteration, taking on average only three cycles per bit. However, the cost is the larger code size of fifteen instructions.

## 5.6.1 See also

## Concepts

• *Optimization of loop termination in C code* on page 5-9.

## 5.7 Compiler optimization and the volatile keyword

Higher optimization levels can reveal problems in some programs that are not apparent at lower optimization levels, for example, missing **volatile** qualifiers. This can manifest itself in a number of ways. Code might become stuck in a loop while polling hardware, multi-threaded code might exhibit strange behavior, or optimization might result in the removal of code that implements deliberate timing delays. In such cases, it is possible that some variables are required to be declared as **volatile**.

The declaration of a variable as **volatile** tells the compiler that the variable can be modified at any time externally to the implementation, for example, by the operating system, by another thread of execution such as an interrupt routine or signal handler, or by hardware. Because the value of a **volatile**-qualified variable can change at any time, the actual variable in memory must always be accessed whenever the variable is referenced in code. This means the compiler cannot perform optimizations on the variable, for example, caching its value in a register to avoid memory accesses. Similarly, when used in the context of implementing a sleep or timer delay, declaring a variable as **volatile** tells the compiler that a specific type of behavior is intended, and that such code must not be optimized in such a way that it removes the intended functionality.

In contrast, when a variable is not declared as **volatile**, the compiler can assume its value cannot be modified in unexpected ways. Therefore, the compiler can perform optimizations on the variable.

The use of the **volatile** keyword is illustrated in the two sample routines of Table 5-5. Both of these routines loop reading a buffer until a status flag buffer\_full is set to true. The state of buffer\_full can change asynchronously with program flow.

The two versions of the routine differ only in the way that buffer\_full is declared. The first routine version is incorrect. Notice that the variable buffer\_full is not qualified as **volatile** in this version. In contrast, the second version of the routine shows the same loop where buffer\_full is correctly qualified as **volatile**.

Table 5-5 C code for nonvolatile and volatile buffer loops

| Nonvolatile version of buffer loop                                                                                                    | Volatile version of buffer loop                                                                                                    |
|----------------------------------------------------------------------------------------------------|----------------------------------------------------------------------------------------------------|
| <pre>int buffer_full; int read_stream(void) {    int count = 0;    while (!buffer_full)    {       count++;    }    return count;</pre> | <pre>volatile int buffer_full; int read_stream(void) {    int count = 0;    while (!buffer_full)    {       count++;    }    return count;</pre> |
| }                                                                                                    | }                                                                                                    |

Table 5-6 shows the corresponding disassembly of the machine code produced by the compiler for each of the sample versions in Table 5-1 on page 5-9, where the C code for each implementation has been compiled using the option -02.

Table 5-6 Disassembly for nonvolatile and volatile buffer loop

| Nonvolati   | le version of buffer loop | Volatile version of buffer loop |
|-------------|---------------------------|---------------------------------|
| read_stream | 1 PROC                    | read_stream PROC                |
| LDR         | r1,  L1.28                | LDR r1,  L1.28                  |
| MOV         | r0, #0                    | MOV r0, #0                      |
| LDR         | r1, [r1, #0]              | L1.8                            |
| L1.12       |                           | LDR r2, [r1, #0]; ; buffer_full |
| CMP         | r1, #0                    | CMP r2, #0                      |
| ADDEQ       | r0, r0, #1                | ADDEQ r0, r0, #1                |
| BEQ         | L1.12  ; infinite loop    | BEQ  L1.8                       |
| BX          | 1r                        | BX 1r                           |
| ENDP        |                           | ENDP                            |
| L1.28       |                           | L1.28                           |
| DCD         | .data                     | DCD   .data                     |
| AREA        | .data  , DATA, ALIGN=2    | AREA   .data  , DATA, ALIGN=2   |
| buffer_full |                           | buffer_full                     |
| DCD         | 0x00000000                | DCD 0x00000000                  |

In the disassembly of the nonvolatile version of the buffer loop in Table 5-6, the statement LDR r0, [r0, #0] loads the value of buffer\_full into register r0 outside the loop labeled |L1.12|. Because buffer\_full is not declared as **volatile**, the compiler assumes that its value cannot be modified outside the program. Having already read the value of buffer\_full into r0, the compiler omits reloading the variable when optimizations are enabled, because its value cannot change. The result is the infinite loop labeled |L1.12|.

In contrast, in the disassembly of the volatile version of the buffer loop, the compiler assumes the value of buffer\_full can change outside the program and performs no optimizations. Consequently, the value of buffer\_full is loaded into register r0 inside the loop labeled |L1.8|. As a result, the loop |L1.8| is implemented correctly in assembly code.

To avoid optimization problems caused by changes to program state external to the implementation, you must declare variables as **volatile** whenever their values can change unexpectedly in ways unknown to the implementation.

In practice, you must declare a variable as **volatile** whenever you are:

- accessing memory mapped peripherals
- sharing global variables between multiple threads
- accessing global variables in an interrupt routine or signal handler.

The compiler does not optimize the variables you have declared as volatile.

## 5.8 Code metrics

Code metrics provide a means of objectively evaluating code quality. The compiler and linker provide several facilities for generating simple code metrics and improving code quality. In particular, you can:

- measure code and data sizes
- generate dynamic callgraphs
- measure stack use.

## 5.8.1 See also

## Concepts

• *Stack use in C and C++* on page 5-17.

## Reference

• Code metrics for measurement of code size and data size on page 5-16.

## 5.9 Code metrics for measurement of code size and data size

See the following command-line options:

## Reference

Compiler Reference:

• --info=totals on page 3-52.

Linker Reference:

- --info=topic[,topic,...] on page 2-59 (--info=sizes), (--info=totals)
- --map, --no map on page 2-83.

Using the fromelf Image Converter:

• --info=topic[,topic,...] on page 4-36.

## 5.10 Stack use in C and C++

C and C++ both use the stack intensively to hold, for example:

- the return address of functions
- registers that must be preserved, as determined by the ARM Architecture Procedure Call Standard (AAPCS)
- local variables, including local arrays, structures, unions, and in C++, classes.

## 5.10.1 Methods of estimating stack usage

In general, there is no way to automatically measure stack use. However, it is possible to manually estimate the extent of stack utilization using the following methods:

- Link with --callgraph to produce a static callgraph. This shows information on all functions, including stack use.
- Link with --info=stack or --info=summarystack to list the stack usage of all global symbols.
- Use the debugger to set a watchpoint on the last available location in the stack and see if the watchpoint is ever hit.

## 5.10.2 Methods of reducing stack usage

In general, you can lower the stack requirements of your program by:

- writing small functions that only require a small number of variables
- minimizing the number of variables that are in use at any given time at each point in a function
- avoiding the use of large local structures or arrays
- using C block scope
- avoiding recursion.

The avoidance of large local structures or arrays can be achieved by using malloc() and free() instead.

The use of C block scope involves declaring variables only where they are required. This minimizes use of the stack by overlapping memory required by distinct scopes.

## 5.10.3 Using a debugger to estimate stack usage

To estimate stack usage using a debugger:

- 1. Allocate space for the stack that is much larger than you expect to require.
- 2. Fill the stack with a known value, for example, zero or 0xDEADDEAD.
- 3. Run your application, or a fixed portion of it. Aim to use as much of the stack as possible in the test run. For example, try to execute the most deeply nested function calls and the worst case path found by the static analysis. Try to generate interrupts where appropriate, so that they are included in the stack trace.

- 4. After your application has finished executing, examine the stack area of memory to see how many of the known values (zeros or 0xDEADDEAD) have been overwritten. The stack shows garbage in the part of the stack that has been used and zeros or 0xDEADDEAD values in the remainder.
- 5. Count the number of known entries and multiply by four.
- 6. Subtract the size of the remaining known entries from the size of the stack, in bytes.

The result of the calculation shows how far the stack has grown in memory, in bytes.

## 5.10.4 See also

## Reference

Linker Reference:

- --callgraph, --no\_callgraph on page 2-15
- --info=topic[,topic,...] on page 2-59.

Using the fromelf Image Converter

• --info=topic[,topic,...] on page 4-36.

#### Other information

• *Procedure Call Standard for the ARM Architecture*, http://infocenter.arm.com/help/topic/com.arm.doc.ihi0042-/index.html

## 5.11 Benefits of reducing debug information in objects and libraries

It is often useful to reduce the amount of debug information in objects and libraries. Reducing the level of debug information:

- Reduces the size of objects and libraries, thereby reducing the amount of disk space needed to store them.
- Speeds up link time. In the compilation cycle, most of the link time is consumed by reading in all the debug sections and eliminating the duplicates.
- Minimizes the size of the final image. This facilitates the fast loading and processing of debug symbols by a debugger.

## 5.11.1 See also

## Concepts

• *Methods of reducing debug information in objects and libraries* on page 5-20.

## 5.12 Methods of reducing debug information in objects and libraries

There are a number of ways to reduce the amount of debug information being generated per source file. For example, you can:

- Avoid conditional use of #define in header files. This might make it more difficult for the linker to eliminate duplicate information.
- Modify your C or C++ source files so that header files are #included in the same order.
- Partition header information into smaller blocks. That is, use a larger number of smaller header files rather than a smaller number of larger header files. This helps the linker to eliminate more of the common blocks.
- Only include a header file in a C or C++ source file if it is really required.
- Guard against the multiple inclusion of header files. Place multiple-inclusion guards inside the header file, rather than around the #include statement. For example, if you have a header file foo.h, add:

```
#ifndef foo_h
#define foo_h
...
// rest of header file as before
...
#endif /* foo_h */
```

You can use the compiler option --remarks to warn about unguarded header files.

- Compile your code with the --no\_debug\_macros command-line option to discard preprocessor macro definitions from debug tables.
- Consider using (or not using) -- remove\_unneeded\_entities.

| ——Caution ——— | _ |
|---------------|---|
|---------------|---|

Although --remove\_unneeded\_entities can help to reduce the amount of debug information generated per file, it has the disadvantage of reducing the number of debug sections that are common to many files. This reduces the number of common debug sections that the linker is able to remove at final link time, and can result in a final debug image that is larger than necessary. For this reason, use --remove\_unneeded\_entities only when necessary.

#### 5.12.1 See also

#### Tasks

• Guarding against multiple inclusion of header files on page 5-21.

#### Concepts

• Benefits of reducing debug information in objects and libraries on page 5-19.

#### Reference

- --debug\_macros, --no\_debug\_macros on page 3-24
- *--remarks* on page 3-82.

## 5.13 Guarding against multiple inclusion of header files

Guarding against multiple inclusion of header files:

- improves compilation time
- reduces the size of object files generated using the -g compiler command-line option, which can speed up link time
- avoids compilation errors that arise from including the same code multiple times.

## For example:

```
/* foo.h */
#ifndef F00_H
#define F00_H 1
...
#endif
/* bar.c */
#ifndef F00_H
#include "foo.h"
#endif
```

## 5.13.1 See also

## Reference

Compiler Reference:

• -g on page 3-47.

## 5.14 Methods of minimizing function parameter passing overhead

There are a number of ways in which you can minimize the overhead of passing parameters to functions. For example:

- Ensure that functions take four or fewer arguments if each argument is a word or less in size. In C++, ensure that nonstatic member functions take three or fewer arguments because of the implicit this pointer argument that is usually passed in R0.
- Ensure that a function does a significant amount of work if it requires more than four arguments, so that the cost of passing the stacked arguments is outweighed.
- Put related arguments in a structure, and pass a pointer to the structure in any function call. This reduces the number of parameters and increases readability.
- Minimize the number of **long long** parameters, because these take two argument words that have to be aligned on an even register index.
- Minimize the number of **double** parameters when using software floating-point.
- Avoid functions with a variable number of parameters. Functions taking a variable number of arguments effectively pass all their arguments on the stack.

#### 5.14.1 See also

#### Reference

Compiler Reference:

• Basic data types on page 6-3.

## 5.15 Functions that return multiple values through registers

In C and C++, one way of returning multiple values from a function is to use a structure. Normally, structures are returned on the stack, with all the associated expense this entails.

To reduce memory traffic and reduce code size, the compiler enables multiple values to be returned from a function through the registers. Up to four words can be returned from a function in a **struct** by qualifying the function with \_\_value\_in\_regs. For example:

```
typedef struct s_coord { int x; int y; } coord;
coord reflect(int x1, int y1) __value_in_regs;
```

\_\_value\_in\_regs can be used anywhere where multiple values have to be returned from a function. Examples include:

- returning multiple values from C and C++ functions
- returning multiple values from embedded assembly language functions
- making supervisor calls
- re-implementing \_\_user\_initial\_stackheap.

#### 5.15.1 See also

## Concepts

• *Methods of minimizing function parameter passing overhead* on page 5-22.

#### Reference

Compiler Reference:

• *value in regs* on page 5-16.

# 5.16 Functions that return the same result when called with the same arguments

A function that always returns the same result when called with the same arguments, and does not change any global data, is referred to as a pure function.

By definition, it is sufficient to evaluate any particular call to a pure function only once. Because the result of a call to the function is guaranteed to be the same for any identical call, each subsequent call to the function in code can be replaced with the result of the original call.

Using the keyword **\_\_pure** when declaring a function indicates that the function is a pure function.

By definition, pure functions cannot have side effects. For example, a pure function cannot read or write global state by using global variables or indirecting through pointers, because accessing global state can violate the rule that the function must return the same value each time when called twice with the same parameters. Therefore, you must use \_\_pure carefully in your programs. Where functions can be declared \_\_pure, however, the compiler can often perform powerful optimizations, such as *Common Subexpression Eliminations* (CSEs).

#### 5.16.1 See also

#### Concepts

• *Comparison of pure and impure functions* on page 5-25.

#### Reference

Compiler Reference:

• *pure* on page 5-11.

# 5.17 Comparison of pure and impure functions

The use of the \_\_pure keyword is illustrated in the two sample routines of Table 5-7. Both routines call a function fact() to calculate the sum of n! and n!. fact() depends only on its input argument n to compute n!. Therefore, fact() is a pure function.

The first routine shows a naive implementation of the function fact(), where fact() is not declared \_\_pure. In the second implementation, fact() is qualified as \_\_pure to indicate to the compiler that it is a pure function.

Table 5-7 C code for pure and impure functions

| A pure function not declaredpure                                                                 | A pure function declaredpure                                                                         |
|--------------------------------------------------------------------------------------------------|----------------------------------------------------------------------------------------------------|
| <pre>int fact(int n) {     int f = 1;     while (n &gt; 0)         f *= n;     return f; }</pre> | <pre>int fact(int n)pure {     int f = 1;     while (n &gt; 0)         f *= n;     return f; }</pre> |
| <pre>int foo(int n) {     return fact(n)+fact(n); }</pre>                                        | <pre>int foo(int n) {     return fact(n)+fact(n); }</pre>                                            |

Table 5-8 shows the corresponding disassembly of the machine code produced by the compiler for each of the sample implementations of Table 5-7, where the C code for each implementation has been compiled using the option -02, and inlining has been suppressed.

Table 5-8 Disassembly for pure and impure functions

| A pure function not declaredpure   |                                  | A pure function declaredpure                               |  |
|------------------------------------|----------------------------------|------------------------------------------------------------|--|
| fact PROC foo PROC MOV PUSH BL MOV | r3, r0<br>{1r}<br>fact<br>r2, r0 | fact PROC foo PROC PUSH {1r} BL fact LSL r0,r0,#1 POP {pc} |  |
| MOV<br>BL<br>ADD<br>POP<br>ENDP    | r0, r3 fact r0, r0, r2 {pc}      | ENDP                                                       |  |

In the disassembly of function foo() in Table 5-8 where fact() is not qualified as \_\_pure, fact() is called twice because the compiler does not know that the function is a candidate for *Common Subexpression Elimination* (CSE). In contrast, in the disassembly of foo() in Table 5-8 where fact() is qualified as \_\_pure, fact() is called only once, instead of twice, because the compiler has been able to perform CSE when adding fact(n) + fact(n).

#### 5.17.1 See also

## Concepts

• Functions that return the same result when called with the same arguments on page 5-24.

# Reference

Compiler Reference:

• \_\_*pure* on page 5-11.

# 5.18 Recommendation of postfix syntax when qualifying functions with ARM function modifiers

Many ARM keyword extensions modify the behavior or calling sequence of a function. For example, \_\_pure, \_\_irq, \_\_swi, \_\_swi\_indirect, \_\_softfp, and \_\_value\_in\_regs all behave in this way.

These function modifiers all have a common syntax. A function modifier such as \_\_pure can qualify a function declaration either:

• Before the function declaration. For example:

```
__pure int foo(int);
```

• After the closing parenthesis on the parameter list. For example:

```
int foo(int) __pure;
```

For simple function declarations, each syntax is unambiguous. However, for a function whose return type or arguments are function pointers, the prefix syntax is imprecise. For example, the following function returns a function pointer, but it is not clear whether \_\_pure modifies the function itself or its returned pointer type:

```
__pure int (*foo(int)) (int); /* declares 'foo' as a (pure?) function that returns a pointer to a (pure?) function. It is ambiguous which of the two function types is pure. */
```

In fact, the single \_\_pure keyword at the front of the declaration of foo modifies both foo itself and the function pointer type returned by foo.

In contrast, the postfix syntax enables clear distinction between whether \_\_pure applies to the argument, the return type, or the base function, when declaring a function whose argument and return types are function pointers. For example:

In this example:

- foo1 and foo3 are modified themselves
- foo2 and foo3 return a pointer to a modified function
- the functions foo3 and foo are identical.

Because the postfix syntax is more precise than the prefix syntax, it is recommended that, where possible, you make use of the postfix syntax when qualifying functions with ARM function modifiers.

#### 5.18.1 See also

## Reference

- *irq* on page 5-8
- pure on page 5-11
- \_\_softfp on page 5-12
- *svc* on page 5-13
- svc indirect on page 5-14

• \_\_value\_in\_regs on page 5-16.

#### 5.19 Inline functions

Inline functions offer a trade-off between code size and performance. By default, the compiler decides for itself whether to inline code or not. As a general rule, when compiling with -0space, the compiler makes sensible decisions about inlining with a view to producing code of minimal size. This is because code size for embedded systems is of fundamental importance. When compiling with -0time, the compiler inlines in most cases, but still avoids large code growth.

In most circumstances, the decision to inline a particular function is best left to the compiler. However, you can give the compiler a hint that a function is required to be inlined by using the appropriate inline keyword.

Functions that are qualified with the **\_\_inline**, inline, or **\_\_forceinline** keywords are called inline functions. In C++, member functions that are defined inside a class, struct, or union, are also inline functions.

The compiler also offers a range of other facilities for modifying its behavior with respect to inlining. There are several factors you must take into account when deciding whether to use these facilities, or more generally, whether to inline a function at all.

The linker is able to apply some degree of function inlining to functions that are very short.

#### 5.19.1 See also

#### Concepts

- Compiler decisions on function inlining on page 5-30
- Restriction on overriding compiler decisions about function inlining on page 5-35

#### Reference

Compiler Reference:

- --autoinline, --no autoinline on page 3-14
- *forceinline* on page 5-5
- *--forceinline* on page 3-40
- *inline* on page 5-7.

## Linker Reference:

• --inline, --no inline on page 2-64.

# 5.20 Compiler decisions on function inlining

When function inlining is enabled, the compiler uses a complex decision tree to decide if a function is to be inlined.

The following simplified algorithm is used:

- If the function is qualified with \_\_forceinline, the function is inlined if it is possible to do so.
- 2. If the function is qualified with \_\_inline and the option --forceinline is selected, the function is inlined if it is possible to do so.
  - If the function is qualified with \_\_inline and the option --forceinline is not selected, the function is inlined if it is practical to do so.
- 3. If the optimization level is -02 or higher, or --autoinline is specified, the compiler automatically inlines functions if it is practical to do so, even if you do not explicitly give a hint that function inlining is wanted.

When deciding if it is practical to inline a function, the compiler takes into account several other criteria, such as:

- the size of the function, and how many times it is called
- the current optimization level
- whether it is optimizing for speed (-0time) or size (-0space)
- whether the function has external or static linkage
- how many parameters the function has
- whether the return value of the function is used.

Ultimately, the compiler can decide not to inline a function, even if the function is qualified with \_\_forceinline. As a general rule:

- smaller functions stand a better chance of being inlined
- compiling with -0time increases the likelihood that a function is inlined
- large functions are not normally inlined because this can adversely affect code density and performance.

A recursive function is inlined into itself only once, even if \_\_forceinline is used.

#### 5.20.1 See also

## Concepts

- *Inline functions* on page 5-29
- Automatic function inlining and static functions on page 5-32
- Automatic function inlining and multifile compilation on page 5-34
- Restriction on overriding compiler decisions about function inlining on page 5-35.

#### Reference

- --autoinline, --no autoinline on page 3-14
- *forceinline* on page 5-5
- *--forceinline* on page 3-40
- *inline* on page 5-7
- --inline, --no inline on page 3-53

- -*Onum* on page 3-71
- *-Ospace* on page 3-72
- *-Otime* on page 3-73.

# 5.21 Automatic function inlining and static functions

At -02 and -03 levels of optimization, or when --autoline is specified, the compiler can automatically inline functions if it is practical and possible to do so, even if the functions are not declared as \_\_inline or inline. This works best for static functions, because if all use of a static function can be inlined, no out-of-line copy is required. Unless a function is explicitly declared as static (or \_\_inline), the compiler has to retain the out-of-line version of it in the object file in case it is called from some other module.

It is best to mark all non-inline functions as static if they are not used outside the translation unit where they are defined (a translation unit being the preprocessed output of a source file together with all of the headers and source files included as a result of the #include directive). Typically, you do not want to place definitions of non-inline functions in header files.

If you fail to declare functions that are never called from outside a module as **static**, code can be adversely affected. In particular, you might have:

- A larger code size, because out-of-line versions of functions are retained in the image.
   When a function is automatically inlined, both the in-line version and an out-of-line version of the function might end up in the final image, unless the function is declared as static. This might increase code size.
- An unnecessarily complicated debug view, because there are both inline versions and out-of-line versions of functions to display.

Retaining both inline and out-of-line copies of a function in code can sometimes be confusing when setting breakpoints or single-stepping in a debug view. The debugger has to display both in-line and out-of-line versions in its interleaved source view so that you can see what is happening when stepping through either the in-line or out-of-line version.

Because of these problems, declare non-inline functions as **static** when you are sure that they can never be called from another module.

## 5.21.1 See also

## Concepts

- *Inline functions* on page 5-29
- Compiler decisions on function inlining on page 5-30
- Automatic function inlining and multifile compilation on page 5-34
- Restriction on overriding compiler decisions about function inlining on page 5-35.

## Reference

- --autoinline, --no\_autoinline on page 3-14
- *-Onum* on page 3-71.

# 5.22 Inline functions and removal of unused out-of-line functions at link time

The linker cannot remove unused out-of-line functions from an object unless you place the unused out-of-line functions in their own sections using one of the following methods:

- --split\_sections
- #pragma arm section [section\_type\_list]
- linker feedback.
- --feedback is typically an easier method of enabling unused function removal.

#### Reference

- --feedback=filename on page 3-39
- --split sections on page 3-87
- #pragma arm section [section type list] on page 5-48.

# 5.23 Automatic function inlining and multifile compilation

If you are compiling with the --multifile option, which in RVCT 4.0 is enabled by default at -03 level, or --ltcg, it is possible for the compiler to perform automatic inlining for calls to functions that are defined in other translation units. --multifile is disabled by default in ARM Compiler 4.1 and later, regardless of the optimization level.

For --multifile, both translation units must be compiled in the same invocation of the compiler. For --ltcg, they are required only to be linked together.

| Note                | _ |
|---------------------|---|
| ltcg is deprecated. |   |

#### 5.23.1 See also

#### Concepts

- *Inline functions* on page 5-29
- Compiler decisions on function inlining on page 5-30
- Automatic function inlining and static functions on page 5-32
- Restriction on overriding compiler decisions about function inlining on page 5-35.

#### Reference

- --autoinline, --no\_autoinline on page 3-14
- --inline, --no inline on page 3-53
- *--ltcg* on page 3-64
- --multifile, --no multifile on page 3-67
- *-Onum* on page 3-71.

# 5.24 Restriction on overriding compiler decisions about function inlining

You can enable and disable function inlining, but you cannot override decisions the compiler makes about when it is practical to inline a function. For example, you cannot force a function to be inlined if the compiler thinks it is not sensible to do so. Even if you use --forceinline or \_\_forceinline, the compiler only inlines functions if it is possible to do so.

#### 5.24.1 See also

## Concepts

• Compiler decisions on function inlining on page 5-30.

#### Reference

- --autoinline, --no autoinline on page 3-14
- *--forceinline* on page 3-40
- *forceinline* on page 5-5
- --inline, --no\_inline on page 3-53
- *inline* on page 5-7.

# 5.25 Compiler modes and inline functions

Compiler modes affect the behavior of inline functions. See:

- *Inline functions in C++ and C90 mode* on page 5-37
- Inline functions in C99 mode on page 5-38

## 5.26 Inline functions in C++ and C90 mode

The inline keyword is not available in C90.

The effect of \_\_inline in C90, and \_\_inline and inline in C++, is identical.

When declaring an extern function to be inline, you must define it in every translation unit that it is used in. You must ensure that you use the same definition in each translation unit.

The requirement of defining the function in every translation unit applies even though it has external linkage.

If an inline function is used by more than one translation unit, its definition is typically placed in a header file.

Placing definitions of non-inline functions in header files is not recommended, because this can result in the creation of a separate function in each translation unit. If the non-inline function is an **extern** function, this leads to duplicate symbols at link time. If the non-inline function is **static**, this can lead to unwanted code duplication.

Member functions defined within a C++ structure, class, or union declaration, are implicitly inline. They are treated as if they are declared with the **inline** or **\_\_inline** keyword.

Inline functions have **extern** linkage unless they are explicitly declared **static**. If an inline function is declared to be static, any out-of-line copies of the function must be unique to their translation unit, so declaring an inline function to be static could lead to unwanted code duplication.

The compiler generates a regular call to an out-of-line copy of a function when it cannot inline the function, and when it decides not to inline it.

The requirement of defining a function in every translation unit it is used in means that the compiler is not required to emit out-of-line copies of all **extern** inline functions. When the compiler does emit out-of-line copies of an **extern** inline function, it uses Common Groups, so that the linker eliminates duplicates, keeping at most one copy in the same out-of-line function from different object files.

#### 5.26.1 See also

#### **Concepts**

Using the Linker:

• *Elimination of common groups or sections* on page 5-3.

#### Reference

- *inline* on page 5-7
- --inline, --no\_inline on page 3-53.

#### 5.27 Inline functions in C99 mode

The rules for C99 inline functions with external linkage differ to those of C++. C99 distinguishes between inline definitions and external definitions. Within a given translation unit where the inline function is defined, if the inline function is always declared with **inline** and never with **extern**, it is an inline definition. Otherwise, it is an external definition. These inline definitions are not used to generate out-of-line copies, even when --no\_inline is used.

Each use of an inline function might be inlined using a definition from the same translation unit (that might be an inline definition or an external definition), or it might become a call to an external definition. If an inline function is used, it must have exactly one external definition in some translation unit. This is the same rule that applies to using any external function. In practise, if all uses of an inline function are inlined, no error occurs if the external definition is missing. If you use --no\_inline, only external definitions are used.

Typically, you put inline functions with external linkage into header files as inline definitions, using **inline**, and not using **extern**. There is also an external definition in one source file. For example:

Example 5-1 Function inlining in C99

```
/* example_header.h */
inline int my_function (int i)
{
    return i + 42; // inline definition
}

/* file1.c */
#include "example_header.h"
    ... // uses of my_function()

/* file2.c */
#include "example_header.h"
    ... // uses of my_function()

/* myfile.c */
#include "example_header.h"
extern inline int my_function(int); // causes external definition.
```

This is the same strategy that is typically used for C++, but in C++ there is no special external definition, and no requirement for it.

The definitions of inline functions can be different in different translation units. However, in typical use, like in example *Function inlining in C99*, they are identical.

When compiling with --multifile or --ltcg, calls in one translation unit might be inlined using the external definition in another translation unit.

C99 places some restrictions on inline definitions. They cannot define modifiable local static objects. They cannot reference identifiers with static linkage.

In C99 mode, as with all other modes, the effects of \_\_inline and inline are identical.

Inline functions with static linkage have the same behavior in C99 as in C++.

# 5.27.1 See also

# Reference

- \_\_inline on page 5-7
- --inline, --no\_inline on page 3-53
- --*ltcg* on page 3-64
- --multifile, --no\_multifile on page 3-67.

# 5.28 Inline functions and debugging

The debug view generated for use of inline functions is generally good. However, it is sometimes useful to avoid inlining functions because in some situations, debugging is clearer if they are not inlined. You can enable and disable the inlining of functions using the --no\_inline, --inline, --autoinline and --no\_autoinline command-line options.

The debug view can also be adversely affected by retaining both inline and out-of-line copies of a function when out-of-line copies are not required. Functions that are never called from outside a module can be declared as static functions to avoid an unnecessarily complicated debug view.

#### 5.28.1 See also

## Concepts

• *Automatic function inlining and static functions* on page 5-32.

#### Reference

Compiler Reference:

- --autoinline, --no autoinline on page 3-14
- *--forceinline* on page 3-40
- --inline, --no inline on page 3-53
- *inline* on page 5-7.

#### Linker Reference:

• --inline, --no inline on page 2-64.

# 5.29 Types of data alignment

All access to data in memory can be classified into the following categories:

- Natural alignment, for example, on a word boundary at 0x1004. The ARM compiler normally aligns variables and pads structures so that these items are accessed efficiently using LDR and STR instructions.
- Known but non-natural alignment, for example, a word at address 0x1001. This type of alignment commonly occurs when structures are packed to remove unnecessary padding. In C and C++, the \_\_packed qualifier or the #pragma pack(n) pragma is used to signify that a structure is packed.
- Unknown alignment, for example, a word at an arbitrary address. This type of alignment commonly occurs when defining a pointer that can point to a word at any address. In C and C++, the \_\_packed qualifier or the #pragma pack(n) pragma is used to signify that a pointer can access a word on a non-natural alignment boundary.

#### 5.29.1 See also

## Concepts

- Advantages of natural data alignment on page 5-42.
- Compiler storage of data objects by natural byte alignment on page 5-43
- Relevance of natural data alignment at compile time on page 5-44
- The packed qualifier and unaligned data access in C and C++ code on page 5-46.

#### Reference

Compiler Reference:

• #pragma pack(n) on page 5-56.

# 5.30 Advantages of natural data alignment

The various C data types are aligned on specific byte boundaries to maximize storage potential and to provide for fast, efficient memory access with the ARM instruction set. For example, the ARM architecture can access a four-byte variable using only one instruction when the object is stored at an address divisible by four, so four-byte objects are located on four-byte boundaries.

ARM and Thumb processors are designed to efficiently access *naturally aligned* data, that is, doublewords that lie on addresses that are multiples of eight, words that lie on addresses that are multiples of four, halfwords that lie on addresses that are multiples of two, and single bytes that lie at any byte address. Such data is located on its natural size boundary.

#### 5.30.1 See also

- Compiler storage of data objects by natural byte alignment on page 5-43
- Relevance of natural data alignment at compile time on page 5-44.

# 5.31 Compiler storage of data objects by natural byte alignment

By default, the compiler stores data objects by byte alignment as shown in Table 5-9.

Table 5-9 Compiler storage of data objects by byte alignment

| Туре                                  | Bytes | Alignment                                             |
|---------------------------------------|-------|-------------------------------------------------------|
| char, bool,<br>_Bool.                 | 1     | Located at any byte address.                          |
| short,<br>wchar_t.                    | 2     | Located at any address that is evenly divisible by 2. |
| float, int,<br>long,<br>pointer.      | 4     | Located at an address that is evenly divisible by 4.  |
| long long,<br>double, long<br>double. | 8     | Located at an address that is evenly divisible by 8.  |

## 5.31.1 See also

- Advantages of natural data alignment on page 5-42
- Relevance of natural data alignment at compile time on page 5-44.

# 5.32 Relevance of natural data alignment at compile time

Data alignment becomes relevant when the compiler locates variables to physical memory addresses. For example, in the following structure, a three-byte gap is required between bmem and cmem.

```
struct example_st {
  int amem;
  char bmem;
  int cmem;
};
```

## 5.32.1 See also

- Advantages of natural data alignment on page 5-42
- Compiler storage of data objects by natural byte alignment on page 5-43
- *Types of data alignment* on page 5-41.

# 5.33 Unaligned data access in C and C++ code

It can be necessary to access unaligned data in memory, for example, when porting legacy code from a CISC architecture where instructions are available to directly access unaligned data in memory.

On ARMv4 and ARMv5 architectures, and on the ARMv6 architecture depending on how it is configured, care is required when accessing unaligned data in memory, to avoid unexpected results. For example, when a conventional pointer is used to read a word in C or C++ source code, the ARM compiler generates assembly language code that reads the word using an LDR instruction. This works as expected when the address is a multiple of four, for example if it lies on a word boundary. However, if the address is not a multiple of four, the LDR instruction returns a rotated result rather than performing a true unaligned word load. Generally, this rotation is not what the programmer expects.

On ARMv6 and later architectures, unaligned access is fully supported.

#### 5.33.1 See also

- Types of data alignment on page 5-41
- The \_\_packed qualifier and unaligned data access in C and C++ code on page 5-46.

# 5.34 The \_\_packed qualifier and unaligned data access in C and C++ code

The \_\_packed qualifier sets the alignment of any valid type to 1. This enables objects of packed type to be read or written using unaligned access.

Examples of objects that can be packed include:

- structures
- unions
- pointers.

## 5.34.1 See also

## Concepts

- Types of data alignment on page 5-41
- *Unaligned data access in C and C++ code* on page 5-45.

## Reference

- #pragma pack(n) on page 5-56
- *packed* on page 5-9.

# 5.35 Unaligned fields in structures

For efficiency, fields in a structure are positioned on their natural size boundary. This means that the compiler often inserts padding between fields to ensure that they are naturally aligned.

When space is at a premium, the \_\_packed qualifier can be used to create structures without padding between fields. Structures can be packed in the following ways:

• The entire **struct** can be declared as \_\_packed. For example:

```
__packed struct mystruct
{
    char c;
    short s;
} // not recommended
```

Each field of the structure inherits the \_\_packed qualifier.

Declaring an entire **struct** as \_\_packed typically incurs a penalty both in code size and performance.

• Individual non-aligned fields within the **struct** can be declared as \_\_packed. For example:

```
struct mystruct
{
    char c;
    __packed short s; // recommended
}
```

This is the recommended approach to packing structures.

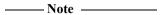

The same principles apply to unions. You can declare either an entire union as \_\_packed, or use the \_\_packed attribute to identify components of the union that are unaligned in memory.

### 5.35.1 See also

#### **Concepts**

- Performance penalty associated with marking whole structures as packed on page 5-48
- Detailed comparison of an unpacked struct, a \_\_packed struct, and a struct with individually packed fields on page 5-51.

## Reference

- #pragma pack(n) on page 5-56
- packed on page 5-9.

# 5.36 Performance penalty associated with marking whole structures as packed

Reading from and writing to whole structures qualified with \_\_packed requires unaligned accesses and can therefore incur a performance penalty.

When optimizing a **struct** that is packed, the compiler tries to deduce the alignment of each field, to improve access. However, it is not always possible for the compiler to deduce the alignment of each field in a \_\_packed **struct**. In contrast, when individual fields in a **struct** are declared as \_\_packed, fast access is guaranteed to naturally aligned members within the **struct**. Therefore, when the use of a packed structure is required, it is recommended that you always pack individual fields of the structure, rather than the entire structure itself.

| Note                                                                                                |
|----------------------------------------------------------------------------------------------------|
| Declaring individual non-aligned fields of a <b>struct</b> aspacked also has the advantage of makin |
| it clearer to the programmer which fields of the <b>struct</b> are not naturally aligned.           |

#### 5.36.1 See also

#### Concepts

• *Unaligned fields in structures* on page 5-47.

#### Reference

- #pragma pack(n) on page 5-56
- *packed* on page 5-9.

# 5.37 Unaligned pointers in C and C++ code

By default, the compiler expects conventional C and C++ pointers to point to naturally aligned words in memory because this enables the compiler to generate more efficient code.

If you want to define a pointer that can point to a word at any address, you must specify the \_\_packed qualifier when defining the pointer. For example:

```
__packed int *pi; // pointer to unaligned int
```

When a pointer is declared as \_\_packed, the compiler generates code that correctly accesses the dereferenced value of the pointer, regardless of its alignment. The generated code consists of a sequence of byte accesses, or variable alignment-dependent shifting and masking instructions, rather than a simple LDR instruction. Consequently, declaring a pointer as \_\_packed incurs a performance and code size penalty.

#### 5.37.1 See also

#### Reference

Compiler Reference:

• *packed* on page 5-9.

# 5.38 Unaligned Load Register (LDR) instructions generated by the compiler

In some circumstances, the compiler might intentionally generate unaligned LDR instructions. In particular, the compiler can do this to load halfwords from memory, even where the architecture supports dedicated halfword load instructions.

For example, to access an unaligned **short** within a \_\_packed structure, the compiler might load the required halfword into the top half of a register and then shift it down to the bottom half. This operation requires only one memory access, whereas performing the same operation using LDRB instructions requires two memory accesses, plus instructions to merge the two bytes.

#### 5.38.1 See also

#### Reference

Assembler Reference:

Memory access instructions on page 3-9.

Compiler Reference:

• *packed* on page 5-9.

# 5.39 Detailed comparison of an unpacked struct, a \_\_packed struct, and a struct with individually \_\_packed fields

The differences between not packing a **struct**, packing an entire **struct**, and packing individual fields of a **struct** are illustrated by the three implementations of a **struct** shown in Table 5-10.

In the first implementation, the **struct** is not packed. In the second implementation, the entire structure is qualified as \_\_packed. In the third implementation, the \_\_packed attribute is removed from the structure and the individual field that is not naturally aligned is declared as \_\_packed.

Table 5-10 C code for an unpacked struct, a packed struct, and a struct with individually packed fields

| Unpacked struct                                                         | packed struct                                                   | packed fields                                                                 |
|-------------------------------------------------------------------------|-----------------------------------------------------------------|-------------------------------------------------------------------------------|
| struct foo {     char one;     short two;     char three;     int four; | packed struct foo {  char one; short two; char three; int four; | struct foo<br>{<br>char one;<br>packed short two;<br>char three;<br>int four; |
| } c;                                                                    | } c;                                                            | } c;                                                                          |

Table 5-11 shows the corresponding disassembly of the machine code produced by the compiler for each of the sample implementations of Table 5-10, where the C code for each implementation has been compiled using the option -02.

\_\_\_\_\_Note \_\_\_\_\_

The -0space and -0time compiler options control whether accesses to unaligned elements are made inline or through a function call. Using -0time results in inline unaligned accesses. Using -0space results in unaligned accesses made through function calls.

Table 5-11 Disassembly for an unpacked struct, a packed struct, and a struct with individually packed fields

| Unpacked struct                                                                                                    | packed struct                                                                                                    | packed fields                                                                                                    |
|----------------------------------------------------------------------------------------------------|----------------------------------------------------------------------------------------------------|----------------------------------------------------------------------------------------------------|
| ; r0 contains address of c<br>; char one<br>LDRB r1, [r0, #0]<br>; short two<br>LDRSH r2, [r0, #2]<br>; char three<br>LDRB r3, [r0, #4]<br>; int four<br>LDR r12, [r0, #8] | ; r0 contains address of c ; char one LDRB r1, [r0, #0] ; short two LDRB r2, [r0, #1] LDRSB r12, [r0, #2] ORR r2, r12, r2, LSL #8 ; char three LDRB r3, [r0, #3] ; int four ADD r0, r0, #4 BLaeabi_uread4 | ; r0 contains address of c<br>; char one<br>LDRB r1, [r0, #0]<br>; short two<br>LDRB r2, [r0, #1]<br>LDRSB r12, [r0, #2]<br>ORR r2, r12, r2, LSL #8<br>; char three<br>LDRB r3, [r0, #3]<br>; int four<br>LDR r12, [r0, #4] |

In the disassembly of the unpacked **struct** in Table 5-11, the compiler always accesses data on aligned word or halfword addresses. The compiler is able to do this because the **struct** is padded so that every member of the **struct** lies on its natural size boundary.

In the disassembly of the \_\_packed **struct** in Table 5-11, fields one and three are aligned on their natural size boundaries by default, so the compiler makes aligned accesses. The compiler always carries out aligned word or halfword accesses for fields it can identify as being aligned. For the unaligned field two, the compiler uses multiple aligned memory accesses

(LDR/STR/LDM/STM), combined with fixed shifting and masking, to access the correct bytes in memory. The compiler calls the *ARM Embedded Application Binary Interface* (AEABI) runtime routine \_\_aeabi\_uread4 for reading an unsigned word at an unknown alignment to access field four because it is not able to determine that the field lies on its natural size boundary.

In the disassembly of the **struct** with individually packed fields in Table 5-11 on page 5-51, fields one, two, and three are accessed in the same way as in the case where the entire **struct** is qualified as \_\_packed. In contrast to the situation where the entire **struct** is packed, however, the compiler makes a word-aligned access to the field four. This is because the presence of the \_\_packed short within the structure helps the compiler to determine that the field four lies on its natural size boundary.

#### 5.39.1 See also

#### Concepts

• Unaligned fields in structures on page 5-47

#### Reference

Compiler Reference:

- -Ospace on page 3-72
- *-Otime* on page 3-73
- #pragma pack(n) on page 5-56
- *packed* on page 5-9.

#### Other information

Application Binary Interface (ABI) for the ARM Architecture,
 http://infocenter.arm.com/help/topic/com.arm.doc.subset.swdev.abi/index.html

# 5.40 Compiler support for floating-point arithmetic

The compiler provides many features for managing floating-point arithmetic both in hardware and in software. For example, you can specify software or hardware support for floating-point, particular hardware architectures, and the level of conformance to IEEE floating-point standards.

The selection of floating-point options determines various trade-offs between floating-point performance, system cost, and system flexibility. To obtain the best trade-off between performance, cost, and flexibility, you have to make sensible choices in your selection of floating-point options.

The ARM processor core does not contain floating-point hardware so floating-point arithmetic must be supported separately, either:

- In software, through the floating-point library fplib. This library provides functions that can be called to implement floating-point operations using no additional hardware.
- In hardware, using a hardware Vector Floating Point (VFP) coprocessor with the ARM
  processor core to provide the required floating-point operations. VFP is a coprocessor
  architecture that implements IEEE floating-point and supports single and double
  precision, but not extended precision.

In practice, floating-point arithmetic in the VFP is implemented using a combination of hardware, that executes the common cases, and software, that deals with the uncommon cases, and cases causing exceptions.

Code that uses hardware support for floating-point arithmetic is more compact and offers better performance than code that performs floating-point arithmetic in software. However, hardware support for floating-point arithmetic requires a VFP coprocessor.

## 5.40.1 See also

## Concepts

- Default selection of hardware or software floating-point support on page 5-55
- Example of hardware and software support differences for floating-point arithmetic on page 5-56
- Compiler support for floating-point arithmetic
- *Half-precision floating-point number format* on page 5-62.

*Using ARM® C and C++ Libraries and Floating-Point Support:* 

• Chapter 4 *Floating-point support*.

#### Reference

- #pragma softfp linkage, #pragma no softfp linkage on page 5-57
- *--cpu=name* on page 3-20
- fabs intrinsic on page 5-67
- *--fp16 format=format* on page 3-41
- *--fpmode=model* on page 3-42
- --fpu=list on page 3-43
- --fpu=name on page 3-44
- \_\_sqrt intrinsic on page 5-80
- *Compiler predefines* on page 5-98

- Hexadecimal floats on page 4-8
- Hexadecimal floating-point constants on page 4-18
- Limits for floating-point numbers on page F-5
- *VFP status intrinsic* on page 5-92.

 $ARM^{\otimes}$  C and C++ Libraries and Floating-Point Support Reference:

• Chapter 3 *Floating-point support*.

# Other information

• Institute of Electrical and Electronics Engineers, http://www.ieee.org

# 5.41 Default selection of hardware or software floating-point support

The default target FPU architecture is derived from use of the --cpu option.

If the CPU specified with --cpu has a VFP coprocessor, the default target FPU architecture is the VFP architecture for that CPU. For example, the option --cpu=Cortex-R4F implies the option --fpu=VFPv3\_D16.

If a VFP coprocessor is present, VFP instructions are generated. If there is no VFP coprocessor, the compiler generates code that makes calls to the software floating-point library fplib to carry out floating-point operations. fplib is available as part of the standard distribution of the ARM compilation tools suite of C libraries.

## 5.41.1 See also

- *Compiler support for floating-point arithmetic* on page 5-53.
- *Using ARM® C and C++ Libraries and Floating-Point Support:*
- Chapter 4 *Floating-point support*.

# 5.42 Example of hardware and software support differences for floating-point arithmetic

Example 5-2 shows a function implementing floating-point arithmetic in C code.

Example 5-2 Floating-point arithmetic implemented in C code

```
float foo(float num1, float num2)
{
    float temp, temp2;
    temp = num1 + num2;
    temp2 = num2 * num2;
    return temp2 - temp;
}
```

When the C code of Example 5-2 is compiled with the command-line options --cpu 5TE and --fpu softvfp, the compiler produces machine code with the disassembly shown in Example 5-3. In Example 5-3, floating-point arithmetic is performed in software through calls to library routines such as \_\_aeabi\_fmul.

Example 5-3 Support for floating-point arithmetic in software

```
||foo|| PROC
    PUSH
              {r4-r6, lr}
    MOV
              r4, r1
    BL
               __aeabi_fadd
    MOV
              r5, r0
    MOV
              r1, r4
    MOV
              r0, r4
              __aeabi_fmul
    MOV
              r1, r5
    P<sub>O</sub>P
              {r4-r6, lr}
              __aeabi_fsub
    ENDP
```

However, when the C code of Example 5-2 is compiled with the command-line option --fpu vfp, the compiler produces machine code with the disassembly shown in Example 5-4. In Example 5-4, floating-point arithmetic is performed in hardware through floating-point arithmetic instructions such as VMUL.F32.

Example 5-4 Support for floating-point arithmetic in hardware

## 5.42.1 See also

## Concepts

• Default selection of hardware or software floating-point support on page 5-55

• Compiler support for floating-point arithmetic on page 5-53.

# Reference

Compiler Reference:

- *--cpu=name* on page 3-20
- *--fpu=list* on page 3-43
- *--fpu=name* on page 3-44.

# Other information

• Application Binary Interface (ABI) for the ARM Architecture, http://infocenter.arm.com/help/topic/com.arm.doc.subset.swdev.abi/index.html

# 5.43 Vector Floating-Point (VFP) architectures

VFP architectures provide both single and double precision operations. Many operations can take place in either scalar form or in vector form. Several versions of the architecture are supported, including:

- VFPv2, implemented in:
  - VFP10 revision 1, as provided by the ARM10200E processor
  - VFP9-S, available as a separately licensable option for the ARM926E, ARM946E and ARM966E processors
- VFPv3, implemented on ARM architecture v7 and later. VFPv3 is backwards compatible with VFPv2, except that it cannot trap floating point exceptions. It requires no software support code. VFPv3 has 32 double-precision registers.
- VFPv3, optionally extended with half-precision extensions. These extensions provide
  conversion functions between half-precision floating-point numbers and single-precision
  floating-point numbers, in both directions. They can be implemented with any VFP
  implementation that supports single-precision floating-point numbers.
- VFPv3-D16, an implementation of VFPv3 that provides 16 double-precision registers. It is implemented on ARM architecture v7 processors that support VFP without NEON.
- VFPv3U, an implementation of VFPv3 that can trap floating-point exceptions. It requires software support code.

| Note                                                                                             |
|--------------------------------------------------------------------------------------------------|
| Particular implementations of the VFP architecture might provide additional                      |
| implementation-specific functionality. For example, the VFP coprocessor hardware might           |
| include extra registers for describing exceptional conditions. This extra functionality is known |
| as <i>sub-architecture</i> functionality.                                                        |

#### 5.43.1 See also

## Concepts

• Compiler support for floating-point arithmetic on page 5-53.

## Other information

 ARM Application Note 133 - Using VFP with RVDS, http://infocenter.arm.com/help/topic/com.arm.doc.dai0133c/index.html

# 5.44 Limitations on hardware handling of floating-point arithmetic

ARM *Vector Floating-Point* (VFP) coprocessors are optimized to process well-defined floating-point code in hardware. Arithmetic operations that occur too rarely, or that are too complex, are not handled in hardware. Instead, processing of these cases must be handled in software. This approach minimizes the amount of coprocessor hardware required and reduces costs.

Code provided to handle cases the VFP hardware is unable to process is known as VFP support code. When the VFP hardware is unable to deal with a situation directly, it bounces the case to VFP support code for more processing. For example, VFP support code might be called to process any of the following:

- floating-point operations involving NaNs
- floating-point operations involving denormals.
- floating-point overflow
- floating-point underflow
- inexact results
- division-by-zero errors
- invalid operations.

When support code is in place, the VFP supports a fully IEEE 754-compliant floating-point model.

#### 5.44.1 See also

#### Concepts

- Compiler support for floating-point arithmetic on page 5-53
- Implementation of Vector Floating-Point (VFP) support code on page 5-60.

#### Other information

• Institute of Electrical and Electronics Engineers, http://www.ieee.org

# 5.45 Implementation of Vector Floating-Point (VFP) support code

For convenience, an implementation of VFP support code that can be used in your system is provided with your installation of the ARM compilation tools. The support code comprises the libraries vfpsupport.l and vfpsupport.b for emulating VFP operations bounced by the hardware. These files are located in the \lib\armlib subdirectory of your installation.

When the VFP coprocessor bounces an instruction, an Undefined Instruction exception is signaled to the processor and the VFP support code is entered through the Undefined Instruction vector. The top-level and second-level interrupt handlers perform some initial processing of the signal, for example, ensuring that the exception is not caused by an illegal instruction. The user-level interrupt handler then calls the appropriate library function in the library vfpsupport.1 or vfpsupport.b to emulate the VFP operation in software.

| ——— Note |  |
|----------|--|
|          |  |

You do not have to use VFP support code:

- when building with --fpmode=std
- when no trapping of uncommon or exceptional cases is required
- when the VFP coprocessor is operating in RunFast mode
- when the hardware coprocessor is a VFPv3-based system.

#### 5.45.1 See also

#### Concepts

• *Limitations on hardware handling of floating-point arithmetic* on page 5-59.

#### Reference

Compiler Reference:

• *--fpmode=model* on page 3-42.

#### Other information

 ARM Application Note 133 - Using VFP with RVDS, http://infocenter.arm.com/help/topic/com.arm.doc.dai0133c/index.html

## 5.46 Compiler and library support for half-precision floating-point numbers

Half-precision floating-point numbers are provided as an optional extension to the *Vector Floating-Point* (VFP)v3 architecture. If the VFPv3 coprocessor is not available, or if a VFPv3 coprocessor is used that does not have this extension, they are supported through the floating-point library fplib.

Half-precision floating-point numbers can only be used when selected with the --fp16\_format=format compiler command-line option.

The C++ name mangling for the half-precision data type is specified in the C++ generic *Application Binary Interface* (ABI).

## 5.46.1 See also

## Concepts

- *Half-precision floating-point number format* on page 5-62
- *Vector Floating-Point (VFP) architectures* on page 5-58.

*Using ARM®C and C++ Libraries and Floating-Point Support:* 

• Chapter 4 *Floating-point support*.

#### Reference

Compiler Reference:

• *--fp16 format=format* on page 3-41.

#### Other information

• *C++ ABI for the ARM Architecture*, http://infocenter.arm.com/help/topic/com.arm.doc.ihi0041-/index.html

## 5.47 Half-precision floating-point number format

The half-precision floating-point formats available are ieee and alternative. In both formats, the basic layout of the 16-bit number is the same. See Figure 5-1.

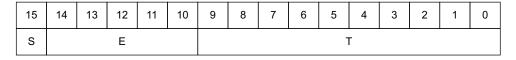

Figure 5-1 Half-precision floating-point format

#### Where:

```
S (bit[15]): Sign bit
E (bits[14:10]): Biased exponent
T (bits[9:0]): Mantissa.
```

The meanings of these fields depend on the format that is selected.

IEEE half-precision format is as follows:

```
IF E==31:
   IF T==0: Value = Signed infinity
   IF T!=0: Value = Nan
              T[9] determines Quiet or Signalling:
                    0: Quiet NaN
                    1: Signalling NaN
IF 0<E<31:
   Value = (-1)^{S}x^{2(E-15)}x(1+2^{-10}T)
IF E==0:
   IF T==0: Value = Signed zero
   IF T!=0: Value = (-1)^{S}x2^{(-14)}x(0+2^{-10}T)
Alternative half-precision format is as follows:
IF 0<E<32:
   Value = (-1)^{S}x2^{(E-15)}x(1+2^{-10}T)
IF E==0:
   IF T==0: Value = Signed zero
   IF T!=0: Value = (-1)^{S}x2^{(-14)}x(0+2^{-10}T)
```

## 5.47.1 See also

#### Concepts

• Compiler and library support for half-precision floating-point numbers on page 5-61.

#### Reference

Compiler Reference:

• --fp16 format=format on page 3-41.

#### Other information

Institute of Electrical and Electronics Engineers, http://www.ieee.org

# 5.48 Compiler support for floating-point computations and linkage

It is important to understand the difference between floating-point computations and floating-point linkage. Floating-point computations are performed by hardware coprocessor instructions or by library functions. Floating-point linkage is concerned with how arguments are passed between functions that use floating-point variables.

#### 5.48.1 See also

## Concepts

- Compiler support for floating-point arithmetic on page 5-53
- Types of floating-point linkage on page 5-64
- Compiler options for floating-point linkage and computations on page 5-65.

# 5.49 Types of floating-point linkage

The types of floating-point linkage are:

- software floating-point linkage
- hardware floating-point linkage.

Software floating-point linkage means that the parameters and return value for a function are passed using the ARM integer registers r0 to r3 and the stack.

Hardware floating-point linkage uses the *Vector Floating-Point* (VFP) coprocessor registers to pass the arguments and return value.

The benefit of using software floating-point linkage is that the resulting code can be run on a core with or without a VFP coprocessor. It is not dependent on the presence of a VFP hardware coprocessor, and it can be used with or without a VFP coprocessor present.

The benefit of using hardware floating-point linkage is that it is more efficient than software floating-point linkage, but you must have a VFP coprocessor.

#### 5.49.1 See also

#### Concepts

- Compiler support for floating-point computations and linkage on page 5-63
- Compiler options for floating-point linkage and computations on page 5-65.

## Other information

• Procedure Call Standard for the ARM Architecture ABI, http://infocenter.arm.com/help/topic/com.arm.doc.ihi0042-/index.html

# 5.50 Compiler options for floating-point linkage and computations

By specifying the type of floating-point linkage and floating-point computations you require, you can determine, from Table 5-12, the associated compiler command-line options that are available.

Table 5-12 Compiler options for floating-point linkage and floating-point computations

| Linkage                |                        | Computations            |                                |                                                                                                    |              |
|------------------------|------------------------|-------------------------|--------------------------------|----------------------------------------------------------------------------------------------------|--------------|
| Hardware<br>FP linkage | Software<br>FP linkage | Hardware FP coprocessor | Software FP<br>library (fplib) | Compiler options                                                                                                    |              |
| No                     | Yes                    | No                      | Yes                            | fpu=softvfp                                                                                                    | apcs=/softfp |
| No                     | Yes                    | Yes                     | No                             | fpu=softvfp+vfpv2fpu=softvfp+vfpv3fpu=softvfp+vfpv3_fp16fpu=softvfp+vfpv3_d16fpu=softvfp+vfp3_d16_fp16fpu=softvfp+vfpv4fpu=softvfp+vfpv4_d16fpu=softvfp+fpv4-sp | apcs=/softfp |
| Yes                    | No                     | Yes                     | No                             | fpu=vfpfpu=vfpv2fpu=vfpv3fpu=vfpv3_fp16fpu=vfpv3_dp16fpu=vfpv3_d16_fp16fpu=vfpv4fpu=vfpv4_d16fpu=fpv4-sp                                                        | apcs=/hardfp |

softvfp specifies software floating-point linkage. When software floating-point linkage is used, either:

- the calling function and the called function must be compiled using one of the options
   --softvfp, --fpu softvfp+vfpv2, --fpu softvfp+vfpv3, --fpu softvfp+vfpv3\_fp16,
   softvfp+vfpv3\_d16, softvfp+vfpv3\_d16\_fp16, softvfp+vfpv4, softvfp+vfpv4\_d16, or
   softvfp+fpv4-sp
- the calling function and the called function must be declared using the \_\_softfp keyword.

Each of the options --fpu softvfp, --fpu softvfp+vfpv2,--fpu softvfp+vfpv3, --fpu softvfp+vfpv3\_fp16, --fpu softvfpv3\_d16, --fpu softvfpv3\_d16\_fp16, --fpu softvfp+vfpv4, softvfp+vfpv4\_d16 and softvfp+fpv4-sp specify software floating-point linkage across the whole file. In contrast, the \_\_softfp keyword enables software floating-point linkage to be specified on a function by function basis.

| Rather than having separate compiler options to select the type of floating-point linkage you |    |
|-----------------------------------------------------------------------------------------------|----|
| require and the type of floating-point computations you require, you use one compiler option  | ı, |

--fpu, to select both. (See Table 5-12.) For example, --fpu=softvfp+vfpv2 selects *software* floating-point linkage, and a *hardware* coprocessor for the computations. Whenever you use softvfp, you are specifying software floating-point linkage.

— Note ———

If you use the --fpu option, you need to know the VFP architecture version implemented in the target core. An alternative to --fpu=softvfp+... is --apcs=/softfp. This gives software linkage with whatever VFP architecture version is implied by --cpu. --apcs=/softfp and --apcs=/hardfp are alternative ways of requesting the integer or floating-point variant of the *Procedure Call Standard for the ARM Architecture* (AAPCS).

#### 5.50.1 See also

## Concepts

- Compiler support for floating-point computations and linkage on page 5-63
- *Types of floating-point linkage* on page 5-64.

#### Reference

Compiler Reference:

- *--apcs=qualifer...qualifier* on page 3-7
- *--fpu=name* on page 3-44
- *--library\_interface=lib* on page 3-56
- *softfp* on page 5-12
- #pragma softfp\_linkage, #pragma no\_softfp\_linkage on page 5-57.

## 5.51 Integer division-by-zero errors in C code

Integer division-by-zero errors can be trapped and identified by re-implementing the appropriate C library helper functions.

The default behavior when division by zero occurs is that when the signal function is used, or \_\_rt\_raise() or \_\_aeabi\_idiv0() are re-implemented, \_\_aeabi\_idiv0() is called. Otherwise, the division function returns zero.

\_\_aeabi\_idiv0() raises **SIGFPE** with an additional argument, DIVBYZERO.

#### 5.51.1 See also

#### **Tasks**

• Examining parameters when integer division-by-zero errors occur in C code on page 5-71.

## Concepts

- About trapping integer division-by-zero errors with aeabi idiv0() on page 5-68
- About trapping integer division-by-zero errors with rt raise() on page 5-69
- *Identification of integer division-by-zero errors in C code* on page 5-70.

#### Other information

• Run-time ABI for the ARM Architecture, http://infocenter.arm.com/help/topic/com.arm.doc.ihi0043-/index.html.

# 5.52 About trapping integer division-by-zero errors with \_\_aeabi\_idiv0()

Integer division-by-zero errors can be trapped with the C library helper function \_\_aeabi\_idiv0() so that division by zero returns some standard result, for example zero.

Integer division is implemented in code through the C library helper functions \_\_aeabi\_idiv() and \_\_aeabi\_uidiv(). Both functions check for division by zero.

When integer division by zero is detected, a branch to \_\_aeabi\_idiv0() is made. To trap the division by zero, therefore, you only have to place a breakpoint on \_\_aeabi\_idiv0().

#### 5.52.1 See also

#### Concepts

- Integer division-by-zero errors in C code on page 5-67
- About trapping integer division-by-zero errors with rt raise() on page 5-69.

## Other information

• Run-time ABI for the ARM Architecture, http://infocenter.arm.com/help/topic/com.arm.doc.ihi0043-/index.html.

# **5.53** About trapping integer division-by-zero errors with \_\_rt\_raise()

By default, integer division by zero raises a signal. Therefore, to intercept division by zero, the C library help function \_\_rt\_raise() can be re-implemented to handle the signal. The function prototype for \_\_rt\_raise() is as follows:

```
void __rt_raise(int signal, int type);
```

When a divide-by-zero error occurs, \_\_aeabi\_idiv0() calls \_\_rt\_raise(2, 2). Therefore, in the implementation of \_\_rt\_raise(), (signal == 2) && (type == 2) must be checked to determine if division by zero has occurred.

#### 5.53.1 See also

#### Concepts

- Integer division-by-zero errors in C code on page 5-67
- About trapping integer division-by-zero errors with aeabi idiv0() on page 5-68.

*Using ARM® C and C++ Libraries and Floating-Point Support:* 

- Integer and floating-point compiler functions and building an application without the C library on page 2-45
- Customized C library startup code and access to C library functions on page 2-48
- Modification of C library functions for error signaling, error handling, and program exit on page 2-80.

#### Reference

*ARM*<sup>®</sup> *C* and *C*++ *Libraries* and *Floating-Point Support Reference*:

• *rt raise()* on page 2-35.

#### Other information

• Run-time ABI for the ARM Architecture, http://infocenter.arm.com/help/topic/com.arm.doc.ihi0043-/index.html.

# 5.54 Identification of integer division-by-zero errors in C code

On entry into \_\_aeabi\_idiv0(), the link register LR contains the address of the instruction *after* the call to the \_\_aeabi\_uidiv() division routine in your application code. The offending line in the source code can be identified by looking up the line of C code in the debugger at the address given by LR.

#### 5.54.1 See also

## Concepts

• *Integer division-by-zero errors in C code* on page 5-67.

#### Other information

• Run-time ABI for the ARM Architecture, http://infocenter.arm.com/help/topic/com.arm.doc.ihi0043-/index.html.

# 5.55 Examining parameters when integer division-by-zero errors occur in C code

If you want to examine parameters and save them for postmortem debugging, you can trap \_\_aeabi\_idiv0. You can intervene in all calls to \_\_aeabi\_idiv0 by using the \$Super\$\$ and \$Sub\$\$ mechanism.

To examine parameters when integer division-by-zero occurs:

- 1. Prefix \_\_aeabi\_idiv0() with \$Super\$\$ to identify the original unpatched function \_\_aeabi\_idiv0().
- 2. Use \_\_aeabi\_idiv0() prefixed with \$Super\$\$ to call the original function directly.
- 3. Prefix \_\_aeabi\_idiv0() with \$Sub\$\$ to identify the new function to be called in place of the original version of \_\_aeabi\_idiv0().
- 4. Use \_\_aeabi\_idiv0() prefixed with \$Sub\$\$ to add processing before or after the original function \_\_aeabi\_idiv0().

#### 5.55.1 **Example**

Example 5-5 illustrates the use of the \$Super\$\$ and \$Sub\$\$ mechanism to intercept \_\_aeabi\_div0.

#### Example 5-5 Intercepting \_\_aeabi\_div0 using \$Super\$\$ and \$Sub\$\$

```
extern void $Super$$__aeabi_idiv0(void);
/* this function is called instead of the original __aeabi_idiv0() */
void $Sub$$__aeabi_idiv0()
{
    // insert code to process a divide by zero
    ...
    // call the original __aeabi_idiv0 function
    $Super$$__aeabi_idiv0();
}
```

## 5.55.2 See also

#### **Concepts**

• *Integer division-by-zero errors in C code* on page 5-67.

Using the Linker:

• *Using \$Super\$\$ and \$Sub\$\$ to patch symbol definitions* on page 7-28.

#### Other information

• Run-time ABI for the ARM Architecture, http://infocenter.arm.com/help/topic/com.arm.doc.ihi0043-/index.html.

# 5.56 Software floating-point division-by-zero errors in C code

Floating-point division-by-zero errors in software can be trapped and identified using a combination of intrinsics and C library helper functions. See the following topics:

- About trapping software floating-point division-by-zero errors on page 5-73
- Identification of software floating-point division-by-zero errors on page 5-74
- Software floating-point division-by-zero debugging on page 5-76.

# 5.57 About trapping software floating-point division-by-zero errors

Software floating-point division-by-zero errors can be trapped with the following intrinsic:

```
__ieee_status(FE_IEEE_MASK_ALL_EXCEPT, FE_IEEE_MASK_DIVBYZERO);
```

This traps any division-by-zero errors in code, and untraps all other exceptions, as illustrated in Example 5-6.

## Example 5-6 Trapped division-by-zero error

```
#include <stdio.h>
#include <fenv.h>

int main(void)
{    float a, b, c;
    // Trap the Invalid Operation exception and untrap all other exceptions:
    __ieee_status(FE_IEEE_MASK_ALL_EXCEPT, FE_IEEE_MASK_DIVBYZERO);
    c = 0;
    a = b / c;
    printf("b / c = %f, ", a); // trap division-by-zero error
    return 0;
}
```

#### 5.57.1 See also

## Concepts

• *Software floating-point division-by-zero errors in C code* on page 5-72.

## Reference

*ARM*<sup>®</sup> *C* and *C*++ *Libraries* and *Floating-Point Support Reference*:

• \_\_ieee\_status() on page 3-8.

## 5.58 Identification of software floating-point division-by-zero errors

The C library helper function \_fp\_trapveneer() is called whenever an exception occurs. On entry into this function, the state of the registers is unchanged from when the exception occurred. Therefore, to find the address of the function in the application code that contains the arithmetic operation that resulted in the exception, a breakpoint can be placed on the function \_fp\_trapveneer() and LR can be inspected.

For example, suppose the C code of Example 5-7 is compiled from the command line using the string:

```
armcc --fpmode ieee_full
```

When the assembly language code produced by the compiler is disassembled, the debugger produces the output shown in Example 5-8.

#### Example 5-7 Trapped division-by-zero error

```
#include <stdio.h>
#include <fenv.h>

int main(void)
{    float a, b, c;
    // Trap the Invalid Operation exception and untrap all other exceptions:
    __ieee_status(FE_IEEE_MASK_ALL_EXCEPT, FE_IEEE_MASK_DIVBYZERO);
    c = 0;
    a = b / c;
    printf("b / c = %f, ", a); // trap division-by-zero error return 0;
}
```

#### Example 5-8 Disassembly of division by zero error

```
main:
    00008080 E92D4010
                        PUSH
                                  \{r4,lr\}
    00008084 E3A01C02
                        MOV
                                  r1,#0x200
    00008088 E3A00C9F
                        MOV
                                  r0,#0x9f00
    0000808C EB000F1A
                                  __ieee_status
                                                               <0xbcfc>
                        BL
    00008090 E59F0020
                        LDR
                                  r0,0x80b8
    00008094 E3A01000
                        MOV
                                  r1,#0
    00008098 EB000DEA
                        BL
                                  _fdiv
                                                               <0xb848>
    0000809C EB000DBD
                        BL
                                  _f2d
                                                               <0xb798>
    000080A0 E1A02000
                        MOV
                                  r2,r0
    000080A4 E1A03001
                        MOV
                                  r3, r1
    000080A8 E28F000C
                        ADR
                                  r0, \{pc\} + 0x14 ; 0x80bc
    000080AC EB000006
                        BL
                                  __0printf
                                                               <0x80cc>
                        MOV
                                  r0,#0
    000080B0 E3A00000
                        P<sub>O</sub>P
    000080B4 E8BD8010
                                  {r4,pc}
                                  0x00 0x00 0xA0 '@'
    000080B8 40A00000
                        <Data>
                                  'b' ' ' '/' ' '
    000080BC 202F2062
                        <Data>
                                  'c' ' ' '=' ' '
    000080C0 203D2063
                        <Data>
                                  '%' 'f' '.' '
    000080C4 202C6625
                        <Data>
    000080C8 00000000
                        <Data>
                                  0x00 0x00 0x00 0x00
```

Placing a breakpoint on \_fp\_trapveneer and executing the disassembly in the debug monitor produces:

> qo

Stopped at 0x0000BF6C due to SW Instruction BreakpointStopped at 0x0000BF6C: TRAPV\_S\\_fp\_trapveneer

Then, inspection of the registers shows:

```
r0: 0x40A00000
                    r1: 0x00000000
                                       r2: 0x00000000
                                                          r3: 0x00000000
 r4: 0x0000C1DC
                    r5: 0x0000C1CC
                                       r6: 0x00000000
                                                          r7: 0x00000000
 r8: 0x00000000
                    r9: 0x00000000
                                      r10: 0x0000C0D4
                                                         r11: 0x00000000
r12: 0x08000004
                    SP: 0x07FFFF8
                                       LR: 0x0000809C
                                                          PC: 0x0000BF6C
CPSR: nzcvIFtSVC
```

The address contained in the link register LR is set to 0x809c, the address of the instruction after the instruction BL \_fdiv that resulted in the exception.

## 5.58.1 See also

#### Concepts

• Software floating-point division-by-zero errors in C code on page 5-72.

## 5.59 Software floating-point division-by-zero debugging

Parameters for postmortem debugging can be saved by intercepting \_fp\_trapveneer(). The \$Super\$\$ and \$Sub\$\$ mechanism can be used to intervene in all calls to \_fp\_trapveneer(). For example:

```
AREA foo, CODE

IMPORT |$Super$$_fp_trapveneer|

EXPORT |$Sub$$_fp_trapveneer|

|$Sub$$_fp_trapveneer|

;; Add code to save whatever registers you require here

;; Take care not to corrupt any needed registers

B |$Super$$_fp_trapveneer|

END
```

## 5.59.1 See also

#### **Tasks**

- Examining parameters when integer division-by-zero errors occur in C code on page 5-71 Using the Linker:
- *Using \$Super\$\$ and \$Sub\$\$ to patch symbol definitions* on page 7-28.

#### Concepts

• *Software floating-point division-by-zero errors in C code* on page 5-72.

## 5.60 New language features of C99

The 1999 C99 standard introduces several new language features, including:

 Some features similar to extensions to C90 offered in the GNU compiler, for example, macros with a variable number of arguments.

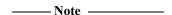

The implementations of extensions to C90 in the GNU compiler are not always compatible with the implementations of similar features in C99.

- Some features available in C++, such as // comments and the ability to mix declarations and statements.
- Some entirely new features, for example complex numbers, restricted pointers and designated initializers.
- New keywords and identifiers.
- Extended syntax for the existing C90 language.

A selection of new features in C99 that might be of interest to developers using them for the first time are documented.

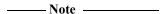

C90 is compatible with Standard C++ in the sense that the language specified by the standard is a subset of C++, except for a few special cases. New features in the C99 standard mean that C99 is no longer compatible with C++ in this sense.

Some examples of special cases where the language specified by the C90 standard is not a subset of C++ include support for // comments and merging of the typedef and structure tag namespaces. For example, in C90 the following code expands to x = a / b - c; because /\* hello world \*/ is deleted, but in C++ and C99 it expands to x = a - c; because everything from // to the end of the line is deleted:

```
x = a //* hello world */ b
- c;
```

The following code demonstrates how typedef and the structure tag are treated differently between C (90 and 99) and C++ because of their merged namespaces:

```
typedef int a;
{
  struct a { int x, y; };
  printf("%d\n", sizeof(a));
}
```

In C 90 and C99, this code defines two types with separate names whereby a is a typedef for int and struct a is a structure type containing two integer data types. sizeof(a) evaluates to sizeof(int).

In C++, a structure type can be addressed using only its tag. This means that when the definition of struct a is in scope, the name a used on its own refers to the structure type rather than the typedef, so in C++ sizeof(a) is greater than sizeof(int).

## 5.60.1 See also

## Concepts

- // comments on page 4-4
- Compound literals in C99 on page 5-81
- Designated initializers in C99 on page 5-82
- Hexadecimal floating-point numbers in C99 on page 5-83
- Flexible array members in C99 on page 5-84
- \_\_func\_\_ predefined identifier in C99 on page 5-85
- inline functions in C99 on page 5-86
- long long data type in C99 and C90 on page 5-87
- *Macros with a variable number of arguments in C99* on page 5-88
- Mixed declarations and statements in C99 on page 5-89
- New block scopes for selection and iteration statements in C99 on page 5-90
- \_\_Pragma preprocessing operator in C99 on page 5-91
- Restricted pointers in C99 on page 5-92
- Complex numbers in C99 on page 5-94.

# 5.61 New library features of C99

The C99 standard introduces several new library features of interest to programmers, including:

- Some features similar to extensions to the C90 standard libraries offered in UNIX standard libraries, for example, the snprintf family of functions.
- Some entirely new library features, for example, the standardized floating-point environment offered in <fenv.h>.
- New libraries, and new macros and functions for existing C90 libraries.

A selection of new features in C99 that might be of interest to developers using them for the first time are documented.

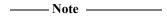

C90 is compatible with Standard C++ in the sense that the language specified by the standard is a subset of C++, except for a few special cases. New features in the C99 standard mean that C99 is no longer compatible with C++ in this sense.

Many library features that are new to C99 are available in C90 and C++. Some require macros such as USE\_C99\_ALL or USE\_C99\_MATH to be defined before the #include.

#### 5.61.1 See also

#### Concepts

- Additional <math.h> library functions in C99 on page 5-93
- Complex numbers in C99 on page 5-94
- *Boolean type and <stdbool.h> in C99* on page 5-95
- Extended integer types and functions in <inttypes.h> and <stdint.h> in C99 on page 5-96
- <fenv.h> floating-point environment access in C99 on page 5-97
- <stdio.h> snprintf family of functions in C99 on page 5-98
- <tgmath.h> type-generic math macros in C99 on page 5-99
- *<wchar.h>* wide character I/O functions in C99 on page 5-100.

# 5.62 // comments in C99 and C90

In C99 you can use // to indicate the start of a one-line comment, like in C++.

In C90 mode you can use // comments providing you do not specify --strict.

## 5.62.1 See also

## Concepts

• New language features of C99 on page 5-77.

Compiler Reference:

• --strict, --no strict on page 3-88.

## Reference

Compiler Reference:

• // comments on page 4-4.

# 5.63 Compound literals in C99

ISO C99 supports compound literals. A compound literal looks like a cast followed by an initializer. Its value is an object of the type specified in the cast, containing the elements specified in the initializer. It is an Ivalue. For example:

```
int *y = (int []) {1, 2, 3};
int *z = (int [3]) {1};
Note
```

int  $*y = (int []) \{1, 2, 3\}$ ; is accepted by the compiler, but int  $y[] = (int []) \{1, 2, 3\}$ ; is not accepted as a high-level (global) initialization.

In the following example source code, the compound literals are:

```
(struct T) { 43, "world"}
      \&(struct T) \{.b = "hello", .a = 47\}
      &(struct T) {43, "hello"}
      (int[]){1, 2, 3}
struct T
   int a;
   char *b;
} t2;
void g(const struct T *t);
void f()
   int x[10];
   . . .
   t2 = (struct T) {43, "world"};
g(&(struct T) {.b = "hello", .a = 47});
   g(&(struct T) {43, "bye"});
   memcpy(x, (int[]){1, 2, 3}, 3 * sizeof(int));
}
```

#### 5.63.1 See also

#### Concepts

# 5.64 Designated initializers in C99

In C90, there is no way to initialize specific members of arrays, structures, or unions. C99 supports the initialization of specific members of an array, structure, or union by either name or subscript through the use of *designated initializers*. For example:

Members of an aggregate that are not explicitly initialized are initialized to zero by default.

#### 5.64.1 See also

## Concepts

# 5.65 Hexadecimal floating-point numbers in C99

C99 supports floating-point numbers that can be written in hexadecimal format. For example:

```
float hex_floats(void)
{
    return 0x1.fp3; // 1 15/16 * 2^3
}
```

In hexadecimal format the exponent is a decimal number that indicates the power of two by which the significant part is multiplied. Therefore 0x1.fp3 = 1.9375 \* 8 = 1.55e1.

C99 also adds %a and %A format for printf().

#### 5.65.1 See also

## Concepts

## 5.66 Flexible array members in C99

In a **struct** with more than one member, the last member of the **struct** can have incomplete array type. Such a member is called a *flexible array member* of the **struct**.

----- Note ------

When a **struct** has a flexible array member, the entire **struct** itself has incomplete type.

Flexible array members enable you to mimic dynamic type specification in C in the sense that you can defer the specification of the array size to runtime. For example:

```
extern const int n;
typedef struct
{
    int len;
    char p[];
} str;
void foo(void)
{
    size_t str_size = sizeof(str); // equivalent to offsetoff(str, p)
    str *s = malloc(str_size + (sizeof(char) * n));
}
```

#### 5.66.1 See also

## Concepts

# 5.67 \_\_func\_\_ predefined identifier in C99

The \_\_func\_\_ predefined identifier provides a means of obtaining the name of the current function. For example, the function:

```
void foo(void)
{
    printf("This function is called '%s'.\n", __func__);
}
prints:
```

This function is called 'foo'.

## 5.67.1 See also

## Concepts

• New language features of C99 on page 5-77.

#### Reference

• Function names on page 5-102 (\_\_PRETTY\_FUNCTION\_\_).

## 5.68 inline functions in C99

The C99 keyword **inline** hints to the compiler that invocations of a function qualified with **inline** are to be expanded inline. For example:

```
inline int max(int a, int b)
{
    return (a > b) ? a : b;
}
```

The compiler inlines a function qualified with **inline** only if it is reasonable to do so. It is free to ignore the hint if inlining the function adversely affects performance.

| ——Note       | · <del></del>                                                                |
|--------------|------------------------------------------------------------------------------|
| Theinline    | keyword is available in C90.                                                 |
|              |                                                                              |
| —— Note      |                                                                              |
| The semantic | es of inline in C99 are different to the semantics of inline in Standard C++ |

#### 5.68.1 See also

## Concepts

- *Inline functions* on page 5-29
- *New language features of C99* on page 5-77.

# 5.69 long long data type in C99 and C90

C99 supports the integral data type **long long**. This type is 64 bits wide in the ARM compilation tools. For example:

```
long long int j = 25902068371200; // length of light day, meters unsigned long long int i = 94607304725808000ULL; // length of light year, meters long long is also available in C90 when not using --strict.

__int64 is a synonym for long long. __int64 is always available.
```

## 5.69.1 See also

## Concepts

• New language features of C99 on page 5-77.

#### Reference

Compiler Reference:

• long long on page 4-6.

# 5.70 Macros with a variable number of arguments in C99

You can declare a macro in C99 that accepts a variable number of arguments. The syntax for defining such a macro is similar to that of a function. For example:

```
#define debug(format, ...) fprintf (stderr, format, __VA_ARGS__)
void Variadic_Macros_0()
{
    debug ("a test string is printed out along with %x %x %x\n", 12, 14, 20);
}
```

#### 5.70.1 See also

## Concepts

## 5.71 Mixed declarations and statements in C99

C99 enables you to mix declarations and statements within compound statements, like in C++. For example:

## 5.71.1 See also

## Concepts

# 5.72 New block scopes for selection and iteration statements in C99

In a **for** loop, the first expression can be a declaration, like in C++. The scope of the declaration extends to the body of the loop only. For example:

```
extern int max;
for (int n = max - 1; n >= 0; n--)
{
     // body of loop
}
is equivalent to:
extern int max;
{
    int n = max - 1;
    for (; n >= 0; n--)
     {
            // body of loop
      }
}
```

\_\_\_\_\_Note \_\_\_\_\_

Unlike in C++, you cannot introduce new declarations in a for-test, if-test or switch-expression.

#### 5.72.1 See also

## Concepts

# 5.73 Pragma preprocessing operator in C99

C90 does not permit a #pragma directive to be produced as the result of a macro expansion. However, the C99 \_Pragma operator enables you to embed a preprocessor macro in a pragma directive, and \_Pragma is permitted in C90 if --strict is not specified. For example:

```
# define RWDATA(X) PRAGMA(arm section rwdata=#X) # define PRAGMA(X) _Pragma(\#X) RWDATA(foo) // same as #pragma arm section rwdata="foo" int y = 1; // y is placed in section "foo"
```

#### 5.73.1 See also

## Concepts

## 5.74 Restricted pointers in C99

The C99 keyword **restrict** is an indication to the compiler that different object pointer types and function parameter arrays do not point to overlapping regions of memory. This enables the compiler to perform optimizations that might otherwise be prevented because of possible aliasing.

In the following example, pointer a does not, and must not, point to the same region of memory as pointer b:

```
void copy_array(int n, int *restrict a, int *restrict b)
{
    while (n-- > 0)
        *a++ = *b++;
}
void test(void)
{
    extern int array[100];
    copy_array(50, array + 50, array);  // valid
    copy_array(50, array + 1, array);  // undefined behavior
}
```

Pointers qualified with **restrict** can however point to different arrays, or to different regions within an array.

It is your responsibility to ensure that **restrict**-qualified pointers do not point to overlapping regions of memory.

\_\_restrict, permitted in C90 and C++, is a synonym for restrict.

--restrict enables **restrict** to be used in C90 and C++.

## 5.74.1 See also

#### Concepts

• New language features of C99 on page 5-77.

#### Reference

Compiler Reference:

• *--restrict, --no restrict* on page 3-83.

# 5.75 Additional <math.h> library functions in C99

C99 supports additional macros, types, and functions in the standard header <math.h> that are not found in the corresponding C90 standard header.

New macros found in C99 that are not found in C90 include:

```
INFINITY // positive infinity
NAN // IEEE not-a-number
```

New generic function macros found in C99 that are not found in C90 include:

```
#define isinf(x) // non-zero only if x is positive or negative infinity #define isnan(x) // non-zero only if x is NaN #define isless(x, y) // 1 only if x < y and x and y are not NaN, and 0 otherwise #define isunordered(x, y) // 1 only if either x or y is NaN, and 0 otherwise
```

New mathematical functions found in C99 that are not found in C90 include:

```
double acosh(double x); // hyperbolic arccosine of x
double asinh(double x); // hyperbolic arcsine of x
double atanh(double x); // hyperbolic arctangent of x
double erf(double x); // returns the error function of x
double round(double x); // returns x rounded to the nearest integer
double tgamma(double x); // returns the gamma function of x
```

C99 supports the new mathematical functions for all real floating-point types.

Single precision versions of all existing <math.h> functions are also supported.

#### 5.75.1 See also

#### Concepts

• *New library features of C99* on page 5-79.

#### Other information

Institute of Electrical and Electronics Engineers, http://www.ieee.org

# 5.76 Complex numbers in C99

In C99 mode, the compiler supports complex and imaginary numbers.

For example:

```
#include <stdio.h>
#include <complex.h>

int main(void)
{
    complex float z = 64.0 + 64.0*I;
    printf("z = %f + %fI\n", creal(z), cimag(z));
    return 0;
}
```

The complex types are:

- float complex
- double complex
- long double complex.

## 5.76.1 See also

## Concepts

• *New library features of C99* on page 5-79.

# 5.77 Boolean type and <stdbool.h> in C99

C99 introduces the native type **\_Bool**. The associated standard header <stdbool.h> introduces the macros bool, true and false for Boolean tests. For example:

```
#include <stdbool.h>
bool foo(FILE *str)
{
    bool err = false;
    ...
    if (!fflush(str))
    {
        err = true;
    }
    ...
    return err;
}
```

\_\_\_\_Note \_\_\_\_\_

The C99 semantics for bool are intended to match those of C++.

#### 5.77.1 See also

## Concepts

• *New library features of C99* on page 5-79.

## 5.78 Extended integer types and functions in <inttypes.h> and <stdint.h> in C99

In C90, the **long** data type can serve both as the largest integral type, and as a 32-bit container. C99 removes this ambiguity through the new standard library header files <inttypes.h> and <stdint.h>.

The header file <stdint.h> introduces the new types:

- intmax\_t and uintmax\_t, that are maximum width signed and unsigned integer types
- intptr\_t and unintptr\_t, that are integer types capable of holding signed and unsigned object pointers.

The header file <inttypes.h> provides library functions for manipulating values of type intmax\_t, including:

```
intmax_t imaxabs(intmax_t x); // absolute value of x imaxdiv_t imaxdiv(intmax_t x, intmax_t y) // returns the quotient and remainder // of x / y
```

These header files are also available in C90 and C++.

## 5.78.1 See also

## Concepts

• *New library features of C99* on page 5-79.

## 5.79 <fenv.h> floating-point environment access in C99

The C99 standard header file <fenv.h> provides access to an IEEE 754-compliant floating-point environment for numerical programming. The library introduces two types and numerous macros and functions for managing and controlling floating-point state.

The new types supported are:

- fenv\_t, representing the entire floating-point environment
- fexcept\_t, representing the floating-point state.

New macros supported include:

- FE\_DIVBYZERO, FE\_INEXACT, FE\_INVALID, FE\_OVERFLOW and FE\_UNDERFLOW for managing floating-point exceptions
- FE\_DOWNWARD, FE\_TONEAREST, FE\_TOWARDZERO, FE\_UPWARD for managing rounding in the represented rounding direction
- FE\_DFL\_ENV, representing the default floating-point environment.

#### New functions include:

```
int feclearexcept(int ex); // clear floating-point exceptions selected by ex
int feraiseexcept(int ex); // raise floating point exceptions selected by ex
int fetestexcept(int ex); // test floating point exceptions selected by x
int fegetround(void); // return the current rounding mode
int fesetround(int mode); // set the current rounding mode given by mode
int fegetenv(fenv_t *penv); return the floating-point environment in penv
int fesetenv(const fenv_t *penv); // set the floating-point environment to penv
```

#### 5.79.1 See also

## Concepts

• *New library features of C99* on page 5-79.

#### Other information

Institute of Electrical and Electronics Engineers, http://www.ieee.org

## 5.80 <stdio.h> snprintf family of functions in C99

Using the sprintf family of functions found in the C90 standard header <stdio.h> can be dangerous. In the statement:

```
sprintf(buffer, size, "Error %d: Cannot open file '%s'", errno, filename);
```

the variable size specifies the minimum number of characters to be inserted into buffer. Consequently, more characters can be output than might fit in the memory allocated to the string.

The snprintf functions found in the C99 version of <stdio.h> are safe versions of the sprintf functions that prevent buffer overrun. In the statement:

```
snprintf(buffer, size, "Error %d: Cannot open file '%s'", errno, filename);
```

the variable size specifies the maximum number of characters that can be inserted into buffer. The buffer can never be overrun, provided its size is always greater than the size specified by size.

## 5.80.1 See also

## Concepts

• New library features of C99 on page 5-79.

## 5.81 <tgmath.h> type-generic math macros in C99

The new standard header <tgmath.h> defines several families of mathematical functions that are type generic in the sense that they are overloaded on floating-point types. For example, the trigonometric function cos works as if it has the overloaded declaration:

```
extern float cos(float x);
extern double cos(double x);
extern long double cos(long double x);
...
A statement such as:
p = cos(0.78539f); // p = cos(pi / 4)
```

calls the single-precision version of the cos function, as determined by the type of the literal 0.78539f.

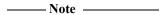

Type-generic families of mathematical functions can be defined in C++ using the operator overloading mechanism. The semantics of type-generic families of functions defined using operator overloading in C++ are different from the semantics of the corresponding families of type-generic functions defined in <tgmath.h>.

#### 5.81.1 See also

#### **Concepts**

• *New library features of C99* on page 5-79.

## 5.82 <wchar.h> wide character I/O functions in C99

Wide character I/O functions have been incorporated into C99. These enable you to read and write wide characters from a file in much the same way as normal characters. The ARM C Library supports all of the C99 functions defined in wchar.h.

## 5.82.1 See also

## Concepts

• *New library features of C99* on page 5-79.

## Other information

• Section 7.24, *ISO/IEC9899:TC2*.

## 5.83 How to prevent uninitialized data from being initialized to zero

The ANSI C specification states that static data that is not explicitly initialized, is to be initialized to zero. Therefore, by default, the compiler puts both zero-initialized and uninitialized data into the same ZI data section, which is populated with zeroes at runtime by the C library initialization code.

You can prevent uninitialized data from being initialized to zero by placing that data in a different section. This can be achieved using #pragma arm section.

Example 5-9 Retaining uninitialized data using #pragma arm section

#### 5.83.1 See also

## Reference

Compiler Reference:

• #pragma arm section [section\_type\_list] on page 5-48

Linker Reference:

• Execution region attributes on page 4-11.

## Chapter 6 Compiler Diagnostic Messages

The compiler issues messages about potential portability problems and other hazards. It is possible to:

- Turn off specific messages. For example, warnings can be turned off if you are in the early stages of porting a program written in old-style C. In general, however, it is better to check the code than to turn off messages.
- Change the severity of specific messages.

The following topics describe the format of compiler diagnostic messages and how to control the output during compilation:

- *Compiler diagnostics* on page 6-2
- Severity of compiler diagnostic messages on page 6-3
- Options that change the severity of compiler diagnostic messages on page 6-4
- Prefix letters in compiler diagnostic messages on page 6-5
- Compiler exit status codes and termination messages on page 6-6
- *Compiler data flow warnings* on page 6-7.

## 6.1 Compiler diagnostics

## Severity of diagnostics

- Severity of compiler diagnostic messages on page 6-3
- Options that change the severity of compiler diagnostic messages on page 6-4.

## **Diagnostics output control**

## Compiler Reference:

- --brief diagnostics, --no brief diagnostics on page 3-15
- --diag style={arm|ide|gnu} on page 3-31
- --diag suppress=tag[,tag,...] on page 3-32
- *--errors=filename* on page 3-36
- *--remarks* on page 3-82
- --wrap diagnostics, --no wrap diagnostics on page 3-98.

## Prefix letters in diagnostic messages

• *Prefix letters in compiler diagnostic messages* on page 6-5.

## Suppression of warning messages

Compiler Reference:

• -W on page 3-96.

## Exit status codes and termination messages

• Compiler exit status codes and termination messages on page 6-6.

## Compiler data flow warnings

• *Compiler data flow warnings* on page 6-7.

## 6.2 Severity of compiler diagnostic messages

Diagnostic messages have an associated severity. See Table 6-1.

Table 6-1 Severity of diagnostic messages

| Severity       | Description                                                                                                    |
|----------------|----------------------------------------------------------------------------------------------------|
| Internal fault | Internal faults indicate an internal problem with the compiler. Contact your supplier with feedback.                                                                                                    |
| Error          | Errors indicate problems that cause the compilation to stop. These errors include command line errors, internal errors, missing include files, and violations in the syntactic or semantic rules of the C or C++ language. If multiple source files are specified, no further source files are compiled. |
| Warning        | Warnings indicate unusual conditions in your code that might indicate a problem. Compilation continues, and object code is generated unless any further problems with an Error severity are detected.                                                                                                    |
| Remark         | Remarks indicate common, but sometimes unconventional, use of C or C++. These diagnostics are not displayed by default. Compilation continues, and object code is generated unless any further problems with an Error severity are detected.                                                             |

## 6.2.1 See also

#### **Tasks**

Chapter 1 Conventions and Feedback.

#### Concepts

• *Compiler diagnostics* on page 6-2.

## 6.3 Options that change the severity of compiler diagnostic messages

These options enable you to change the diagnostic severity of all remarks and warnings, and a limited number of errors:

```
--diag_error=tag[, tag, ...]
```

Sets the diagnostic messages that have the specified tag, or tags, to Error severity.

```
--diag_remark=tag[, tag, ...]
```

Sets the diagnostic messages that have the specified tag, or tags, to Remark severity.

```
--diag_warning=tag[, tag, ...]
```

Sets the diagnostic messages that have the specified tag, or tags, to Warning severity.

These options require a comma-separated list of the error messages that you want to change. For example, you might want to change a warning message with the number #1293 to Remark severity, because remarks are not displayed by default.

To do this, use the following command:

```
armcc --diag_remark=1293 ...
```

Only errors with a suffix of -D following the error number can be downgraded by changing them into warnings or remarks.

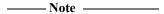

These options also have pragma equivalents.

The following diagnostic messages can be changed:

- Messages with the number format #nnnn-D.
- Warning messages with the number format Cnnnnw.

It is also possible to apply changes to optimization messages as a group. For example, --diag\_warning=optimizations. By default, optimization messages are remarks.

#### 6.3.1 See also

#### Concepts

• *Compiler diagnostics* on page 6-2.

## Reference

Compiler Reference:

• *Pragmas recognized by the compiler* on page 4-20.

## 6.4 Prefix letters in compiler diagnostic messages

The compilation tools automatically insert an identification letter to diagnostic messages. See Table 6-2. Using these prefix letters enables the tools to use overlapping message ranges.

Table 6-2 Identifying diagnostic messages

| Prefix letter | Tool             |
|---------------|------------------|
| С             | armcc            |
| A             | armasm           |
| L             | armlink or armar |
| Q             | fromelf          |

The following rules apply:

- All of the compilation tools act on a message number without a prefix.
- A message number with a prefix is only acted on by the tool with the matching prefix.
- A tool does not act on a message with a non-matching prefix.

Therefore, the compiler prefix C can be used with --diag\_error, --diag\_remark, and --diag\_warning, or when suppressing messages, for example:

```
armcc --diag_suppress=C1287,C3017 ...
```

Use the prefix letters to control options that are passed from the compiler to other tools, for example, include the prefix letter L to specify linker message numbers.

#### 6.4.1 See also

## Concepts

• *Compiler diagnostics* on page 6-2.

## 6.5 Compiler exit status codes and termination messages

– Note -

If the compiler detects any warnings or errors during compilation, the compiler writes the messages to stderr. At the end of the messages, a summary message is displayed that gives the total number of each type of message of the form:

filename: n warnings, n errors where n indicates the number of warnings or errors detected.

Remarks are not displayed by default. To display remarks, use the --remarks compiler option. No summary message is displayed if only remark messages are generated.

The signals **SIGINT** (caused by a user interrupt, like ^C) and **SIGTERM** (caused by a UNIX kill command) are trapped by the compiler and cause abnormal termination.

On completion, the compiler returns a value greater than zero if an error is detected. If no error is detected, a value of zero is returned.

## 6.5.1 See also

- *Compiler diagnostics* on page 6-2
- Severity of compiler diagnostic messages on page 6-3.

## 6.6 Compiler data flow warnings

The compiler performs data flow analysis as part of its optimization process. This information can be used to identify potential problems in your code, for example, to issue warnings about the use of uninitialized variables.

The data flow analysis can only warn about local variables that are held in processor registers, not global variables held in memory or variables or structures that are placed on the stack.

Be aware that:

- Data flow warnings are issued by default. In RVCT v2.0 and earlier, data flow warnings are issued only if the -fa option is specified.
- Data flow analysis is disabled at -00, even if the -fa option is specified.

The results of this analysis vary with the level of optimization used. This means that higher optimization levels might produce a number of warnings that do not appear at lower levels. For example, the following source code results in the compiler generating the warning C3017W: i may be used before being set, at -02:

```
int f(void)
{
    int i;
    return i++;
}
```

The data flow analysis cannot reliably identify faulty code and any C3017W warnings issued by the compiler are intended only as an indication of possible problems. For a full analysis of your code, suppress this warning with --diag\_suppress=C3017 and then use any appropriate third-party analysis tool, for example Lint.

## 6.6.1 See also

#### Concepts

• Compiler diagnostics on page 6-2.

## Chapter 7

# Using the Inline and Embedded Assemblers of the ARM Compiler

The following topics describe the optimizing inline assembler and non-optimizing embedded assembler of the ARM compiler, armcc.

\_\_\_\_\_Note \_\_\_\_\_

Using intrinsics is generally preferable to using inline or embedded assembly language. See *Compiler intrinsics* on page 4-3.

- Compiler support for inline assembly language on page 7-4
- *Inline assembler support in the compiler* on page 7-5
- Restrictions on inline assembler support in the compiler on page 7-6
- Inline assembly language syntax with the asm keyword in C and C++ on page 7-7
- *Inline assembly language syntax with the asm keyword in C++* on page 7-8
- Inline assembler rules for compiler keywords \_\_asm and asm on page 7-9
- Restrictions on inline assembly operations in C and C++ code on page 7-11
- Inline assembler register restrictions in C and C++ code on page 7-12
- *Inline assembler processor mode restrictions in C and C++ code* on page 7-13
- *Inline assembler Thumb instruction set restrictions in C and C++ code* on page 7-14

- Inline assembler Vector Floating-Point (VFP) coprocessor restrictions in C and C++ code on page 7-15
- *Inline assembler instruction restrictions in C and C++ code* on page 7-16
- *Miscellaneous inline assembler restrictions in C and C++ code* on page 7-17
- Inline assembler and register access in C and C++ code on page 7-18
- Inline assembler and the # constant expression specifier in C and C++ code on page 7-20
- *Inline assembler and instruction expansion in C and C++ code* on page 7-21
- Expansion of inline assembler instructions that use constants on page 7-22
- Expansion of inline assembler load and store instructions on page 7-23
- Inline assembler effect on processor condition flags in C and C++ code on page 7-24
- *Inline assembler operands in C and C++ code* on page 7-25
- *Inline assembler expression operands in C and C++ code* on page 7-26
- *Inline assembler register list operands in C and C++ code* on page 7-27
- *Inline assembler intermediate operands in C and C++ code* on page 7-28
- *Inline assembler function calls and branches in C and C++ code* on page 7-29
- Behavior of BL and SVC without optional lists in C and C++ code on page 7-30
- *Inline assembler BL and SVC input parameter list in C and C++ code* on page 7-31
- *Inline assembler BL and SVC output value list in C and C++ code* on page 7-32
- Inline assembler BL and SVC corrupted register list on page 7-33
- *Inline assembler branches and labels in C and C++ code* on page 7-34
- *Inline assembler and virtual registers* on page 7-35
- Compiler support for embedded assembler on page 7-36
- *Embedded assembler syntax in C and C++* on page 7-37
- Effect of compiler ARM and Thumb states on embedded assembler on page 7-39
- Restrictions on embedded assembly language functions in C and C++ code on page 7-40
- Compiler generation of embedded assembly language functions on page 7-41
- Access to C and C++ compile-time constant expressions from embedded assembler on page 7-43
- Differences between expressions in embedded assembler and C or C++ on page 7-44
- Manual overload resolution in embedded assembler on page 7-45
- offsetof base keyword for related base classes in embedded assembler on page 7-46
- Compiler-supported keywords for calling class member functions in embedded assembler on page 7-47
- mcall is virtual(D, f) on page 7-48
- \_\_mcall\_is\_in\_vbase(D, f) on page 7-49

- \_\_mcall\_offsetof\_vbase(D, f) on page 7-50
- mcall this offset(D, f) on page 7-51
- *vcall offsetof vfunc(D, f)* on page 7-52
- Calling nonstatic member functions in embedded assembler on page 7-53
- Calling a nonvirtual member function on page 7-54
- Calling a virtual member function on page 7-55
- Legacy inline assembler that accesses sp, lr, or pc on page 7-56
- Accessing sp (r13), lr (r14), and pc (r15) in legacy code on page 7-57
- Differences in compiler support of inline and embedded assembly code on page 7-58.

## 7.1 Compiler support for inline assembly language

The compiler provides an inline assembler that enables you to write optimized assembly language routines, and to access features of the target processor not available from C or C++.

See the following topics:

- *Inline assembler support in the compiler* on page 7-5
- Restrictions on inline assembler support in the compiler on page 7-6
- *Inline assembly language syntax with the asm keyword in C and C++* on page 7-7
- *Inline assembly language syntax with the asm keyword in C++* on page 7-8
- *Inline assembler rules for compiler keywords* asm and asm on page 7-9
- Restrictions on inline assembly operations in C and C++ code on page 7-11
- *Inline assembler and register access in C and C++ code* on page 7-18
- *Inline assembler and the # constant expression specifier in C and C++ code* on page 7-20
- *Inline assembler and instruction expansion in C and C++ code* on page 7-21
- Inline assembler effect on processor condition flags in C and C++ code on page 7-24
- *Inline assembler operands in C and C++ code* on page 7-25
- *Inline assembler function calls and branches in C and C++ code* on page 7-29
- *Inline assembler branches and labels in C and C++ code* on page 7-34.

For information on how to use register variables as an alternative to some uses of inline assembly language:

- Compiler Reference:
  - Named register variables on page 5-94.

For information on how to use the inline assembler in C and C++ source code, and restrictions on inline assembly language:

For more information on writing assembly language for ARM processors:

• Using the Assembler.

For information on significant differences that apply between RVCT and ARM Compiler 4.1:

- Migration and Compatibility:
  - Chapter 2 Migrating from RVCT v4.0 for μVision to ARM Compiler v4.1 for μVision.

## 7.2 Inline assembler support in the compiler

The inline assembler supports ARM assembly language only.

The embedded assembler can be used for Thumb and Thumb-2 support.

Most ARMv6 instructions are supported by the inline assembler.

Most ARMv5 instructions are supported by the inline assembler, including generic coprocessor instructions.

## 7.2.1 See also

- Compiler support for inline assembly language on page 7-4
- Restrictions on inline assembler support in the compiler on page 7-6
- *Inline assembly language syntax with the* \_\_asm keyword in C and C++ on page 7-7.

## 7.3 Restrictions on inline assembler support in the compiler

The inline assembler in the compiler does not support:

- Thumb assembly language
- Thumb-2 assembly language
- ARMv7 instructions
- VFP instructions

ARMv6 instructions that the inline assembler does not support are SETEND and some of the system extensions.

ARMv5 instructions that the inline assembler does not support are BX, BLX, and BXJ.

## 7.3.1 See also

- *Inline assembler support in the compiler* on page 7-5
- Restrictions on inline assembly operations in C and C++ code on page 7-11.

## 7.4 Inline assembly language syntax with the \_\_asm keyword in C and C++

The inline assembler is invoked with the assembler specifier, and is followed by a list of assembler instructions inside braces or parentheses. You can specify inline assembler code using the following formats:

• On a single line, for example:

```
__asm("instruction[;instruction]");
__asm{instruction[;instruction]}
```

You cannot include comments.

• Using multiple adjacent strings, for example:

```
__asm("ADD x, x, #1\n"
"MOV y, x\n");
```

This enables you to use macros to generate inline assembly, for example: #define ADDLSL(x, y, shift) \_\_asm ("ADD " #x ", " #y ", LSL " #shift)

• On multiple lines, for example:

You can use C or C++ comments anywhere in an inline assembly language block.

You can use an \_\_asm statement wherever a statement is expected.

#### **7.4.1** See also

- Inline assembler rules for compiler keywords \_\_asm and asm on page 7-9
- *Inline assembler support in the compiler* on page 7-5.

## 7.5 Inline assembly language syntax with the asm keyword in C++

When compiling C++, the compiler supports the **asm** syntax proposed in the ISO C++ Standard. You can specify inline assembler code using the following formats:

• On a single line, for example:

```
asm("instruction[;instruction]");
asm{instruction[;instruction]}
```

You cannot include comments.

• Using multiple adjacent strings, for example:

```
asm("ADD x, x, #1\n" "MOV y, x\n");
```

This enables you to use macros to generate inline assembly, for example:

```
#define ADDLSL(x, y, shift) asm ("ADD " #x ", " #y ", LSL " #shift)
```

On multiple lines, for example:

You can use C or C++ comments anywhere in an inline assembly language block.

You can use an asm statement wherever a statement is expected.

## 7.5.1 See also

- Inline assembler rules for compiler keywords—asm and asm on page 7-9
- *Inline assembler support in the compiler* on page 7-5.

## 7.6 Inline assembler rules for compiler keywords \_\_asm and asm

The following rules apply to the \_\_asm and asm keywords:

- Multiple instructions on the same line must be separated with a semicolon (;).
- If an instruction requires more than one line, line continuation must be specified with the backslash character (\).
- For the multiple line format, C and C++ comments are permitted anywhere in the inline assembly language block. However, comments cannot be embedded in a line that contains multiple instructions.
- The comma (,) is used as a separator in assembly language, so C expressions with the comma operator must be enclosed in parentheses to distinguish them:

- Labels must be followed by a colon, :, like C and C++ labels.
- An asm statement must be inside a C++ function. An asm statement can be used anywhere a C++ statement is expected.
- Register names in the inline assembler are treated as C or C++ variables. They do not
  necessarily relate to the physical register of the same name. If the register is not declared
  as a C or C++ variable, the compiler generates a warning.
- Registers must not be saved and restored in inline assembler. The compiler does this for you. Also, the inline assembler does not provide direct access to the physical registers.
   However, indirect access is provided through variables that act as virtual registers.

If registers other than CPSR and SPSR are read without being written to, an error message is issued. For example:

```
int f(int x)
    {
        STMFD sp!, {r0}
                            // save r0 - illegal: read before write
        ADD r0, x, 1
        EOR x, r0, x
        LDMFD sp!, {r0}
                            // restore r0 - not needed.
    }
    return x;
}
The function must be written as:
int f(int x)
    int r0;
    __asm
        ADD r0, x, 1
        EOR x, r0, x
    return x;
}
```

## 7.6.1 See also

- Inline assembler support in the compiler on page 7-5
- Restrictions on inline assembler support in the compiler on page 7-6
- Restrictions on inline assembly operations in C and C++ code on page 7-11.

## 7.7 Restrictions on inline assembly operations in C and C++ code

There are a number of restrictions on the operations that can be performed in inline assembly code. These restrictions provide a measure of safety, and ensure that the assumptions in compiled C and C++ code are not violated in the assembled assembly code.

## See the following restrictions:

- *Inline assembler register restrictions in C and C++ code* on page 7-12
- *Inline assembler processor mode restrictions in C and C++ code* on page 7-13
- Inline assembler Thumb instruction set restrictions in C and C++ code on page 7-14
- Inline assembler Vector Floating-Point (VFP) coprocessor restrictions in C and C++ code on page 7-15
- *Inline assembler instruction restrictions in C and C++ code* on page 7-16
- *Miscellaneous inline assembler restrictions in C and C++ code* on page 7-17
- Restrictions on inline assembler support in the compiler on page 7-6.

## 7.8 Inline assembler register restrictions in C and C++ code

Registers such as r0-r3, sp, 1r, and the NZCV flags in the CPSR must be used with caution. If C or C++ expressions are used, these might be used as temporary registers and NZCV flags might be corrupted by the compiler when evaluating the expression.

The pc, 1r, and sp registers cannot be explicitly read or modified using inline assembly code because there is no direct access to any physical registers. However, the intrinsics \_\_current\_pc, \_\_current\_sp, and \_\_return\_address can be used to read these registers.

## 7.8.1 See also

## Concepts

- *Inline assembler and register access in C and C++ code* on page 7-18
- *Restrictions on inline assembly operations in C and C++ code* on page 7-11.

#### Reference

Compiler Reference:

- current pc intrinsic on page 5-63
- current sp intrinsic on page 5-64
- return address intrinsic on page 5-77.

## 7.9 Inline assembler processor mode restrictions in C and C++ code

| ——Caution ——                                                                           |
|----------------------------------------------------------------------------------------|
| It is strongly recommended that you do not change processor modes or modify coprocesso |
| states in inline assembler. The compiler does not recognize such changes.              |

Instead of attempting to change processor modes or coprocessor states from within inline assembler, see if there are any intrinsics available that provide what you require. If no such

## 7.9.1 See also

## Concepts

• Restrictions on inline assembly operations in C and C++ code on page 7-11

intrinsics are available, use embedded assembler if absolutely necessary.

- *Compiler intrinsics* on page 4-3
- *Compiler support for embedded assembler* on page 7-36.

Using the Assembler:

• Processor modes, and privileged and unprivileged software execution on page 3-5.

## 7.10 Inline assembler Thumb instruction set restrictions in C and C++ code

The inline assembler is not available when compiling C or C++ for Thumb state, and the inline assembler does not assemble Thumb instructions. Instead, the compiler switches to ARM state automatically.

Inline assembly language can be included in a source file that contains code to be compiled for Thumb, by enclosing the functions containing inline assembler code between #pragma arm and #pragma thumb statements. For example:

The code must also be compiled using the --apcs /interwork compiler command-line option.

## 7.10.1 See also

## Concepts

• Restrictions on inline assembly operations in C and C++ code on page 7-11.

## Reference

Compiler Reference:

- --apcs=qualifer...qualifier on page 3-7
- *Pragmas* on page 5-47.

## 7.11 Inline assembler *Vector Floating-Point* (VFP) coprocessor restrictions in C and C++ code

The inline assembler does not provide direct support for VFP instructions. However, they can be specified using the generic coprocessor instructions. For example:

```
int foo()
{
  int x;
    __asm
    {
        MRC p10,0x7,x,c1,c0,0; // equates to VMRS r0,FPSCR
    }
    return x;
}
```

Do not use inline assembly code to change VFP vector mode. Inline assembly code must not be used for this purpose, and VFP vector mode is deprecated.

Inline assembly code can contain floating-point expression operands that can be evaluated using compiler-generated VFP code. Therefore, it is important that only the compiler modifies the state of the VFP.

## 7.11.1 See also

## Concepts

— Note —

- Compiler support for floating-point arithmetic on page 5-53
- Restrictions on inline assembly operations in C and C++ code on page 7-11.

#### 7.12 Inline assembler instruction restrictions in C and C++ code

The following instructions are not supported in the inline assembler:

| • | BKPT, BX, BXJ, and BLXinstructions                                                                                              |
|---|----------------------------------------------------------------------------------------------------|
|   | Note                                                                                                    |
|   | You can insert a BKPT instruction in C and C++ code by using thebreakpoint() intrinsic                                          |
|   |                                                                                                    |
| • | LDR R $n$ , =expression pseudo-instruction. Use MOV R $n$ , expression instead. (This can generate a load from a literal pool.) |
| • | LDRT, LDRBT, STRT, and STRBT instructions                                                                                       |

- MUL, MLA, UMULL, UMLAL, SMULL, and SMLAL flag setting instructions
- MOV or MVN flag-setting instructions where the second operand is a constant
- user-mode LDM instructions
- ADR and ADRL pseudo-instructions.

| Note |  |
|------|--|
|------|--|

You can use MOV Rn, &expression; instead of the ADR and ADRL pseudo-instructions.

#### 7.12.1 See also

## Concepts

*Restrictions on inline assembly operations in C and C++ code* on page 7-11.

#### Reference

breakpoint intrinsic on page 5-61.

## 7.13 Miscellaneous inline assembler restrictions in C and C++ code

Compared with armasm or embedded assembly language, the inline assembler has the following restrictions:

- The inline assembler is a high-level assembler, and the code it generates might not always be exactly what you write. Do not use it to generate more efficient code than the compiler generates. Use embedded assembler or the ARM assembler armasm for this purpose.
- Some low-level features that are available in the ARM assembler armasm, such as writing to PC, are not supported.
- Label expressions are not supported.
- You cannot get the address of the current instruction using dot notation (.) or {PC}.
- The & operator cannot be used to denote hexadecimal constants. Use the 0x prefix instead. For example:

```
\_asm { AND x, y, 0xF00 }
```

- The notation to specify the actual rotation of an 8-bit constant is not available in inline
  assembly language. This means that where an 8-bit shifted constant is used, the C flag
  must be regarded as corrupted if the NZCV flags are updated.
- You must not modify the stack pointer. This is not necessary because the compiler automatically stacks and restores any working registers as required. The compiler does not permit you to explicitly stack and restore work registers.

#### 7.13.1 See also

#### Concepts

• *Restrictions on inline assembly operations in C and C++ code* on page 7-11.

## 7.14 Inline assembler and register access in C and C++ code

The inline assembler provides no direct access to the physical registers of an ARM processor. If an ARM register name is used as an operand in an inline assembler instruction it becomes a reference to a variable of the same name, and not the physical ARM register. (The variable can be thought of as a virtual register.)

The compiler declares variables for physical registers as appropriate during optimization and code generation. However, the physical register used in the assembled code might be different to that specified in the instruction, or it might be stored on the stack. You can explicitly declare variables representing physical registers as normal C or C++ variables. The compiler implicitly declares registers R0 to R12 and r0 to r12 as **auto signed int** local variables, regardless of whether or not they are used. If you want to declare them to be of a different data type, you can do so. For example, in the following code, the compiler does not implicitly declare r1 and r2 as **auto signed int** because they are explicitly declared as **char** and **float** types respectively:

```
void bar(float *);
int add(int x)
{
  int a = 0;
  char r1 = 0;
  float r2 = 0.0;

  bar(&r2);
  __asm
  {
    ADD r1, a, #100
  }
    ...
  return r1;
}
```

The compiler does not implicitly declare variables for any other registers, so you must explicitly declare variables for registers other than R0 to R12 and r0 to r12 in your C or C++ code. No variables are declared for the sp (r13), 1r (r14), and pc (r15) registers, and they cannot be read or directly modified in inline assembly code.

There is no virtual *Processor Status Register* (PSR). Any references to the PSR are always to the physical PSR.

The size of the variables is the same as the physical registers.

The compiler-declared variables have function local scope, that is, within a single function, multiple **asm** statements or declarations that reference the same variable name access the same virtual register.

Existing inline assembler code that conforms to previously documented guidelines continues to perform the same function as in previous versions of the compiler, although the actual registers used in each instruction might be different.

The initial value in each variable representing a physical register is unpredictable. You must write to these variables before reading them. The compiler generates an error if you attempt to read such a variable before writing to it, for example, if you attempt to read the variable associated with the physical register r1.

Any variables that you use in inline assembler to refer to registers must be explicitly declared in your C or C++ code, unless they are implicitly declared by the compiler. However, it is better to *explicitly* declare them in your C or C++ code. You do not have to declare them to be of the

same data type as the implicit declarations. For example, although the compiler implicitly declares register R0 to be of type **signed int**, you can explicitly declare R0 as an unsigned integer variable if required.

It is also better to use C or C++ variables as instruction operands. The compiler generates a warning the first time a variable or physical register name is used, regardless of whether it is implicitly or explicitly declared, and only once for each translation unit. For example, if you use register r3 without declaring it, a warning is displayed. You can suppress the warning with --diag\_suppress.

#### 7.14.1 See also

## Concepts

- Legacy inline assembler that accesses sp, lr, or pc on page 7-56
- *Compiler support for inline assembly language* on page 7-4.

#### Reference

• --diag suppress=tag[,tag,...] on page 3-32.

## 7.15 Inline assembler and the # constant expression specifier in C and C++ code

The constant expression specifier # is optional. If it is used, the expression following it must be a constant.

## 7.15.1 See also

## Concepts

• Compiler support for inline assembly language on page 7-4.

## 7.16 Inline assembler and instruction expansion in C and C++ code

An ARM instruction in inline assembly code might be expanded into several instructions in the compiled object. The expansion depends on the instruction, the number of operands specified in the instruction, and the type and value of each operand.

## See:

- Expansion of inline assembler instructions that use constants on page 7-22
- Expansion of inline assembler load and store instructions on page 7-23.

## 7.17 Expansion of inline assembler instructions that use constants

The constant in an instruction with a constant operand is not limited to the values permitted by the instruction. Instead, the compiler translates the instruction into a sequence of instructions with the same effect. For example:

ADD r0, r0, #1023

might be translated into:

ADD r0,r0,#1024 SUB r0,r0,#1

Another example of expansion possibility is:

MOV rn,0x12345678

With the exception of coprocessor instructions, all ARM instructions with a constant operand support instruction expansion. In addition, the MUL instruction can be expanded into a sequence of adds and shifts when the third operand is a constant.

The effect of updating the CPSR by an expanded instruction is:

- arithmetic instructions set the NZCV flags correctly
- logical instructions:
  - set the NZ flags correctly
  - do not change the V flag
  - corrupt the C flag.

#### 7.17.1 See also

- *Inline assembler and instruction expansion in C and C++ code* on page 7-21
- *Compiler support for inline assembly language* on page 7-4.

## 7.18 Expansion of inline assembler load and store instructions

The LDM, STM, LDRD, and STRD instructions might be replaced by equivalent ARM instructions. In this case the compiler outputs a warning message informing you that it might expand instructions. The warning can be suppressed with --diag\_suppress.

Inline assembly code must be written in such a way that it does not depend on the number of expected instructions or on the expected execution time for each specified instruction.

Instructions that normally place constraints on pairs of operand registers, such as LDRD and STRD, are replaced by a sequence of instructions with equivalent functionality and without the constraints. However, these might be recombined into LDRD and STRD instructions.

All LDM and STM instructions are expanded into a sequence of LDR and STR instructions with equivalent effect. However, the compiler might subsequently recombine the separate instructions into an LDM or STM during optimization.

#### 7.18.1 See also

## Concepts

- *Inline assembler and instruction expansion in C and C++ code* on page 7-21
- Compiler support for inline assembly language on page 7-4.

#### Reference

Compiler Reference:

• --diag suppress=tag[,tag,...] on page 3-32.

# 7.19 Inline assembler effect on processor condition flags in C and C++ code

An inline assembly language instruction might explicitly or implicitly attempt to update the processor condition flags. Inline assembly language instructions that involve only virtual register operands or simple expression operands have predictable behavior. The condition flags are set by the instruction if either an implicit or an explicit update is specified. The condition flags are unchanged if no update is specified. If any of the instruction operands are not simple operands, then the condition flags might be corrupted unless the instruction updates them. In general, the compiler cannot easily diagnose potential corruption of the condition flags. However, for operands that require the construction and subsequent destruction of C++ temporaries the compiler gives a warning if the instruction attempts to update the condition flags. This is because the destruction might corrupt the condition flags.

#### 7.19.1 See also

- *Inline assembler expression operands in C and C++ code* on page 7-26
- *Inline assembler operands in C and C++ code* on page 7-25
- Compiler support for inline assembly language on page 7-4.

# 7.20 Inline assembler operands in C and C++ code

See the following topics for types of operands in inline assembler:

- Inline assembler and register access in C and C++ code on page 7-18
- Inline assembler expression operands in C and C++ code on page 7-26
- *Inline assembler register list operands in C and C++ code* on page 7-27
- *Inline assembler intermediate operands in C and C++ code* on page 7-28.

# 7.21 Inline assembler expression operands in C and C++ code

Function arguments, C or C++ variables, and other C or C++ expressions can be specified as register operands in an inline assembly language instruction.

The type of an expression used in place of an ARM integer register must be either an integral type (that is, **char**, **short**, **int** or **long**), excluding **long** long, or a pointer type. No sign extension is performed on **char** or **short** types. You must perform sign extension explicitly for these types. The compiler might add code to evaluate these expressions and allocate them to registers.

When an operand is used as a destination, the expression must be a modifiable lvalue if used as an operand where the register is modified. For example, a destination register or a base register with a base-register update.

For an instruction containing more than one expression operand, the order that expression operands are evaluated is unspecified.

An expression operand of a conditional instruction is only evaluated if the conditions for the instruction are met.

A C or C++ expression that is used as an inline assembler operand might result in the instruction being expanded into several instructions. This happens if the value of the expression does not meet the constraints set out for the instruction operands in the *ARM Architecture Reference Manual*.

If an expression used as an operand creates a temporary that requires destruction, then the destruction occurs after the inline assembly instruction is executed. This is analogous to the C++ rules for destruction of temporaries.

A simple expression operand is one of the following:

- a variable value
- the address of a variable
- the dereferencing of a pointer variable
- a compile-time constant.

Any expression containing one of the following is not a simple expression operand:

- an implicit function call, such as for division, or explicit function call
- the construction of a C++ temporary
- an arithmetic or logical operation.

## 7.21.1 See also

- *Inline assembler operands in C and C++ code* on page 7-25
- Compiler support for inline assembly language on page 7-4.

# 7.22 Inline assembler register list operands in C and C++ code

A register list can contain a maximum of 16 operands. These operands can be virtual registers or expression register operands.

The order that virtual registers and expression operands are specified in a register list is significant. The register list operands are read or written in left-to-right order. The first operand uses the lowest address, and subsequent operands use addresses formed by incrementing the previous address by four. This behavior is in contrast to the usual operation of the LDM or STM instructions where the lowest numbered physical register is always stored to the lowest memory address. This difference in behavior is a consequence of the virtualization of registers.

An expression operand or virtual register can appear more than once in a register list and is used each time it is specified.

The base register is updated, if specified. The update overwrites any value loaded into the base register during a memory load operation.

Operating on User mode registers when in a privileged mode, by specifying ^ after a register list, is not supported by the inline assembler.

## 7.22.1 See also

- *Inline assembler operands in C and C++ code* on page 7-25
- Compiler support for inline assembly language on page 7-4.

# 7.23 Inline assembler intermediate operands in C and C++ code

A C or C++ constant expression of an integral type might be used as an immediate value in an inline assembly language instruction.

A constant expression that is used to specify an immediate shift must have a value that lies in the range defined in the *ARM Architecture Reference Manual*, as appropriate for the shift operation.

A constant expression that is used to specify an immediate offset for a memory or coprocessor data transfer instruction must have a value with suitable alignment.

## 7.23.1 See also

## Concepts

- *Inline assembler operands in C and C++ code* on page 7-25
- Compiler support for inline assembly language on page 7-4.

#### Other information

• ARM Architecture Reference Manual.

# 7.24 Inline assembler function calls and branches in C and C++ code

The BL and SVC instructions of the inline assembler enable you to specify three optional lists following the normal instruction fields. These instructions have the following format:

| SVC{cond} svc_num,            | {input_param_list},            | {output_value_list},            | {corrupt_reg_list} |
|-------------------------------|--------------------------------|---------------------------------|--------------------|
| <pre>BL{cond} function,</pre> | <pre>{input_param_list},</pre> | <pre>{output_value_list},</pre> | {corrupt_reg_list} |

\_\_\_\_\_Note \_\_\_\_\_

The SVC instruction used to be named SWI. The inline assembler still accepts SWI in place of SVC.

If you are compiling for architecture 5TE or later, the linker converts BL *function* instructions to BLX *function* instructions if appropriate. However, you cannot use BLX *function* instructions directly within inline assembly code.

The lists are described in the following topics:

- Behavior of BL and SVC without optional lists in C and C++ code on page 7-30
- *Inline assembler BL and SVC input parameter list in C and C++ code* on page 7-31
- Inline assembler BL and SVC output value list in C and C++ code on page 7-32
- *Inline assembler BL and SVC corrupted register list* on page 7-33.

----- Note ------

- The BX, BLX, and BXJ instructions are not supported in the inline assembler.
- It is not possible to specify the 1r, sp, or pc registers in any of the input, output, or corrupted register lists.
- The sp register must not be changed by any SVC instruction or function call.

# 7.25 Behavior of BL and SVC without optional lists in C and C++ code

The BL and SVC instructions of the inline assembler have the following format:

```
SVC{cond} svc_num, {input_param_list}, {output_value_list}, {corrupt_reg_list} BL{cond} function, {input_param_list}, {output_value_list}, {corrupt_reg_list}
```

If you do not specify any lists, then:

- r0-r3 are used as input parameters
- r0 is used for the output value and can be corrupted
- r0-r3, r14, and the PSR can be corrupted.

#### 7.25.1 See also

- *Inline assembler function calls and branches in C and C++ code* on page 7-29
- Compiler support for inline assembly language on page 7-4.

# 7.26 Inline assembler BL and SVC input parameter list in C and C++ code

The BL and SVC instructions of the inline assembler have the following format:

```
SVC{cond} svc_num, {input_param_list}, {output_value_list}, {corrupt_reg_list} BL{cond} function, {input_param_list}, {output_value_list}, {corrupt_reg_list}
```

input\_param\_list specifies the expressions or variables that are the input parameters to the function call or SVC instruction, and the physical registers that contain the expressions or variables. They are specified as assignments to physical registers or as physical register names. A single list can contain both types of input register specification.

The inline assembler ensures that the correct values are present in the specified physical registers before the BL or SVC instruction is entered. A physical register name that is specified without assignment ensures that the value in the virtual register of the same name is present in the physical register. This ensures backwards compatibility with existing inline assembly language code.

For example, the instruction:

```
BL foo, { r0=expression1, r1=expression2, r2 }
```

generates the following pseudocode:

MOV (physical) r0, expression1 MOV (physical) r1, expression2 MOV (physical) r2, (virtual) r2 BL foo

By default, if you do not specify any *input\_param\_list* input parameters, registers r0 to r3 are used as input parameters.

| ——Note |  |
|--------|--|
|        |  |
|        |  |

It is not possible to specify the 1r, sp, or pc registers in the input parameter list.

## 7.26.1 See also

- *Inline assembler function calls and branches in C and C++ code* on page 7-29
- Compiler support for inline assembly language on page 7-4.

# 7.27 Inline assembler BL and SVC output value list in C and C++ code

The BL and SVC instructions of the inline assembler have the following format:

```
SVC{cond} svc_num, {input_param_list}, {output_value_list}, {corrupt_reg_list} BL{cond} function, {input_param_list}, {output_value_list}, {corrupt_reg_list}
```

output\_value\_list specifies the physical registers that contain the output values from the BL or SVC instruction and where they must be stored. The output values are specified as assignments from physical registers to modifiable lvalue expressions or as single physical register names.

The inline assembler takes the values from the specified physical registers and assigns them into the specified expressions. A physical register name specified without assignment causes the virtual register of the same name to be updated with the value from the physical register.

For example, the instruction:

```
BL foo, { }, { result1=r0, r1 }
```

generates the following pseudocode:

```
BL foo MOV result1, (physical) r0 MOV (virtual) r1, (physical) r1
```

By default, if you do not specify any *output\_value\_list* output values, register r0 is used for the output value.

| Note                              |         |       |             |        |        |       |       |
|-----------------------------------|---------|-------|-------------|--------|--------|-------|-------|
| It is not possible to specify the | 1r, sp, | or pc | registers i | in the | output | value | list. |

#### 7.27.1 See also

- *Inline assembler function calls and branches in C and C++ code* on page 7-29
- Compiler support for inline assembly language on page 7-4.

# 7.28 Inline assembler BL and SVC corrupted register list

The BL and SVC instructions of the inline assembler have the following format:

SVC{cond} svc\_num, {input\_param\_list}, {output\_value\_list}, {corrupt\_reg\_list} BL{cond} function, {input\_param\_list}, {output\_value\_list}, {corrupt\_reg\_list}

corrupt\_reg\_list specifies the physical registers that are corrupted by the called function. If the condition flags are modified by the called function, you must specify the PSR in the corrupted register list.

The BL and SVC instructions always corrupt 1r.

If *corrupt\_reg\_list* is omitted then for BL and SVC, the registers r0-r3, 1r and the PSR are corrupted.

Only the branch instruction, B, can be used to jump to labels within a single C or C++ function.

By default, if you do not specify any *corrupt\_reg\_list* registers, r0 to r3, r14, and the PSR can be corrupted.

| Note                              |                  |                         |                  |
|-----------------------------------|------------------|-------------------------|------------------|
| It is not possible to specify the | 1r, sp, or pc re | registers in the corrup | ot register list |

#### 7.28.1 See also

- *Inline assembler function calls and branches in C and C++ code* on page 7-29
- *Compiler support for inline assembly language* on page 7-4.

# 7.29 Inline assembler branches and labels in C and C++ code

Labels defined in inline assembly code:

- can be used as targets for branches or C and C++ goto statements
- must be followed by a colon, :, like C and C++ labels
- must be within the same function that they are called from.

Labels defined in C and C++ can be used as targets by branch instructions in inline assembly code, in the form:

```
B{cond} label
For example:
int foo(int x, int y)
{
    __asm
    {
      SUBS x,x,y
      BEQ end
    }
    return 1;
end:
    return 0;
}
```

#### 7.29.1 See also

### Concepts

• Compiler support for inline assembly language on page 7-4.

# 7.30 Inline assembler and virtual registers

Inline assembly code for the compiler always specifies virtual registers. The compiler chooses the physical registers to be used for each instruction during code generation, and enables the compiler to fully optimize the assembly code and surrounding C or C++ code.

The pc (r15), 1r(r14), and sp(r13) registers cannot be accessed at all. An error message is generated when these registers are accessed.

The initial values of virtual registers are undefined. Therefore, you must write to virtual registers before reading them. The compiler warns you if code reads a virtual register before writing to it. The compiler also generates these warnings for legacy code that relies on particular values in physical registers at the beginning of inline assembly code, for example:

```
int add(int i, int j)
{
    int res;
    __asm
    {
        ADD res, r0, r1 // relies on i passed in r0 and j passed in r1
    }
    return res;
}
```

This code generates warning and error messages.

The errors are generated because virtual registers r0 and r1 are read before writing to them. The warnings are generated because r0 and r1 must be defined as C or C++ variables. The corrected code is:

```
int add(int i, int j)
{
    int res;
    __asm
    {
        ADD res, i, j
    }
    return res;
}
```

### 7.30.1 See also

## Concepts

• *Inline assembler and register access in C and C++ code* on page 7-18.

## Other information

Migration and Compatibility:

• Chapter 2 Migrating from RVCT v4.0 for μVision to ARM Compiler v4.1 for μVision.

# 7.31 Compiler support for embedded assembler

The compiler enables you to include assembly code out-of-line in one or more C or C++ function definitions. Embedded assembler provides unrestricted, low-level access to the target processor, enables you to use the C and C++ preprocessor directives, and gives easy access to structure member offsets.

#### 7.31.1 See also

# Concepts

- *Embedded assembler syntax in C and C++* on page 7-37
- Effect of compiler ARM and Thumb states on embedded assembler on page 7-39
- Restrictions on embedded assembly language functions in C and C++ code on page 7-40
- Differences between expressions in embedded assembler and C or C++ on page 7-44
- Compiler generation of embedded assembly language functions on page 7-41
- Access to C and C++ compile-time constant expressions from embedded assembler on page 7-43
- Manual overload resolution in embedded assembler on page 7-45
- \_\_offsetof\_base keyword for related base classes in embedded assembler on page 7-46
- Compiler-supported keywords for calling class member functions in embedded assembler on page 7-47
- Calling nonstatic member functions in embedded assembler on page 7-53
- Calling a nonvirtual member function on page 7-54
- *Calling a virtual member function* on page 7-55.

Using the Assembler

Assembler Reference.

# 7.32 Embedded assembler syntax in C and C++

An embedded assembly language function definition is marked by the **\_\_asm** function qualifier in C and C++, or the **asm** function qualifier in C++, and can be used on:

- member functions
- non-member functions
- template functions
- template class member functions.

Functions declared with **\_\_asm** or **asm** can have arguments, and return a type. They are called from C and C++ in the same way as normal C and C++ functions. The syntax of an embedded assembly language function is:

```
__asm return-type function-name(parameter-list)
{
    // ARM/Thumb/Thumb-2 assembler code
    instruction{;comment is optional}
    ...
    instruction
}
```

\_\_\_\_ Note \_\_\_\_

Argument names are permitted in the parameter list, but they cannot be used in the body of the embedded assembly function. For example, the following function uses integer i in the body of the function, but this is not valid in assembly:

```
__asm int f(int i) {
    ADD i, i, #1 // error }
```

You can use, for example, r0 instead of i.

Example 7-1 shows a string copy routine as a not very optimal embedded assembler routine.

Example 7-1 String copy with embedded assembler

```
#include <stdio.h>
__asm void my_strcpy(const char *src, char *dst)
loop
      LDRB r2, [r0], #1
      STRB r2, [r1], #1
      CMP
            r2, #0
      BNE
            100p
      BX
            ٦r
int main(void)
    const char *a = "Hello world!";
    char b[20];
    my_strcpy (a, b);
    printf("Original string: '%s'\n", a);
    printf("Copied string: '%s'\n", b);
    return 0;
}
```

# 7.32.1 See also

# Concepts

• Compiler support for embedded assembler on page 7-36.

# 7.33 Effect of compiler ARM and Thumb states on embedded assembler

The initial state of the embedded assembler, ARM or Thumb state, is determined by the initial state of the compiler, as specified on the command line. This means that:

- if the compiler starts in ARM state, the embedded assembler uses --arm
- if the compiler starts in Thumb state, the embedded assembler uses --thumb.

The embedded assembler state at the start of each function is as set by the invocation of the compiler, as modified by #pragma arm and #pragma thumb pragmas.

You can change the state of the embedded assembler within a function by using explicit ARM, THUMB, or CODE16 directives in the embedded assembler function. Such a directive within an \_\_asm function does not affect the ARM or Thumb state of subsequent \_\_asm functions.

If you are compiling for a Thumb-2 capable processor, you can use Thumb-2 instructions when in Thumb state.

## 7.33.1 See also

## Concepts

• *Compiler support for embedded assembler* on page 7-36.

# 7.34 Restrictions on embedded assembly language functions in C and C++ code

The following restrictions apply to embedded assembly language functions:

After preprocessing, \_\_asm functions can only contain assembly code, with the exception
of the following embedded assembler builtins:

```
__cpp(expr)
__offsetof_base(D, B)
__mcall_is_virtual(D, f)
__mcall_is_in_vbase(D, f)
__mcall_offsetof_base(D, f)
__mcall_this_offset(D, f)
__vcall_offsetof_vfunc(D, f)
```

 No return instructions are generated by the compiler for an \_\_asm function. If you want to return from an \_\_asm function, you must include the return instructions, in assembly code, in the body of the function.

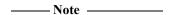

This makes it possible to fall through to the next function, because the embedded assembler guarantees to emit the \_\_asm functions in the order you define them. However, inlined and template functions behave differently. Do not assume that code execution falls out of an inline or template function into another embedded assembly function.

• \_\_asm functions do not change the *ARM Architecture Procedure Call Standard* (AAPCS) rules that apply. This means that all calls between an \_\_asm function and a normal C or C++ function must adhere to the AAPCS, even though there are no restrictions on the assembly code that an \_\_asm function can use (for example, change state).

# 7.34.1 See also

- offsetof base keyword for related base classes in embedded assembler on page 7-46
- Compiler-supported keywords for calling class member functions in embedded assembler on page 7-47
- Compiler generation of embedded assembly language functions on page 7-41
- Compiler support for embedded assembler on page 7-36
- Access to C and C++ compile-time constant expressions from embedded assembler on page 7-43.

# 7.35 Compiler generation of embedded assembly language functions

The bodies of all the \_\_asm functions in a translation unit are assembled as if they are concatenated into a single file that is then passed to the ARM assembler. The order of \_\_asm functions in the assembly language file that is passed to the assembler is guaranteed to be the same order as in the source file, except for functions that are generated using a template instantiation.

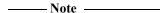

This means that it is possible for control to pass from one \_\_asm function to another by falling off the end of the first function into the next \_\_asm function in the file, if the return instruction is omitted.

When you invoke armcc, the object file produced by the assembler is combined with the object file of the compiler by a partial link that produces a single object file.

The compiler generates an AREA directive for each \_\_asm function, as in Example 7-2:

Example 7-2 \_\_asm function

```
#include <cstddef>
struct X
{
    int x,y;
    void addto_y(int);
};
__asm void X::addto_y(int)
{
    LDR     r2, [r0, #__cpp(offsetof(X, y))]
    ADD     r1, r2, r1
    STR     r1, [r0, #__cpp(offsetof(X, y))]
    BX     lr
}
```

For this function, the compiler generates:

```
AREA ||.emb_text||, CODE, READONLY

EXPORT |_ZN1X7addto_yEi|

#line num "file"

|_ZN1X7addto_yEi| PROC

LDR r2, [r0, #4]

ADD r1, r2, r1

STR r1, [r0, #4]

BX lr

ENDP

END
```

The use of offsetof must be inside \_\_cpp() because it is the normal offsetof macro from the cstddef header file.

Ordinary \_\_asm functions are put in an ELF section with the name .emb\_text. That is, embedded assembly functions are never inlined. However, implicitly instantiated template functions and out-of-line copies of inline functions are placed in an area with a name that is derived from the name of the function, and an extra attribute that marks them as common. This ensures that the special semantics of these kinds of functions are maintained.

| ——Note ———                                                                                                  |
|----------------------------------------------------------------------------------------------------|
| Because of the special naming of the area for out-of-line copies of inline functions and template           |
| functions, these functions are not in the order of definition, but in an arbitrary order. Therefore,        |
| do not assume that code execution falls out of an inline or template function and into anotherasm function. |
|                                                                                                    |

# 7.35.1 See also

# Concepts

• Compiler support for embedded assembler on page 7-36.

# Other information

• ARM ELF File Format, http://infocenter.arm.com/help/topic/com.arm.doc.ihi0044d/index.html

# 7.36 Access to C and C++ compile-time constant expressions from embedded assembler

You can use the **\_\_cpp** keyword to access C and C++ compile-time constant expressions, including the addresses of data or functions with external linkage, from the assembly code. The expression inside the **\_\_cpp** must be a constant expression suitable for use as a C++ static initialization. See *3.6.2 Initialization of non-local objects* and *5.19 Constant expressions* in ISO/IEC 14882:2003.

Example 7-3 shows a constant replacing the use of \_\_cpp(expr):

Example 7-3 \_\_cpp(expr)

```
LDR r0, =_cpp(&some_variable) LDR r1, =_cpp(some_function) BL __cpp(some_function) MOV r0, #_cpp(some_constant_expr)
```

Names in the  $\_$ cpp expression are looked up in the C++ context of the  $\_$ asm function. Any names in the result of a  $\_$ cpp expression are mangled as required and automatically have IMPORT statements generated for them.

#### 7.36.1 See also

## Concepts

- Compiler support for embedded assembler on page 7-36
- *Manual overload resolution in embedded assembler* on page 7-45
- Differences between expressions in embedded assembler and C or C++ on page 7-44.

#### Other information

- ISO/IEC 14882:2003
  - Section 3.6.2 Initialization of non-local objects
  - Section 5.19 Constant expressions.

# 7.37 Differences between expressions in embedded assembler and C or C++

The following differences exist between embedded assembly and C or C++:

• Assembler expressions are always unsigned. The same expression might have different values between assembler and C or C++. For example:

```
MOV r0, #(-33554432 / 2) // result is 0x7f000000 MOV r0, #__cpp(-33554432 / 2) // result is 0xff000000
```

• Assembler numbers with leading zeros are still decimal. For example:

```
MOV r0, #0700  // decimal 700 MOV r0, #_cpp(0700)  // octal 0700 == decimal 448
```

Assembler operator precedence differs from C and C++. For example:

```
MOV r0, #(0x23 :AND: 0xf + 1) // ((0x23 & 0xf) + 1) => 4 MOV r0, #__cpp(0x23 & 0xf + 1) // (0x23 & (0xf + 1)) => 0
```

• Assembler strings are not NUL-terminated:

```
DCB "Hello world!" // 12 bytes (no trailing NUL) DCB __cpp("Hello world!") // 13 bytes (trailing NUL)
```

\_\_\_\_\_ Note \_\_\_\_\_

The assembler rules apply outside \_\_cpp, and the C or C++ rules apply inside \_\_cpp.

#### 7.37.1 See also

- Access to C and C++ compile-time constant expressions from embedded assembler on page 7-43
- Compiler support for embedded assembler on page 7-36.

# 7.38 Manual overload resolution in embedded assembler

Example 7-4 shows the use of C++ casts to do overload resolution for nonvirtual function calls:

Example 7-4 C++ casts

```
void g(int);
void g(long);
struct T
{
    int mf(int);
    int mf(int,int);
};
__asm void f(T*, int, int)
{
    BL __cpp(static_cast<int (T::*)(int, int)>(&T::mf)) // calls T::mf(int, int)
    BL __cpp(static_cast<void (*)(int)>(g)) // calls g(int)
    BX lr
}
```

# 7.38.1 See also

# Concepts

• *Compiler support for embedded assembler* on page 7-36.

# 7.39 \_\_offsetof\_base keyword for related base classes in embedded assembler

The \_\_offsetof\_base keyword enables you to determine the offset from the beginning of an object to a base class sub-object within it:

```
__offsetof_base(D, B)
```

B must be an unambiguous, nonvirtual base class of D.

Returns the offset from the beginning of a D object to the start of the B base subobject within it. The result might be zero. Example 7-5 shows the offset (in bytes) that must be added to a D\* p to implement the equivalent of static\_cast<B\*>(p).

**Example 7-5** static\_cast<B\*>(p)

The \_\_offsetof\_base, \_\_mcall\_\*, and \_vcall\_offsetof\_vfunc keywords are converted into integer or logical constants in the assembler source. You can only use it in \_\_asm functions, not in \_\_cpp expressions.

### 7.39.1 See also

- Restrictions on embedded assembly language functions in C and C++ code on page 7-40
- Compiler support for embedded assembler on page 7-36.

# 7.40 Compiler-supported keywords for calling class member functions in embedded assembler

The following embedded assembler builtins facilitate the calling of virtual and nonvirtual member functions from an \_\_asm function. Those beginning with \_\_mcall can be used for both virtual and nonvirtual functions. Those beginning with \_\_vcall can be used only with virtual functions. They do not particularly help in calling static member functions.

- \_\_mcall\_is\_virtual(D, f) on page 7-48
- mcall is in vbase(D, f) on page 7-49
- \_\_mcall\_offsetof\_vbase(D, f) on page 7-50
- \_\_mcall\_this\_offset(D, f) on page 7-51
- \_\_vcall\_offsetof\_vfunc(D, f) on page 7-52
- Calling nonstatic member functions in embedded assembler on page 7-53
- Restrictions on embedded assembly language functions in C and C++ code on page 7-40.

# 7.41 \_\_mcall\_is\_virtual(D, f)

Results in {TRUE} if f is a virtual member function found in D, or a base class of D, otherwise {FALSE}. If it returns {TRUE} the call can be done using virtual dispatch, otherwise the call must be done directly.

# 7.41.1 See also

# Concepts

# 7.42 \_\_mcall\_is\_in\_vbase(D, f)

Results in {TRUE} if f is a nonstatic member function found in a virtual base class of D, otherwise {FALSE}. If it returns {TRUE} the this adjustment must be done using \_\_mcall\_offsetof\_vbase(D, f), otherwise it must be done with \_\_mcall\_this\_offset(D, f).

## 7.42.1 See also

- Compiler-supported keywords for calling class member functions in embedded assembler on page 7-47
- Calling a nonvirtual member function on page 7-54
- Calling a virtual member function on page 7-55.

# **7.43** \_\_mcall\_offsetof\_vbase(D, f)

Where D is a class type and f is a nonstatic member function defined in a virtual base class of D, in other words  $\_mcall_is_in_vbase(D,f)$  returns {TRUE}.

\_\_mcall\_offsetof\_vbase() returns the negative offset from the value of the vtable pointer of the vtable slot that holds the base offset (from the beginning of a D object to the start of the base that f is defined in).

The base offset is the this adjustment necessary when making a call to f with a pointer to a D.

| Note                                                                                             |
|--------------------------------------------------------------------------------------------------|
| The offset returns a positive number that then has to be subtracted from the value of the vtable |
| pointer.                                                                                         |

## 7.43.1 See also

#### **Tasks**

- Calling a nonvirtual member function on page 7-54
- Calling a virtual member function on page 7-55.

# Concepts

# **7.44** \_\_mcall\_this\_offset(D, f)

Where D is a class type and f is a nonstatic member function defined in D or a nonvirtual base class of D.

This returns the offset from the beginning of a D object to the start of the base in which f is defined. This is the this adjustment necessary when making a call to f with a pointer to a D. It is either zero if f is found in D or the same as \_\_offsetof\_base(D,B), where B is a nonvirtual base class of D that contains f.

If \_\_mcall\_this\_offset(D,f) is used when f is found in a virtual base class of D it returns an arbitrary value designed to cause an assembly error if used. This is so that such invalid uses of \_\_mcall\_this\_offset can occur in sections of assembly code that are to be skipped.

#### 7.44.1 See also

## **Tasks**

- Calling a nonvirtual member function on page 7-54
- *Calling a virtual member function* on page 7-55.

# Concepts

# **7.45** \_\_vcall\_offsetof\_vfunc(D, f)

Where D is a class and f is a virtual function defined in D, or a base class of D.

The function returns the offset of the slot in the vtable that holds the pointer to the virtual function, f.

If \_\_vcall\_offsetof\_vfunc(D, f) is used when f is not a virtual member function it returns an arbitrary value designed to cause an assembly error if used.

#### 7.45.1 See also

## **Tasks**

• Calling a virtual member function on page 7-55.

# Concepts

# 7.46 Calling nonstatic member functions in embedded assembler

You can use keywords beginning with \_\_mcall and \_\_vcall to call nonvirtual and virtual functions from \_\_asm functions. There is no \_\_mcall\_is\_static to detect static member functions because static member functions have different parameters (that is, no this), so call sites are likely to already be specific to calling a static member function.

## 7.46.1 See also

- Compiler-supported keywords for calling class member functions in embedded assembler on page 7-47
- Calling a nonvirtual member function on page 7-54
- Calling a virtual member function on page 7-55.

# 7.47 Calling a nonvirtual member function

Example 7-6 shows code that can be used to call a nonvirtual function in either a virtual or nonvirtual base:

# Example 7-6 Calling a nonvirtual function

```
// rp contains a D* and we want to do the equivalent of rp->f() where f is a
// nonvirtual function
// all arguments other than the this pointer are already set up
// assumes f does not return a struct
if __mcall_is_in_vbase(D, f)
  LDR r12, [rp]
                                                   // fetch vtable pointer
  LDR r0, [r12, #-__mcall_offsetof_vbase(D, f)]
                                                   // fetch the vbase offset
  ADD r0, r0, rp
                                                   // do this adjustment
 else
  ADD r0, rp, #__mcall_this_offset(D, f)
                                                   // set up and adjust this
                                                   // pointer for D*
 endif
   BL __cpp(&D::f)
                                                   // call D::f
```

#### 7.47.1 See also

## Concepts

• Calling nonstatic member functions in embedded assembler on page 7-53.

# 7.48 Calling a virtual member function

Example 7-7 shows code that can be used to call a virtual function in either a virtual or nonvirtual base:

## Example 7-7 Calling a virtual function

```
// rp contains a D* and we want to do the equivalent of rp->f() where f is a
// virtual function
// all arguments other than the this pointer are already setup
// assumes f does not return a struct
if __mcall_is_in_vbase(D, f)
    LDR r12, [rp]
                                                  // fetch vtable pointer
    LDR r0, [r12, #-__mcall_offsetof_vbase(D, f)] // fetch the base offset
    ADD r0, r0, rp
                                                  // do this adjustment
    LDR r12, [r0]
                                                  // fetch vbase vtable pointer
 else
    MOV r0, rp
                                                  // set up this pointer for D*
    LDR r12, [rp]
                                                  // fetch vtable pointer
    ADD r0, r0, #__mcall_this_offset(D, f)
                                                  // do this adjustment
 endif
                                                  // prepare lr
    MOV 1r, pc
    LDR pc, [r12, #__vcall_offsetof_vfunc(D, f)] // calls rp->f()
```

#### 7.48.1 See also

#### Concepts

• Calling nonstatic member functions in embedded assembler on page 7-53.

# 7.49 Legacy inline assembler that accesses sp, Ir, or pc

The compilers in *ARM Developer Suite* (ADS) v1.2 and earlier enabled accesses to sp (r13), 1r (r14), and pc (r15) from inline assembly code. Example 7-8 shows how legacy inline assembly code might use 1r.

## Example 7-8 Legacy inline assembly code using Ir

```
void func()
{
   int var;
   __asm
   {
      mov var, lr /* get the return address of func() */
   }
}
```

There is no guarantee that 1r contains the return address of a function if your legacy code uses it in inline assembly. For example, there are certain build options or optimizations that might use 1r for another purpose. The compiler in RVCT v2.0 and later reports an error similar to the following if 1r, sp or pc is used in this way:

If you have to access these registers from within a C or C++ source file, you can:

- use embedded assembly
- use the following intrinsics in inline assembly:

```
__current_pc() To access the pc register.
__current_sp() To access the sp register.
__return_address() To access the 1r register.
```

## 7.49.1 See also

## **Tasks**

• Accessing sp (r13), lr (r14), and pc (r15) in legacy code on page 7-57.

## **Concepts**

- Compiler support for inline assembly language on page 7-4
- Compiler support for embedded assembler on page 7-36.

## Reference

• *Instruction intrinsics* on page 5-61.

# 7.50 Accessing sp (r13), Ir (r14), and pc (r15) in legacy code

The following methods enable you to access the sp, 1r, and pc registers correctly in your source code:

**Method 1** Use the compiler intrinsics in inline assembly, for example:

```
void printReg()
{
    unsigned int spReg, lrReg, pcReg;
    __asm
    {
        MOV spReg, __current_sp()
        MOV pcReg, __current_pc()
        MOV lrReg, __return_address()
    }
    printf("SP = 0x%X\n",spReg);
    printf("PC = 0x%X\n",pcReg);
    printf("LR = 0x%X\n",lrReg);
}
```

**Method 2** Use embedded assembly to access physical ARM registers from within a C or C++ source file, for example:

This enables the return address of a function to be captured and displayed, for example, for debugging purposes, to show the call tree.

\_\_\_\_\_ Note \_\_\_\_\_

The compiler might also inline a function into its caller function. If a function is inlined, then the return address is the return address of the function that calls the inlined function. Also, a function might be tail called.

#### 7.50.1 See also

#### Concepts

• Compiler support for embedded assembler on page 7-36.

# Reference

• \_\_return\_address intrinsic on page 5-77

Compiler Reference:

- current pc intrinsic on page 5-63
- *current sp intrinsic* on page 5-64.

# 7.51 Differences in compiler support of inline and embedded assembly code

There are differences between the way inline and embedded assembly is compiled:

- Inline assembly code uses a high level of processor abstraction, and is integrated with the C and C++ code during code generation. Therefore, the compiler optimizes the C and C++ code and the assembly code together.
- Unlike inline assembly code, embedded assembly code is assembled separately from the C and C++ code to produce a compiled object that is then combined with the object from the compilation of the C or C++ source.
- Inline assembly code can be inlined by the compiler, but embedded assembly code cannot be inlined, either implicitly or explicitly.

Table 7-1 summarizes the main differences between inline assembler and embedded assembler.

Table 7-1 Differences between inline and embedded assembler

| Feature                       | Embedded assembler                                                     | Inline assembler                                                                                                    |
|-------------------------------|------------------------------------------------------------------------|----------------------------------------------------------------------------------------------------|
| Instruction set               | ARM and Thumb.                                                         | ARM only.                                                                                                    |
| ARM assembler directives      | All supported.                                                         | None supported.                                                                                                    |
| ARMv6 instructions            | All supported.                                                         | Supports most instructions, with some exceptions, for example SETEND and some of the system extensions. The complete set of ARMv6 SIMD instructions is supported. |
| ARMv7 instructions            | All supported.                                                         | Not supported.                                                                                                    |
| C/C++ expressions             | Constant expressions only.                                             | Full C/C++ expressions.                                                                                                    |
| Optimization of assembly code | No optimization.                                                       | Full optimization.                                                                                                    |
| Inlining                      | Never.                                                                 | Possible.                                                                                                    |
| Register access               | Specified physical registers are used. You can also use PC, LR and SP. | Uses virtual registers. Using sp (r13), lr (r14), and pc (r15) gives an error.                                                                                    |
| Return instructions           | You must add them in your code.                                        | Generated automatically. (The BX, BXJ, and BLX instructions are not supported.)                                                                                   |
| BKPT instruction              | Supported directly.                                                    | Not supported.                                                                                                    |

#### 7.51.1 See also

- Differences between expressions in embedded assembler and C or C++ on page 7-44
- Inline assembler and register access in C and C++ code on page 7-18
- Legacy inline assembler that accesses sp, lr, or pc on page 7-56
- *Compiler support for inline assembly language* on page 7-4
- Compiler support for embedded assembler on page 7-36.